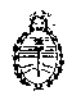

DISPOSICIÓN N°  $\mathfrak{F}$  1  $\mathbb{Z}^1$  5<sup>t</sup>

Ministerio de Salud Secretaría de Políticas, Regulación e Institutos A.N. M. A.T.

### BUENOS AIRES 3 1 MAR 2016

VISTO, el expediente nº 1-47-3110-4888/15-5 del Registro de la Administración Nacional de Medicamentos, Alimentos y Tecnología Médica y,

### CONSIDERANDO:

Que por las presentes actuaciones la firma TECNOLAB S.A. solicita la modificación del producto diagnóstico de uso "in Vitro" denominado 1) Hybrid Capture 2 High-Risk HPV DNA Test.2) WASH BUFFER CONCENTRATE, autorizado por Certificado Nº 005043.

Que a fojas 138 consta el informe técnico producido por el Servicio de Productos para Diagnóstico que establecen que los productos reúnen las condiciones de aptitud requeridas para su autorización.

Que se ha dado cumplimiento a los términos que establece la Ley Nº 16.463, y Resolución Ministerial Nº 145/98 y Disposición Nº 2674/99.

Que la presente se dicta en virtud de las facultades conferidas por los Decretos Nº 1490/92 y por el Decreto Nº 101 de fecha 16 de diciembre de 2015.

### Por ello;

### EL ADMINISTRADOR NACIONAL DE LA ADMINISTRACIÓN NACIONAL DE

8

### MEDICAMENTOS, ALIMENTOS Y TECNOLOGÍA MÉDICA

### DISPONE:

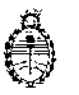

Ministerio de Salud Secretaría de Políticas, Rcgulnción e Institutos<br>A.N. M. A.T. A.N. M. A T  $\blacksquare$ 

DISPOSICIÓN N

, ARTICULO 1°,- Autorizase a la firma TECNOLAB S.A. las modificaciones que se detallan en el Anexo del producto para diagnóstico de uso In Vitro dehominado 1) Hybrid Capture 2 High-Risk HPV DNA Test.2) WASH BUFFER CONCENTRATE.

anexo. . I ARTICULO 20,- Acéptense los nuevos proyectos de rótulos y Manual de Instrucciones a fojas 46 a 135, Desglosándose las fojas 111 a 135 en donde I deberán constar las modificaciones mencionadas en el Art 1° precedente y |<br>|<br>|

de la presente Disposición, ARTICULO 30.- Practíquese la atestación correspondiente en el I Certificado nº 1 . 005043, cuando el mismo se presente acompañado de la fotocopia autenticada  $\mathbf{i}$ 

ARTÍCULO 40.- Regístrese; gírese a la Dirección de Gestión de información Técnica a sus efectos, por Mesa de Entradas notifíquese al interesado y hágasele entrega de la copia autenticada de la presente Disposición junto con los nuevos proyectos de rótulos y manual de instrucciones, Cumplido, archívese.- ,

Expediente nO: 1-47-3110-4888/15-5 DISPOSICIÓN NO: 3165 1Fd **Dr. ROBERTO LEDE Extendiministrador Nacional** 

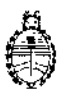

3 1 4' 5

Ministerio de Salud Secretaría de Políticas, Regulación e Institutos A.N. M. A.T

### ANEXO

Expte. Nº 1-47-3110-4888/15-5

### PRODUCTO:

 $\mathcal{A}^{\mathcal{A}}$ 

 $\frac{1}{2}$ 

 $\cdot$ 

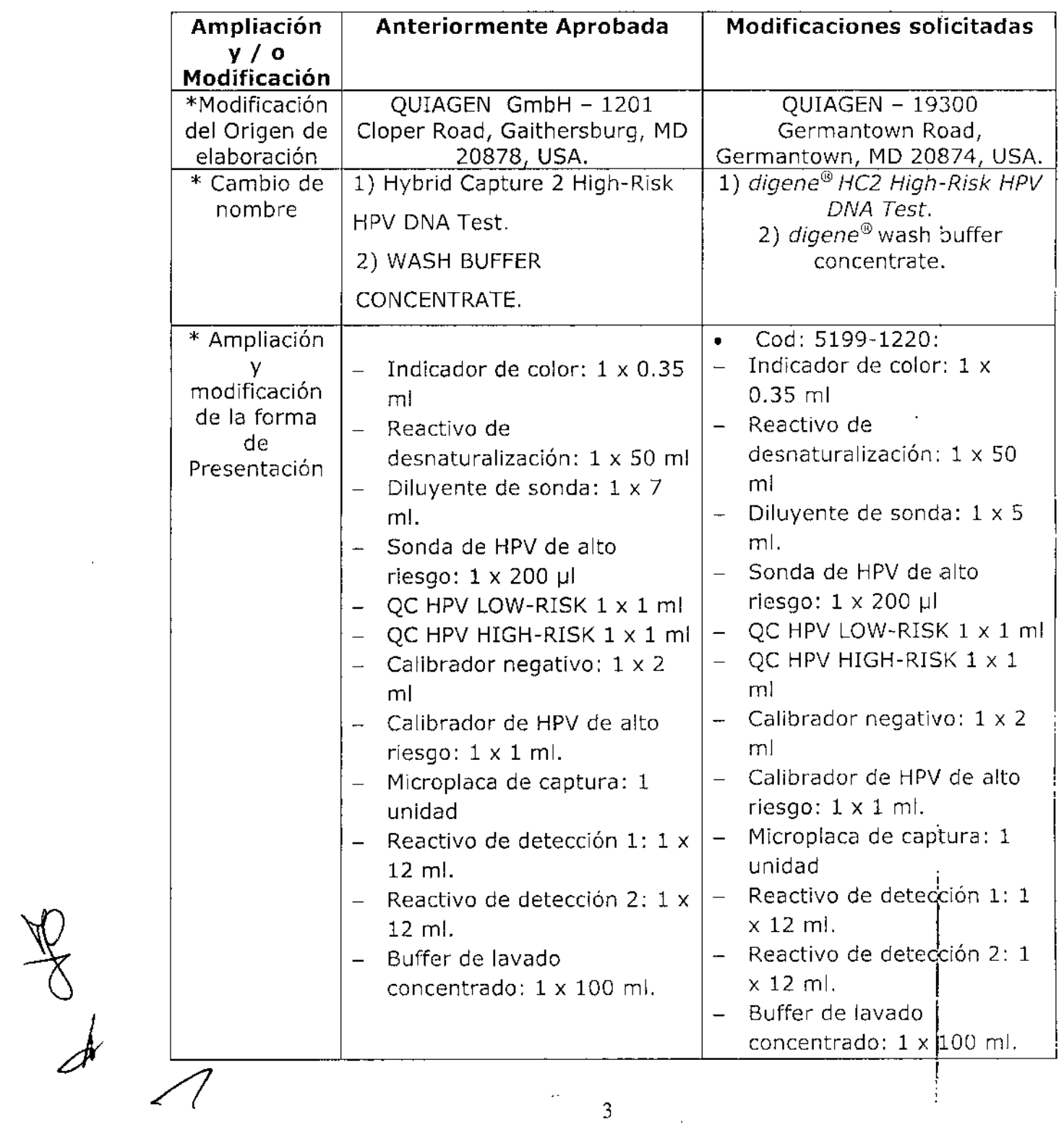

 $\ddot{\phantom{0}}$ 

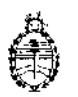

### Ministerio de Salud Secretaria de Políticas, Regulación e Institutos A.N. M. A.T

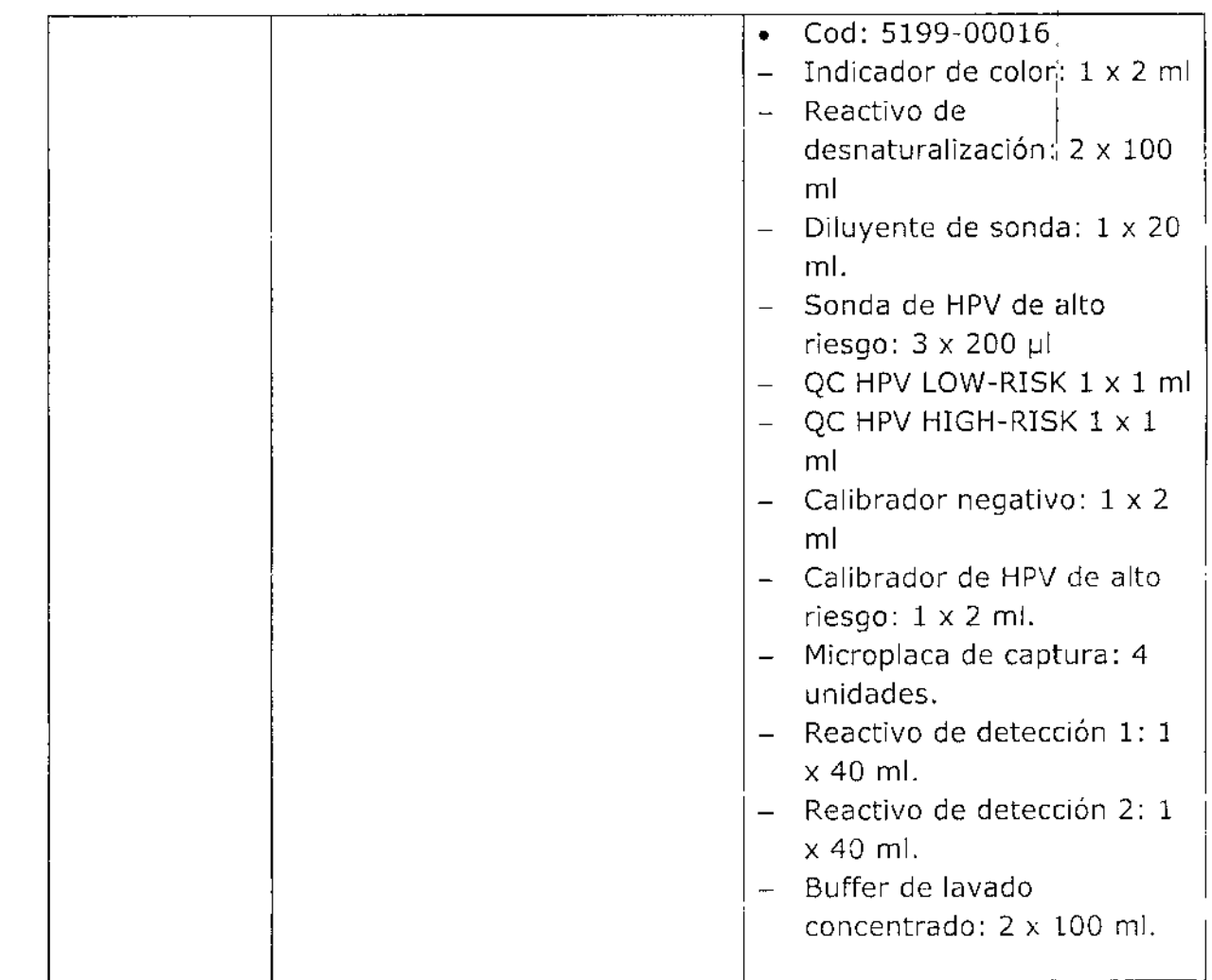

DISPOSICIÓN N°:

 $\overline{\mathbf{3}}$ 

fd

l,

 $\ddot{\phantom{a}}$ 

Ť

ŧ

 $145'$ **Dr. ROBERTO LEDE** 

Subadministrador Nacional **4.fi .M..•..'r.**

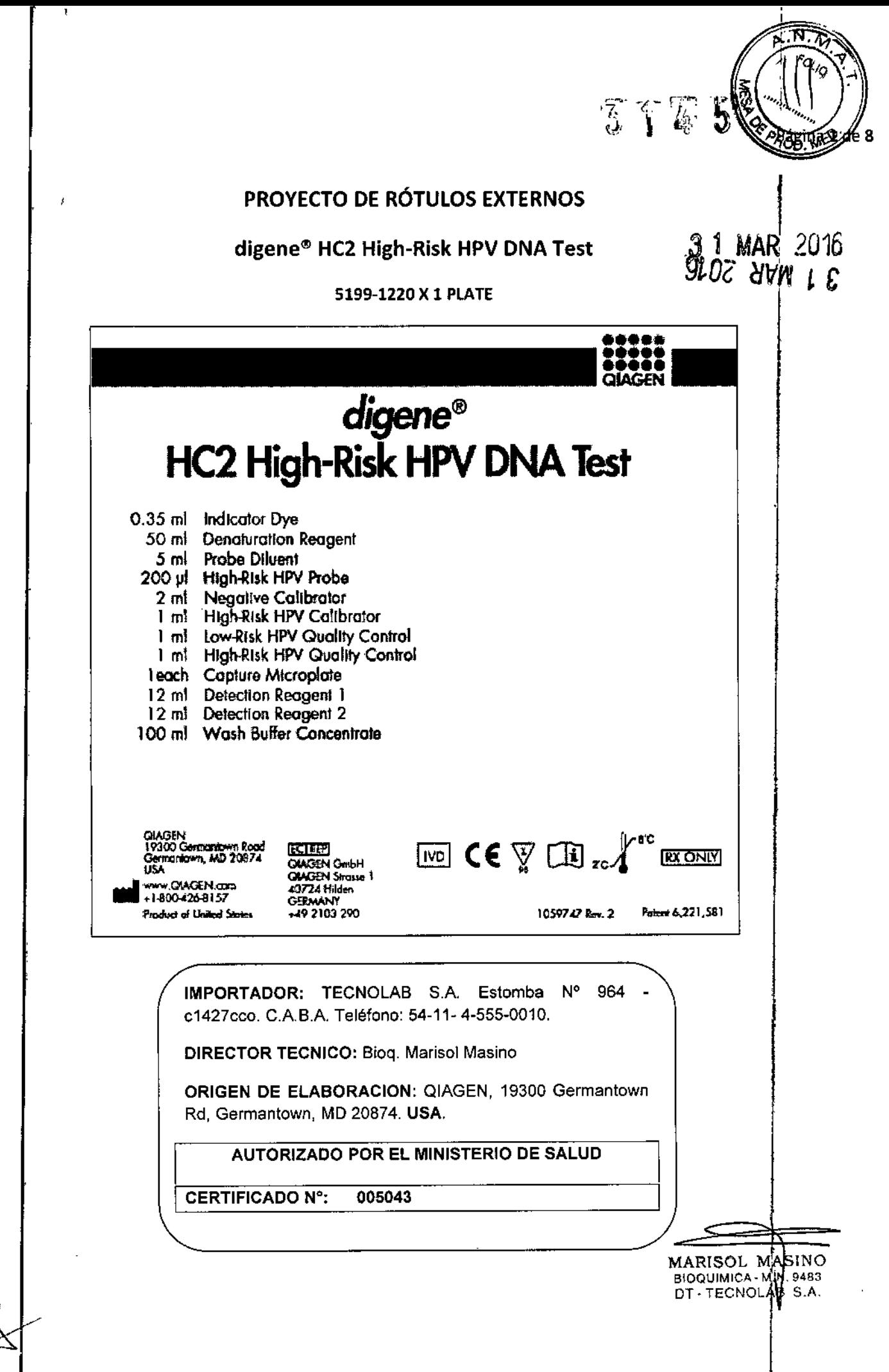

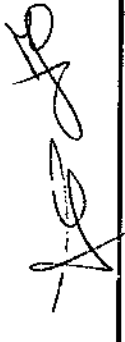

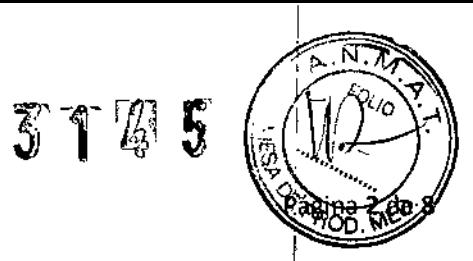

### digene® HC2 High-Risk HPV DNA Test

J.

 $\vert \vert_{0}$ 

 $\frac{1}{2}$ 

 $\parallel$ 

 $\pm$ 

 $\frac{1}{10}$ 

 $\vert\vert$ 

 $\begin{array}{c} \hline \end{array}$ 

 $\bar{\Gamma}$ 

 $\overline{\phantom{a}}$ 

ŀ

 $\Vert$ 

 $\left\lceil \right\rceil$ 

 $\mathfrak{h}$ 

 $\mathbf{F}$ 

 $\parallel$ 

 $\mathfrak k$ 

 $\frac{1}{2}$ 

5199-00016 X 4 PLATE

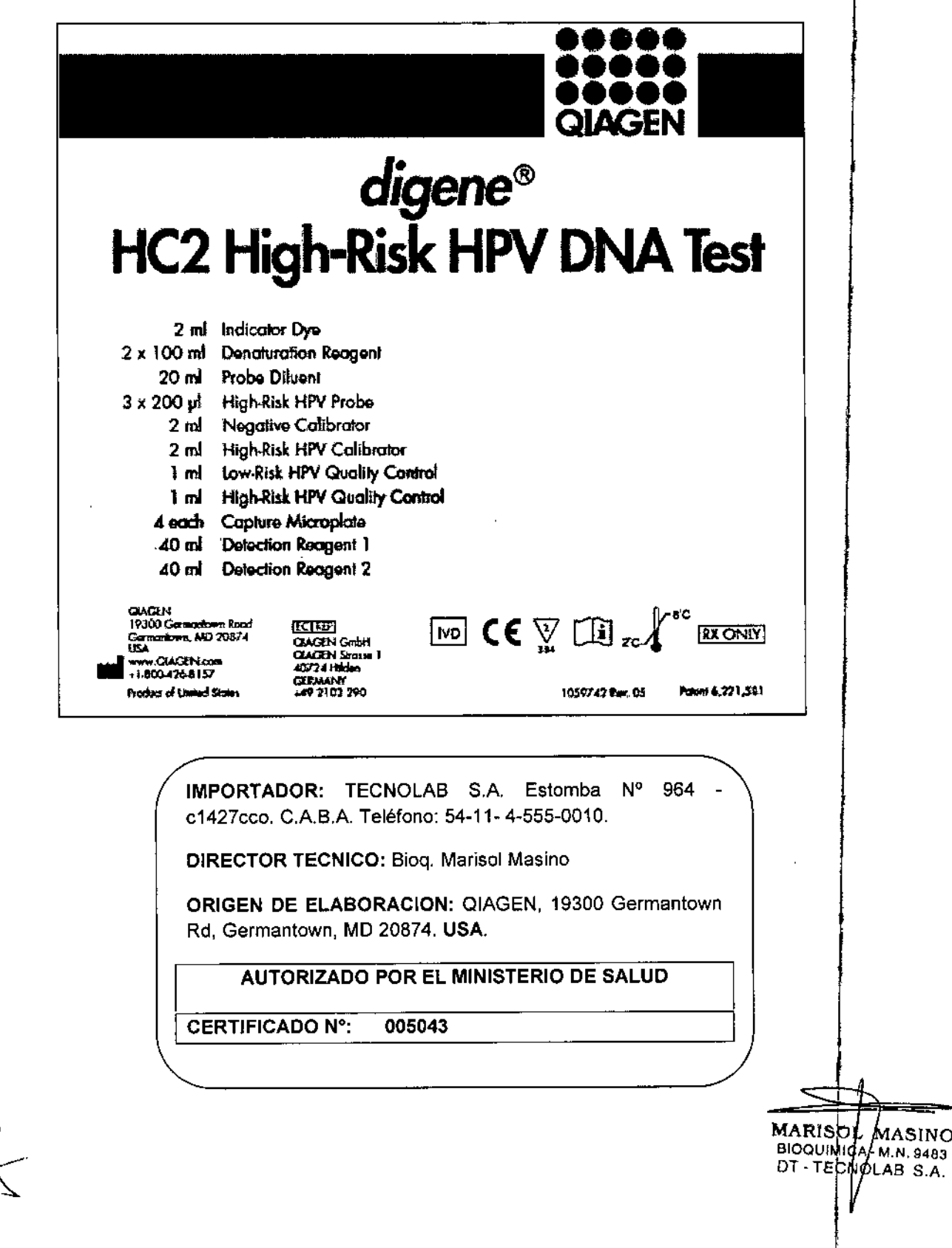

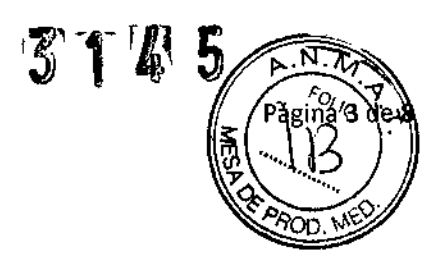

### digene® Wash Buffer Concentrate

 $\bar{\epsilon}$ 

 $\bullet$ 

January 1

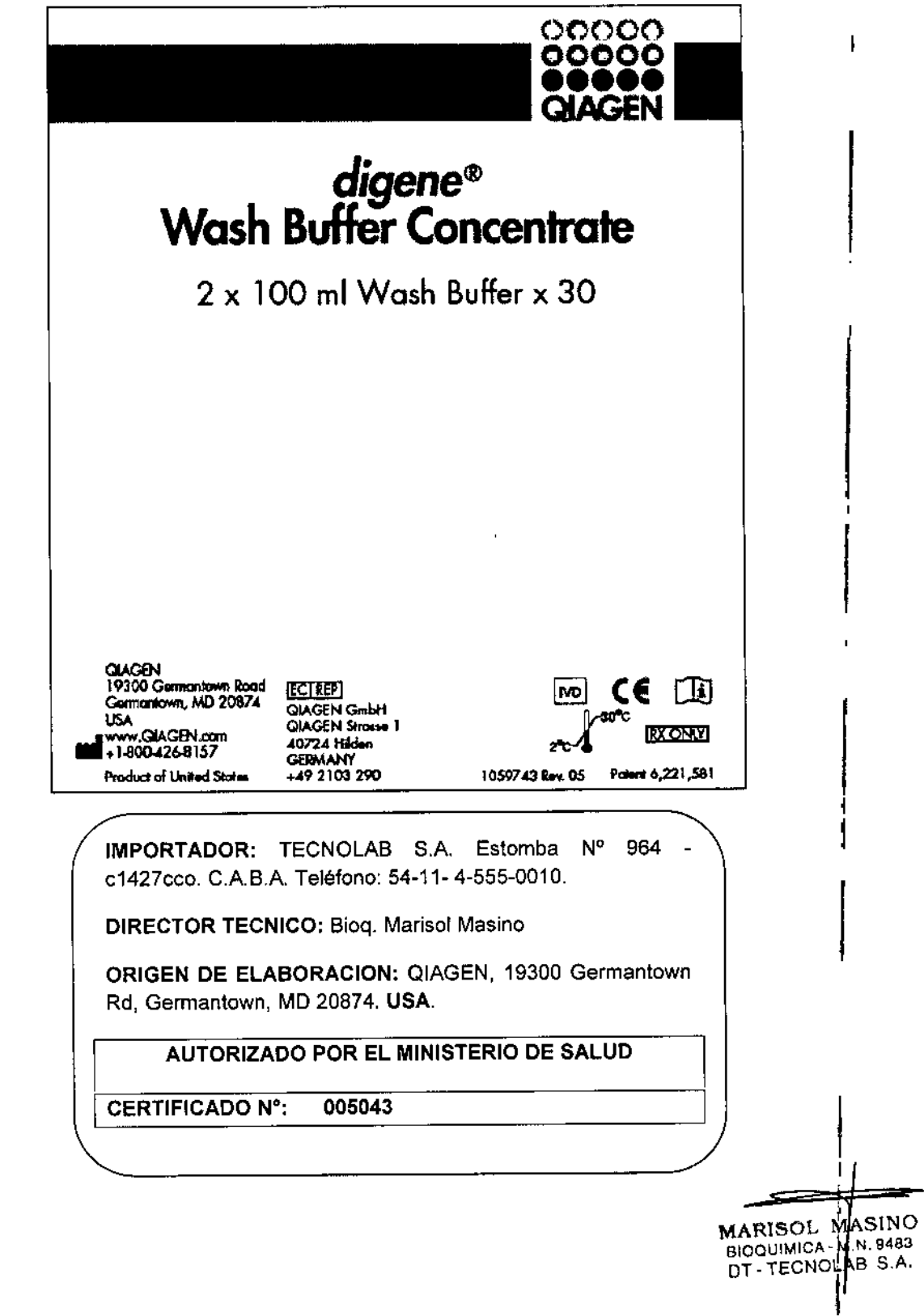

### $3125$

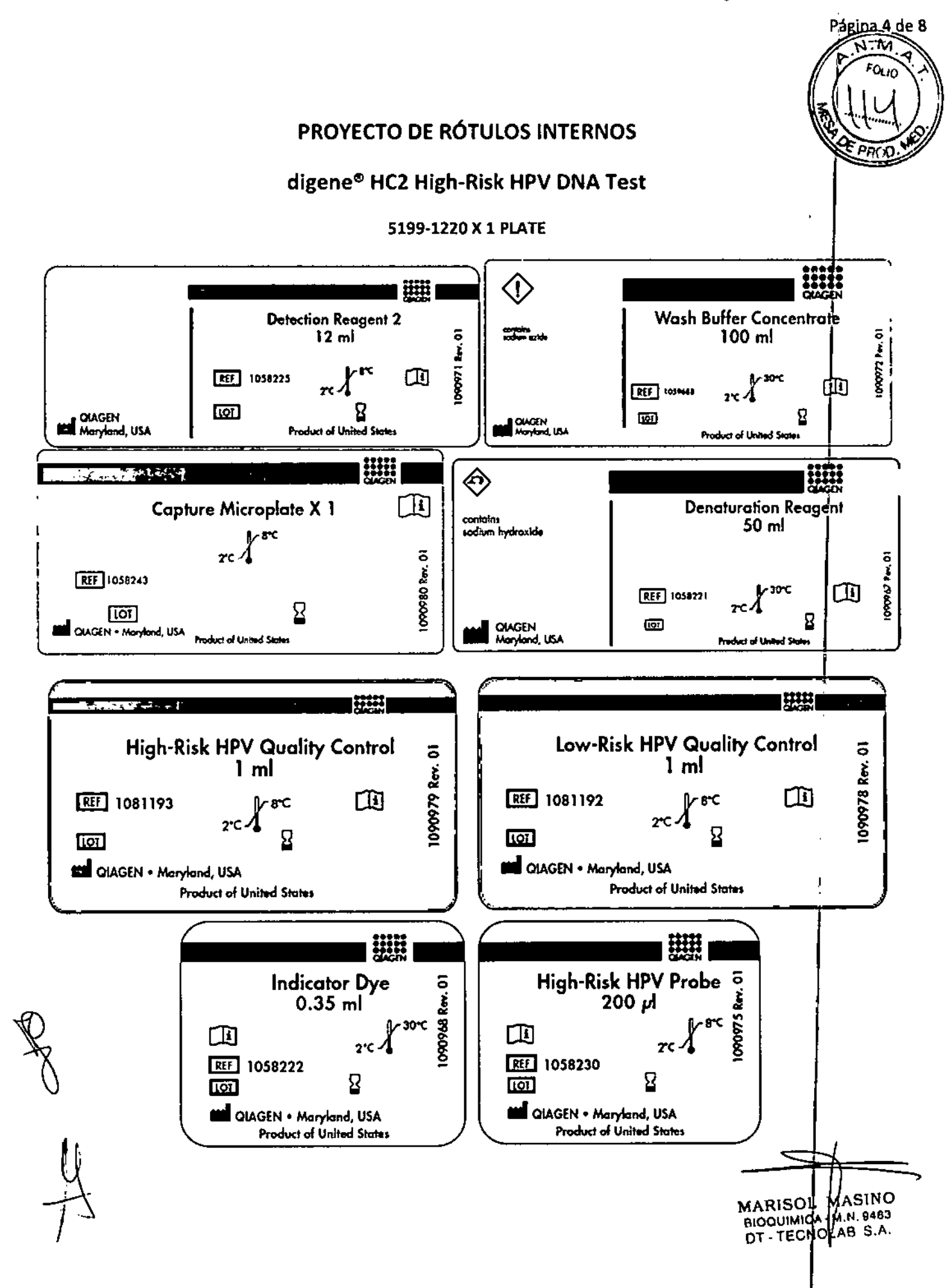

 $\ddot{\phantom{0}}$ 

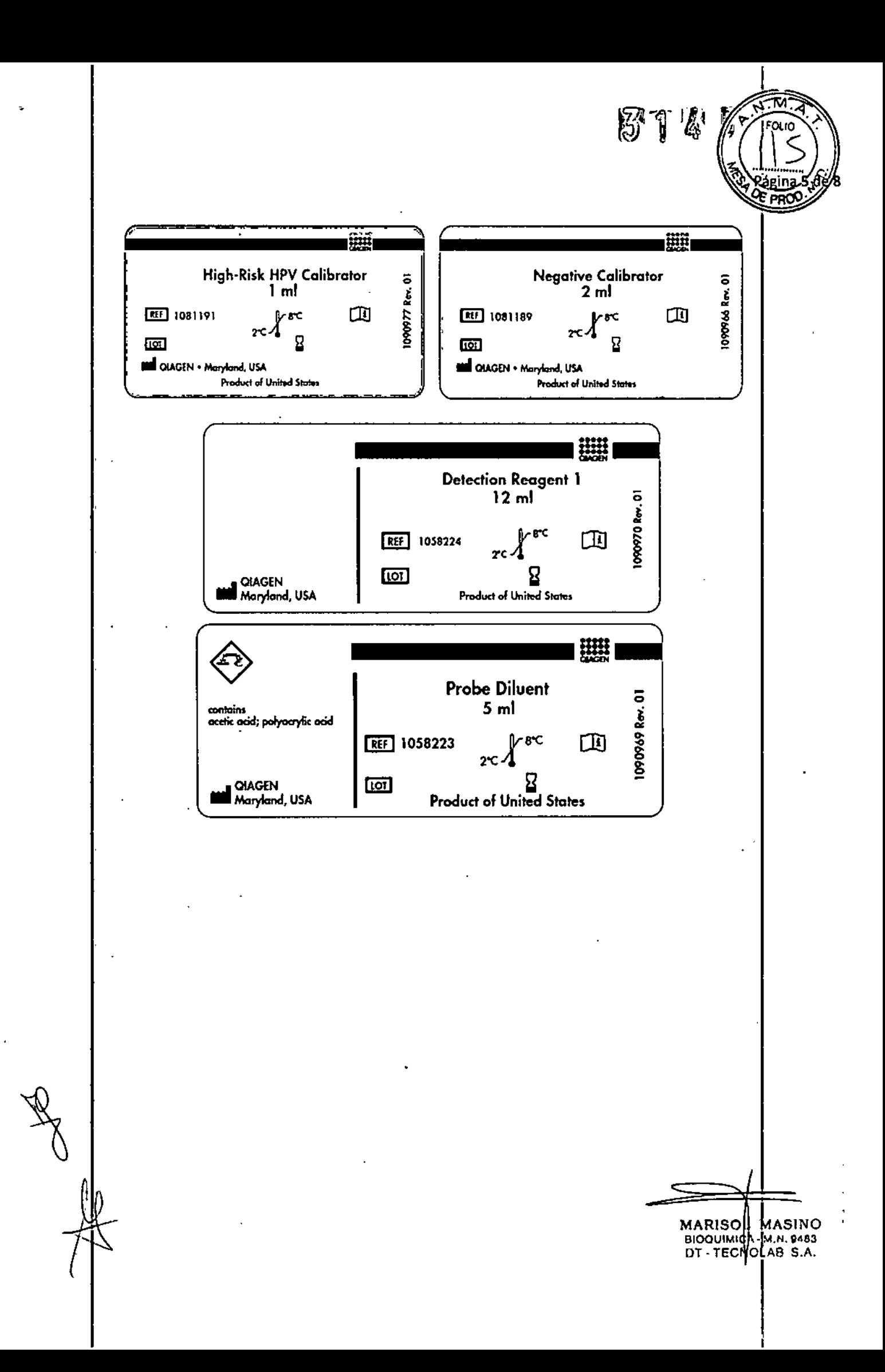

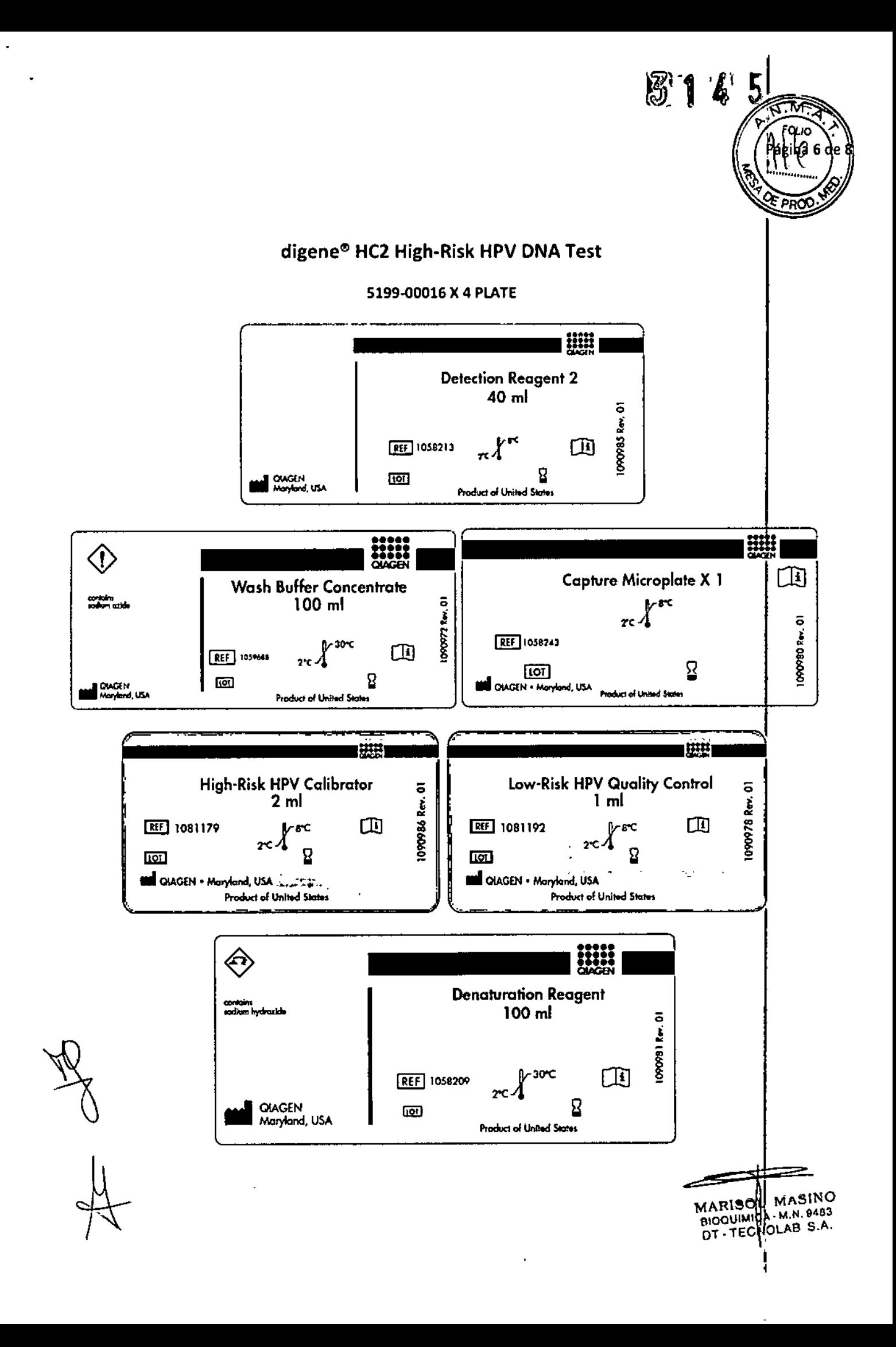

### 3145

 $\mathbf{r}$ 

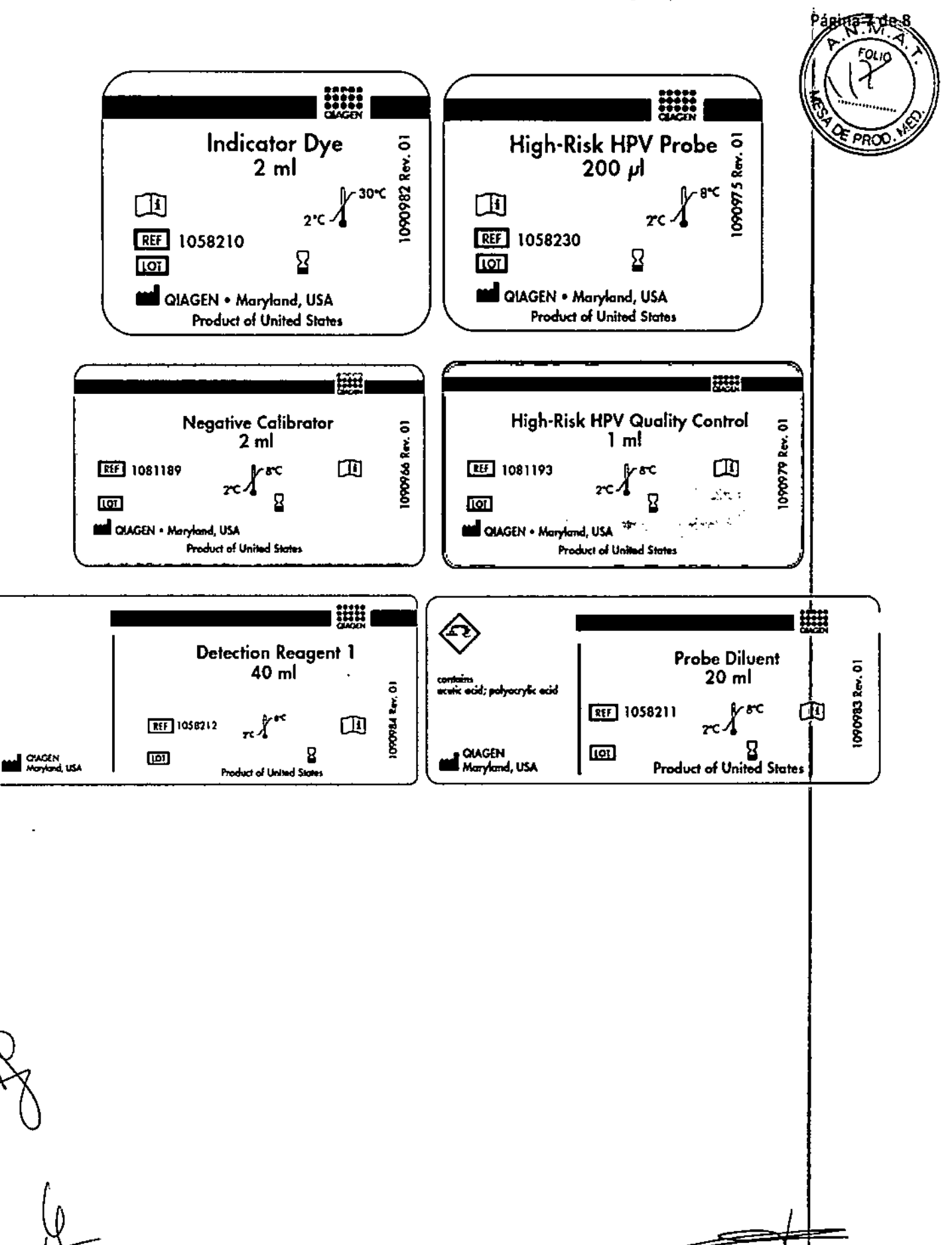

 $\ddot{\bullet}$ 

MARISON MASINO<br>BIOQUIMICA - M.N. 8483<br>DT - TECNOLAB S.A.

 $\bigotimes_{i=1}^n\mathbb{Z}_p^{n_i}\bigotimes_{i=1}^n\mathbb{Z}_p^{n_i}$ 

 $\mathcal{A}$ 

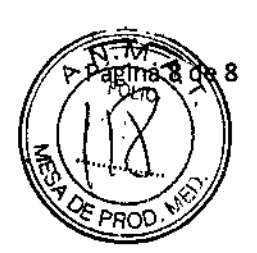

١

l.

 $\frac{1}{2}$ 

 $\frac{1}{2}$ 

 $\frac{1}{k}$  $\begin{array}{c} 1 \\ 1 \end{array}$  $\frac{1}{4}$ 

 $\mathbf{I}$ 

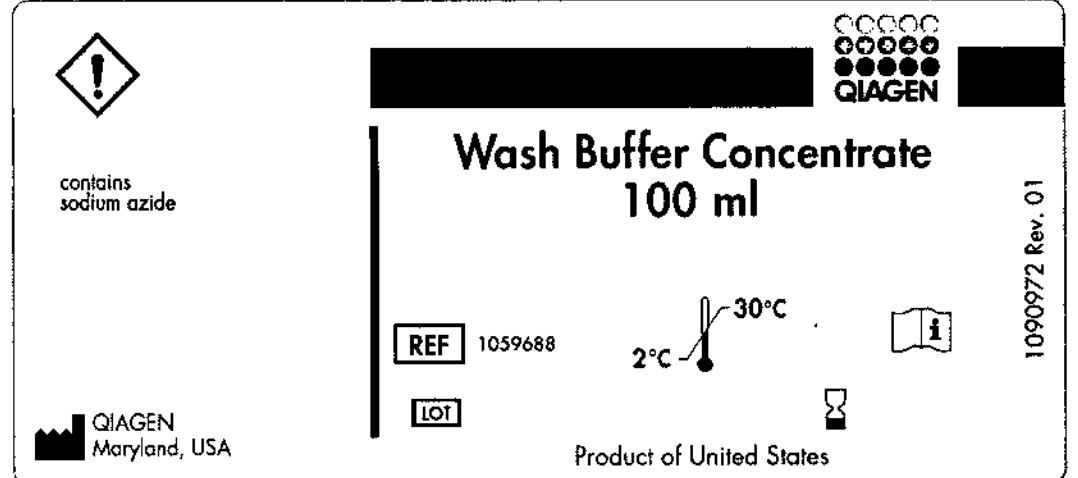

### digene® Wash Buffer Concentrate

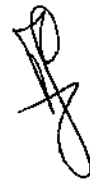

 $\frac{1}{2}$ 

 $\mathbf{r}$ 

 $\ddot{\cdot}$ 

 $\bar{4}$ 

كالمستقر كالمصدم وكالواد والمرويات

 $\sim 10^{11}$  km

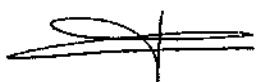

MARISOL MASINO

Se dejó esta página intencionalmente en blanco.

### Prueba de ADN del VPH de alto riesgo «digene® HC2 High-Risk HPV DNA Test»

Un ensayo de hibridación de ácidos nuclaicos in vitro con amplificación de señales usando quimipluminiscencia de microplacas pora la detección cualitativa del virus del papiloma humano [VPH] tipos 16, 18, 31, 33, 35, 39, 45, 51, 52, 56, 58, 59 y 68 en especímenes cervicoles.

### Para su uso con:

Dispositivo de recolección de ADN «digene® HC2 DNA Collection Device» Medio de transporte de especímenes «digene® Specímen Transport Medium» Solución «HOLOGIC PreservCyt<sup>®</sup> Solution»

CAMBIOS CLAVES DE LA REVISIÓN DEL PROSPECTO ANTERIOR 1. Información del fabricante y fijación de marco del producto actualizados.

Para uso profesional solamente, por personal de laboratorio capacitada y validada. Léanse estas instrucciones cuidadosamente antes de usar la prueba.

### IMPORTANTE!

Cuando use el sistema «Rapid Capture<sup>®</sup> System», remítase a la guía de usuario del sistema Rapid Capture para la preparación de los reactivos de la prueba de ADN del VPH de alto riesgo «digene<sup>®</sup> HC2 High-Risk HPV DNA Test>> para los kits de 1 placa ó 4 placas, como sea apropiado.

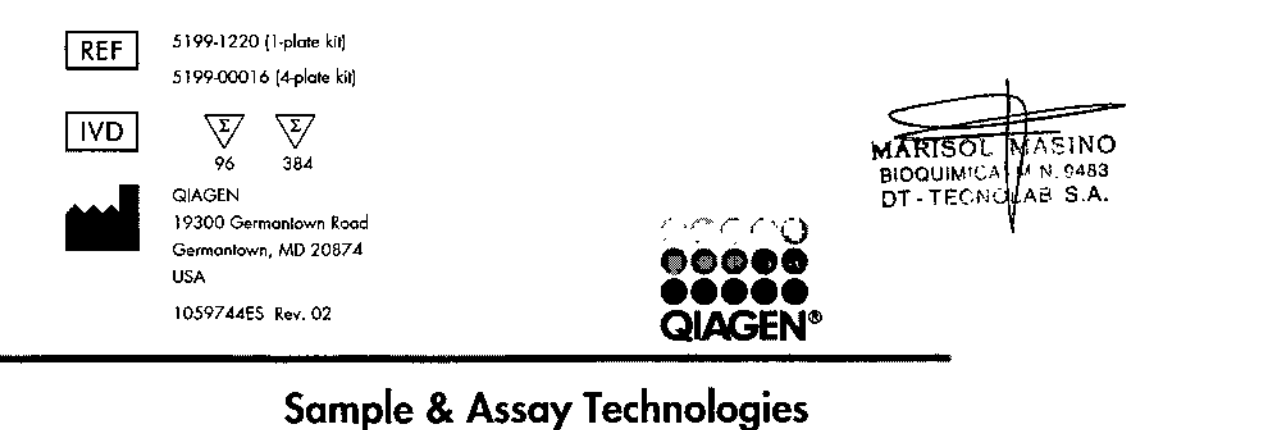

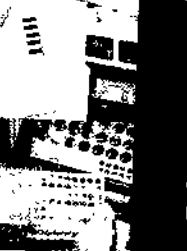

tecnolab s.a. estomba 964, c1427cov argentina info@tecnolab.com.ar www.tecnolab.com.ar ISO 9001:2008 certificada

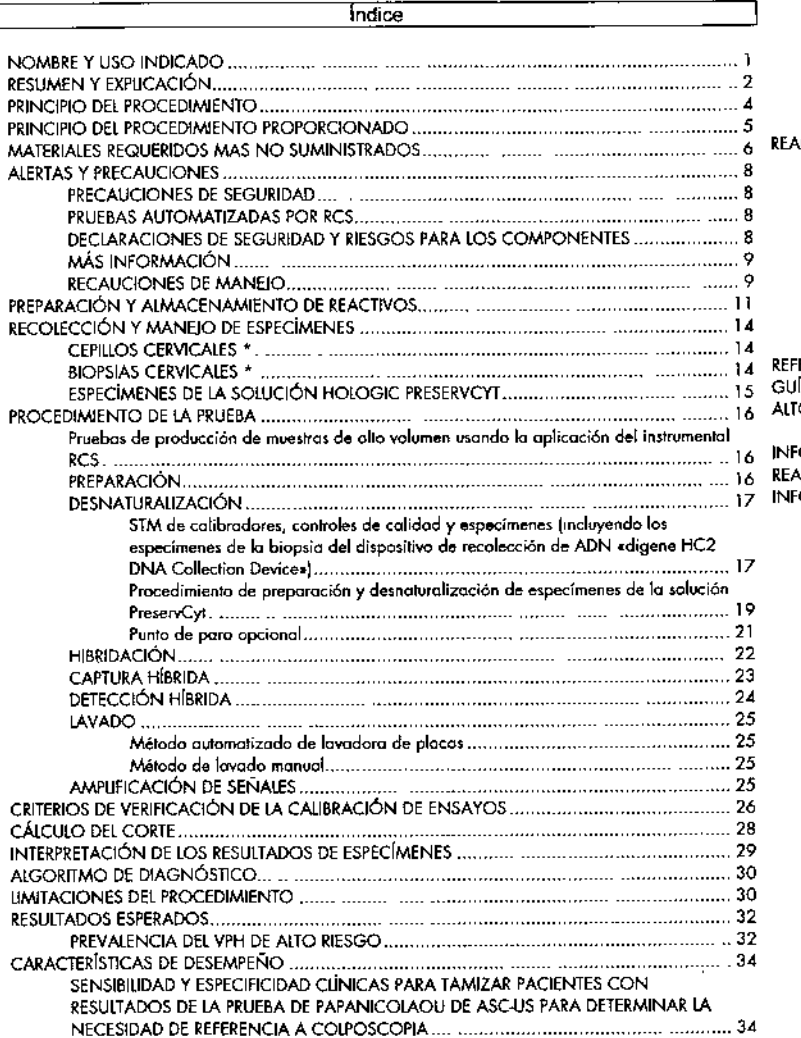

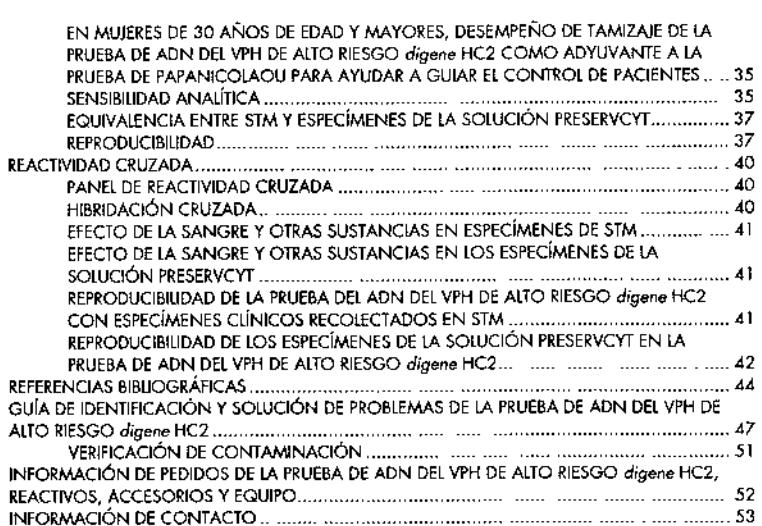

 $\label{eq:1.1} \mathbf{0} = \mathbf{0} + \mathbf{0}$ 

 $\frac{1}{2}$  .

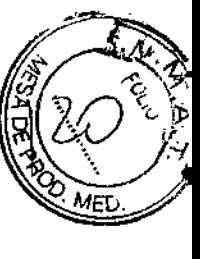

5

514

### **OGYSICH CSR A BABWON**

señales que usa quminiciuminécencia de microplacas para la delección cualidativa da trece tipos de alto nesgo<br>del ADM del virux del paploma humano (VPH) en especimenes cenvicales. Los tipos de VPH detectados por<br>el ersayo VPH de atto riesgo digene HC2 no puede determinar el tipo de VPH específico presente. La prveba de ADN del VPH de alto reego «digene<sup>s</sup> HC2 High-Risk HPV DNA Testa, que usa la tecnología<br>Hybrid Capture<sup>6</sup> 2 (HC2), es un ensayo de hibitatadon de ácidos nucleios in vitro con amplificación de

incluyen los siguientes: Los especimenes cervicales que pueden probarse con la prueba de ADN del VPH de alto riesgo digene HC2 Precaución: la ley federal restringe este dispositivo para su venta por o por la prden de un medico.

- Especimenes recolectados con el dispositivo de recolección de ADN digene HC2
- Biopsias recolectadas en medio de transporte de especimenes digene (STM, por su abrevialura en
- Especimenes recolectados usando un dispositivo de recolección de tipo escoba y colocados en<br>solución HOLOGIC Presenciy<sup>a</sup> (remitase a las instrucciones de uso del kit de conversión atraestas enteradores<br>muestras «digene HC **Light**

Se indica el uso de esta prueba:

- $\ddot{r}$ Para tamizar pacientes con resultados de Papaniodaqu de ASC-US (células escarrosas alipicas de<br>significancia indeterminada) para determinar la necessidad de referencia a colposcopia. No se indican
- $\ddot{\phantom{0}}$ tos resultados de esta prueba para prevenir a las mujeres de proceder a colposcopia.<br>En mujeres de 30 años de edad y mayores, puede usarse ta prueba de ADN del VPH de altu riesgo pacientes. tipos de VPH de aito nesgo. Puede usarse esta información, junto con la valoración del médico de la<br>historia de citalogía, circa factures de résgo y lineamientos profesionales, para gurar el control de las digene HC2 con Papanicolacu para tamizar adyuvantementia para valorar la presencia o ausencia de

**ALERTA** 

- $\ddot{\phantom{0}}$ La prueba de ADN del VPH de alto resgo digene HC2 no está indicada para su uso como un está indicada para sustituir el tamizaje de Papanicolaou regular. dispositivo de tamizate para mujeres normales con Papanicolacu menores a 30 años de edad y no
- Hay insulfiente evidencia para indicar si un resultado de Papenicolaou WNI único con resultado de<br>VPH de aito resgo negañvo concurrente confere el nesgo bajo simiar a resultados de Papanicolaou<br>VPH de aito resgo negañvo co
- La detección del VPH usando la prueba de ADN del VPH de alto riesgo digene HC2 no diferencia los<br>tipos de VPH o la infección con más de un tipo y no puede evaluar la persistencia de ringún tipo.<br>No se tra evaluado el uso d de WNL tecnicamente adecuados y consecutivos anuales.
- histológicas previas, historectornía, que son postmenopáusicas, o que tienen otros factores de riesgo

otras pruebas de diagnóstico y de tamizaje, exámenes físicos e historia médica completa de contiermidad con para la detección de enfermedad oentical y deberá usanse en conjunción con información clínica derivada de La prueba de ADN del VPH de alto nesgo digene HC2 está disteñada para aumentar los métodos existentes (Vg. VIH+, inmureocomprometidos, exposición a DES, historia de STI).

base para valoración dinica y tratamento de pacientes. No deberán usarse los resultados de la prueba de ADN del VPH de alto nesgo digene HC2 como la única los procedimientos de control de pacientes aproprados.

Otro kit de VPH QLAGEN, la prueba de ADN del VPH «digena HC2 HPV DNA Test» (REF 5198-1220), la cual<br>detecta tanto algunos tipos de VPH de alto rrespo como de tojo riesgo, no debera usares como un adyuvante<br>para el tamizaje usarse la prueba de ADN del VPH de alto resgo digene HC2 como un adyuvante para el tamizaje.

Para las muestras de producción de muestras de atro volumen, puede realizarse la prueba de ADN del VPH<br>de alto riesgo digano HC2 (REF 5199-1220 (vit de una placa)) usando la aplicación del instrumental del<br>sistema Rapid Ca HC2 [REF 5199-00016 (kit de cuato placas)] es para su uso con pruebas de atto volumen en el sistema Rapio

No se incluye una prueba Papanicolaou y los matorioles de pruebas asociados en el kit de prueba<br>debe oblenerse de forma separada. Uspture y ho puede usarse para pruebas manuales.

### **RESUMEN Y EXPLICACION**

ï

 $\overline{\mathbf{I}}$ 

o bajo reisgo dependendo de su asociación conocida o falta de asociación con el cáncer y su lesión verba de la<br>VPH en el tracto gential termenino con varias enfermedades, incluyendo condicional parametera construction med precancerosos o cancerosos. Hay muchos otros tipos de VPH de bajo riesgo que no se asocian a verrugas<br>genitáles o cáncer cervical <sup>7,5</sup> En mujeres, los virus del papiloma humano VPH pueden miectar la cèrova, vagina, vulva, uretra o el área alrededor del ano. Se han klentificado más de 70 tipos de VPH y se clasifican generalmente como alto riesgo

Los virus del papiloma tumano se componen de una particula vrat loossedral (virion) que contiene una particula mano se componen de una particula de una particula de contener una contener una contener una contener una cont lese

A la fecha, no puede cubivarse el VPH *m vitro* y las pruebas immunitójusas son madecuadas para determinar<br>ano en la fecha de la fecha de la ferma de la ferma de cambos celulares característicos asociados a la<br>anogenital a pueden ser analizadas por hibridación de ácidos mucleicos para detectar directamente la presencia de ADN.<br>VPH. 흥

Historicannents, se han considerado los VPH 16 y 18 como upos de VPH associados de cainer de alto freego. <sup>2</sup><br><sup>24</sup> 9 Se hal democitado que los tipos de VPH 31, 33 y 53 febre una asociaso Aninternacia al cancelo. 23 que re

WH in desaindla cáncer cervical o NC 2-3 y las infecciones se revierian. La rrayona de las infecciones causes cervical o NC 2-3 y las infecciones es revierient de las infecciones causes cervical o NC 2-3 y las infecciones La infección por VPH es común en adultos que han tenido más de una paraja sexual (q una sóla pateja que<br>ha tenido múltiples parejas) y puede paraístir por años sin sintomas. La infección con algunos tipos de VPH es<br>un tact

May pocas mupres ADN de VPH postivas desarrollan SIL de alto grado citológicas (HSIL, por su abreviatura<br>en inglés) notrando NIC 2-3 subyacente o cáncer. <sup>25</sup> El riesgo absoluto de desarrollar una anormaldad<br>citológica del distritas.

aparente puede representar una sriección continua con un tipo único de VPH, con múltiples tipos de VPH, o Aunque la l'isratura científica actual sugiere que la infección persistente con VPH de alto riesgo es el factor de<br>Runque la l'isratura científica actual sugiere que la infección persistente con VPH de alto riesgo es el f

 $\sim$ 

**MARISOL** BIOQUIMICA - PL.N. 9483 DT-TECNOMAB S.A **ONISVN** 

١

reinfección. No obstante, parece que las mujeres que son repetidamente Papanícolaou negativas y VPH de<br>alto nesgo negativos se encuentran bajo riesgo de tener o desarrollar lesiones precancerosas cervicales. <sup>5-24</sup>

Un resultado negativo de la prueba de ADN del VPH de alto riesgo digene HC2 con un resultado de Papanicolaou normal concurrente implica un riesgo bajo en un punto en el tiempo único para el desarrollo de neoplasia cervical y es, por lo tanto, clínicamente significativo para valorar el riesgo; no obstante, hay datos insuficientes para establecer un período definitivo durante el cual, este riesgo más bajo es clinicamente relevante.

 $\mathbf{3}$ 

 $\star$ 

### **PRINCIPIO DEL PROCEDIMIENTO**

La prueba de ADN del VPH de alto riesgo digene HC2, que usa la tecnología Hybrid Capture 2, es un ensayo de hibridación de ácidos nucleicos con amplificación de señales que utiliza la detección de quimioluminiscencia de microplacas. Los especimenes que contienen el ADN blanco se hibridan con un cóctel de sondas de ARN del VPH específico. Se capturan los híbridos ARN ADN resultantes en la superficie de un micropozo cubierta con anticuerpos específicos para los híbridos ARN:ADN. Se reaccionan entonces los hibridos inmovilizados con anticuerpos conjugados con fosfatasa alcalina específicos para los hibridos ARNADN y detectados con un sustrato quimioluminiscente. Se conjugan varias moléculas de fosfatasa alcalina a cada anticuerpo. Se unen los múltiples anticuerpos conjugados a cada hibrido capturado, dando como resultado una amplificación de señales sustancial. Conforme el sustrato es segmentado por la fosfatasa alcalina unida, se emite luz que se mide como unidades relativas de luz (URL) en un luminómetro. La intensidad de la luz emitida denota la presencia o ausencia de ADN blanco en el espécimen.

Una medición de URL igual o mayor al valor de corte (CO, por su abreviatura en inglés) indica la presencia de secuencias de ADN de VPH de atto riesgo en el espécimen. Una medición de URL menor al valor de corte indica la ausencia de las secuencias específicas de ADN de VPH de alto nesgo probadas o niveles de ADN del VPH por debajo del límite de detección del ensayo

 $\overline{a}$ 

 $\overline{4}$ 

 $\overline{\phantom{a}}$ 

÷.

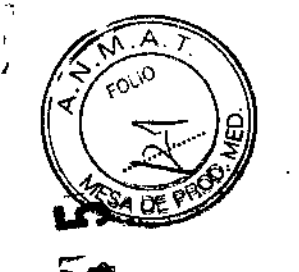

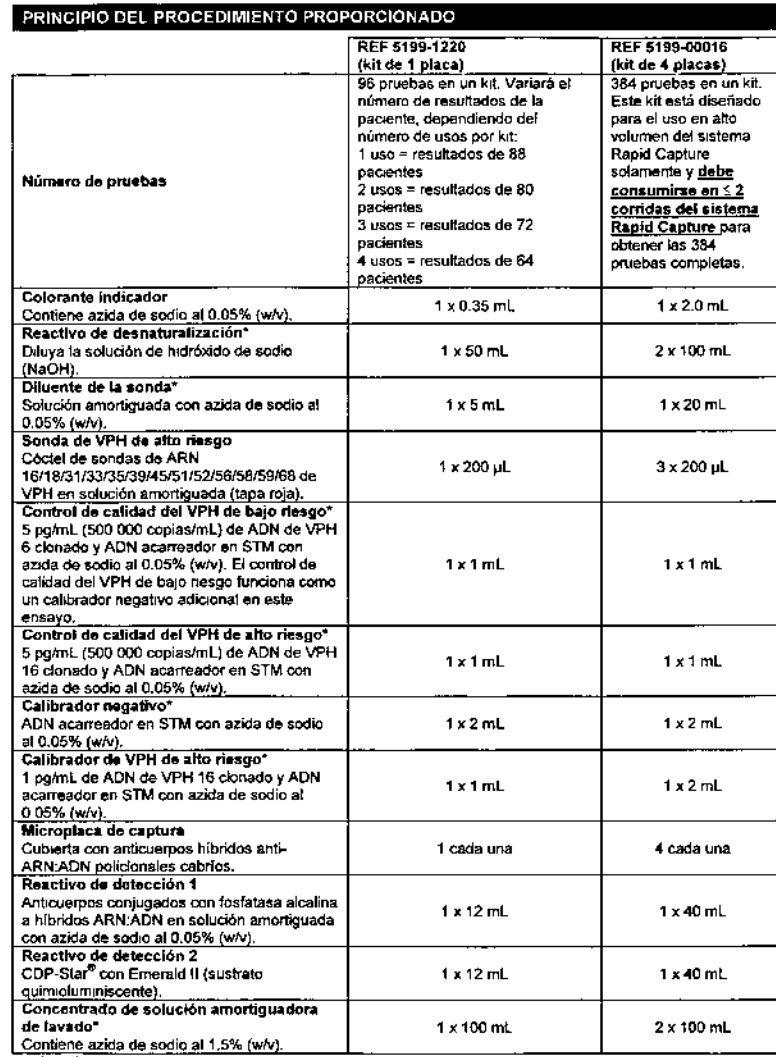

MATERIALES REQUERIDOS MAS NO SUMINISTRADOS

Equipo y accesorios de diagnóstico in vitro del sistema Hybrid Capture <sup>4</sup> Sistema digene Hybnd Capture 2 («sistema digene HC2»), consistente en un luminómetro aprobado por QIAGEN («luminómetro»), computadore personal y periféricos de la computadora aprobados por QIAGEN (monitor, teclado, ratón, impresora y cable de impresora), software del sistema digene HC2 («software de análisis del ensayo digene»), protocolos del ensayo del sistema digene HC2 para VPH, software para placas LumiCheck y guia del usuario del sistema digene Hybrid Capture 2; o el equipo listado anteriormente con el software cualitativo digene versión 1.3 ó anterior («software de analisis del ensayo digene») y el manual de usuario del software cualitativo digene Agitador guatorro Ldel sistema Hybrid Capture Calentador de microplacas I del sistema Hybrid Capture Lavador de placas automalizado del sistema Hybrid Capture Tubo de especímenes múltiples del sistema Hybrid Capture (MST) Vortexer 2 Gradilla de conversión y tapa de gradilla (se requiere cuando se usa el sistema Rapid Capture con la prueba de ADN del VPH de allo riespo digene HC2 y los especimenes PreservCyt) Gradilla de especimenes y tapa de gradilla digene (se requiere cuando se usa el sistema Rapid Capture con la prueba de ADN del VPH de alto riesgo digene HC2 y los especimenes digene HC2 recolectados con el dispositivo de recolección de ADN digene HC2) Dispositivo de recolección de ADN digene HC2 Dosificador del sellador de tubos y dispositivo de corte (usados con el MST Vortexer 2) Sistema Rapid Capture - occional para pruebas de producción de muestras de alto volumen con la prueba de ADN del VPH de alto riesgo digene HC2 (REF 5199-1220 (kit de 1 placa)) requenda para su uso con la prueba de ADN del VPH de alto riesgo digene HC2 [REF 5199-00016 (kit de 4 placas)] Aparato de lavado Microplacas de hibridación Tapas de microplacas Tiras de microplaças vacías (disponibles de Costar, modelo #2581); opcionales para su uso con el lavador de claras automatizado. Puntas de pipetas extratargas para la remoción de espécimen Tubos de recolección de especímenes Gradilla de tubos de recolección de especimenes Gradilla de tubos de especimenes Tapa roscas de tubos de recolección de especímenes Reservorios de reactivos desechables Película selladora de tubos DuraSeal<sup>e</sup> Microtubos de hibridación <sup>e</sup> Gradillas de microtubos<sup>c</sup> Selladores de plaças Equipo y accesorios de uso de laboratono general (sistema manual) 8año maría a 65 ± 2<sup>4</sup> C de suficiente tamaño para soportar ya sea una gradilla MST Vortexer 2 (35 x 21 x 9 cm) o dos gradillas de especimenes (cada uno de 31.7 x 15.2 x 6.4 cm) Microcentrifuga (opcional para centrifugar viales de sonda para obtener un volumen máximo de sonda) Mezcladora de vórtice con accesorio de copa Micropipeta de un solo canal, configuraciones variables para volúmenes de 20-200 µL Pipeta de desplazamiento positivo repetida, como la pipeta Eppendorf<sup>®</sup> Repeater<sup>®</sup> o equivalente Pipeta de 8 canales: configuraciones variables para volúmenes de 25-200 µL Temporizador Solución de hipoclorito de sodio, concentración final del 0,5% Parafikm<sup>®</sup> o equivalente Puntas de pipetas de barrera de aerosol desechables para proeta de un solo canal (20 a 200 uL) Puntas desechables para pipeta Eppendorf Repeater (25 y 500 µL) Puntas desechables para pipeta de 8 canales (25 a 200 uL)<br>Toalias Kimtowels® o toalias de papel con poca pelusa equivalentes

Véase la sección Alertas y precauciones de este inserto para información de salud e inocuidad.

-5

А

Pípeta serológica desechable o pipeta de un solo canal y puntas capaces de volumen de 1000 µL (para el

Tapa a presión de 5 mL y/ó 15 mL, tubos de polipropileno de fondo redondo (para dilución de la sonda)

diluente de sonda y procesamiento de especímenes de la solución PreservCvt)

Protector contra picos de tensión eléctrica Cubierta para mesa de trabaio desechable

Guantes libres de polvo

MARISOU IMASINO BIOQUIMICAL M 11, 9483  $DT - TECN$  $D$ LAG S.A.

### Equipo y accesorios de procesamiento de especímenes de la solución PreservCyt

Kit de conversión de muestras digene HC2 <sup>A</sup> (para el procesamiento de especímenes de la solución PreservCyt)

- Centrífuga de cubetas oscilantes capaces de alcanzar 2900 ± 150 x g y soportar tubos de centrífuga de polipropileno cónicas de 10 mL 6 15 mL
- Tubos cónicos de 10 mL Sarstedt<sup>®</sup> con tapas (REF 62 9924-283) ó WVR o tubos de centrífuga de polipropileno de fondo cónico de 15 mL marca Coming con tapas (para su uso con el procedimiento Vortexer 2 de tubos para especimenes múltiples)

Puntas desechables para pipeta Eppendorf Repeater (50 y 100 µL)

^ Solamente están disponibles de QIAGEN equipo y accesorios validados con las pruebas de ADN del VPH «digene HC2 **HPV DNA Tests»** 

- e Remulase a la Guía de usuario del sistema Raoid Canture para las instrucciones específicas para el uso de ese sistema para pruebas de producción de muestras de allo volumen con este ensavo.
- -<br>Se usan estos artículos para el método de baño maría solamente y no se requieren cuando se usa el método de bibridación de calentador de microntaras i.

 $\overline{7}$ 

### **ALERTAS Y PRECAUCIONES**

Para uso de diagnóstico in vitro.

### PRECAUCIONES DE SEGURIDAD

- 1. MANEJE TODOS LOS ESPECÍMENES DEL ENSAYO Y LOS MATERIALES DISPENSADOS COMO SI FUESEN CAPACES DE TRANSMITIR AGENTES INFECCIOSOS. Deberán manejarse los especimenes de las pacientes en el nivel BSL 2 como es recomendado para cualquier suero humano o espécimen sanguíneo potencialmente infeccioso en el manual CDC-NIH. Biosafety in Microbiological and Biomedical Laboratories, 3ª edicion, 1993, cp. 10 - 13 y el lineamiento M29-A aprobado por Instituto de Normas Clinicas y de Laboratorio/NCCLS. Protection of Laboratory Workers from Instrument Biohazards and Infectious Disease Transmitted by Blood, Body Fluids, and Tissue.
- 2. No pipetee por la boca.
- 3. No fume, coma o tome en áreas donde se manejen reactivos o especimenes,
- Use guantes libres de poivo desechables mientras maneje reactivos o especímenas. Lávese las manos  $\mathbf{A}$ completamente después de realizar la prueba.
- 5. Deberán eliminarse todos los materiales usados en este ensayo, incluyendo los reactivos y especimenes, de una manera que inactiven los agentes infecciosos de conformidad con la normatividad nacional y local Residuos sólidos: autoclave.
	- Residuos sontidos: agregue hipoclorito de sodio a una concentración final del 0.5% (dilucion 1:10 de blanqueador doméstico). Deja 30 minutos para su descontaminación antes de su eliminación.
- 6. DERRAMES: limple y desinfecte todos los derrames de los especimenes usando un desinfectante tuberculocidal, como hipoclorito de sodio al 0.5%, u otro desintectante idóneo. Deberán neutralizarse y secarse con trapo los derrames que contengan base y postenormente deberán limpiarse las áreas de derrame con una solución de hipoclonto de sodio al 0.5%
- 7. Deberá cubrirse el área limpiada con material absorbente, saturado con una solución de hipocionto de sodio al 0.5% y deiarse reposar durante por lo menos 10 minutos. Puede usarse una cubierta o bandeja de vidrio o de plástico para reducir la exposición a los humos.
- 8. Trate todos los materiales de limpleza como residuo nocivo y eliminelos de conformidad con la normatividad nacional y local.

### PRUEBAS AUTOMATIZADAS POR RCS

Remitase al Manual de usuario del sistema Rapid Capture para alertas y precauciones adicionales específicas para el uso de ese sistema para las pruebas de produccion de muestras de alto volumen.

### DECLARACIONES DE SEGURIDAD Y RIESGOS PARA LOS COMPONENTES

Se aplican las siguientes frases de riesgos y de segundad a los componentes del kit de la prueba de ADN del VPH de alto nesgo digene HC2

### Concentrado de solución amortiguadora de lavado

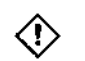

Contiene: azida de sodio, ¡Alerta! Dañina si se ingiere, Dañina para la vida acuática con efectos de larga duración. Evite su liberación al medioambiente. Disponga el contenido/contenedor a una planta de disposición de residuos aprobada.

### Reactivo de desnaturalización

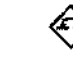

Contiene: hidróxido de sodio. (Peligro! Causa quemaduras cutáneas y daños a los ojos severos. Puede ser corrosivo a los metales. Disponga el contenido/contenedor a una planta de disposición de residuos aprobada. SI ESTÁ EN LOS OJOS: enjuaque precautonamente con aqua por varios minutos. Quítese las lentes de contacto, si están presentes y es fácil de hacerlo. Continúe enjuagando. SI ESTÁ EN LA PIEL (o cabello); quítese inmediatamente toda la ropa contaminada. Enjuaguese la piel con agua/en regadera Llame inmediatamente a un CENTRO DE TOXICOLOGÍA o doctor/médico. Almacénela con seguro. Use guantes protectores/ropa protectora/protección para oros/protección para el rostro.

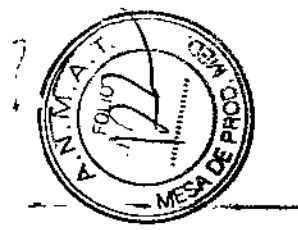

### Diluente de la sonda

48

Contiene: ácido acético: ácido poliacrífico, (Peligro! Causa quemaduras cutáneas y daños a los oros severos. Disponga el contenido/contenedor a una planta de disposición de residuos aprobada. SI ESTÁ EN LOS OJOS enjuaque precautoriamente con aqua por varios minutos. Quitese las lentes de contacto, sí están presentes y es fácil de hacerlo. Continúe eniuadando. SI ESTÁ EN LA PIEL (o cabello) quítese inmediatamente toda la ropa contaminada. Enjuáguese la piel con agua/en regadera. Llame inmediatamente a un CENTRO DE TOXICOLOGÍA o doctor/médico, Almacéneia con seguro, Use quantes protectores/ropa protectora/protección para los ojos/protección para el rostro.

### Calibrador de VPH de alto riesgo

¡Alerta! Causa irritación leve de la piel. Si ocurre irritación de la piel: obtenga atención/consulta médica.

### Control de calidad del VPH de alto riesgo

¡Alerta! Causa irritación leve de la piel. Si ocurre irritación de la piel: obtenga atención/consulta médica.

### Control de calidad del VPH de bajo riesgo

(Alerta! Causa irritación leve de la piel. Si ocurre irritación de la piel: obtenga atención/consulta médica.

### Calibrador negativo

"Alertal Causa irritación leve de la piel. Si ocurre irritación de la piel: obtenga atención/consulta médica.

### **MÁS INFORMACIÓN**

Hojas de datos de seguridad: www.giagen.com/safety

### **RECAUCIONES DE MANEJO**

- 1. Para uso de diagnóstico in vitro.
- 2. Realizar el ensavo fuera del tiempo y rangos de temperatura establecidos puede producir resultados invalidos. Deben repetirse los ensayos que no caígan dentro del tiempo y rangos de temperatura establecidos
- No use los reactivos más allá de la fecha de caducidad en el marbete de la caja externa. 3.
- 4. Deben seguirse de manera cercana el procedimiento, los controles de calidad, los criterios de calibración y verificación del ensayo y la interpretación de los resultados de los especimenes de la prueba de ADN del VPH de alto riesgo digene HC2 para obtener resultados de prueba confiables
- 5. Es importante pipetear el volumen de reactivo exacto indicado y mezclar bien después de cada adición de reactivo. No hacerlo podría dar como resultado resultados de prueba erróneos. Asegurarse de que ocurren los cambios de color notados avudará a confirmar que se han cumplido estas condiciones.
- 6. Con excepción de la solucion amortiquadora de lavado, estos componentes son especificos del lote y se han probado como una unidad. No intercamble componentes de otras fuentes o de distintos lotes.
- 7. Los ácidos nucleicos son muy sensibles a la degradación de nucleasa medicambiental. Las nucleasas están presentes en la piel humana o en superficies o materiales manejados por los humanos. Limple y cubra las superficies de trabajo con cojinetes desechables y use quantes libres de polvo quando realice todas las etapas del ensayo.
- 8. Deberá tenerse cuidado para evitar la contaminación de la microplaca de captura y el reactivo de detección 2 con fosfatasa alcalina exógena durante la realización del ensayo. Las sustancias que pueden contener fosfatasa alcalina incluyen el reactivo de deteccion 1, bacterias, saliva, cabello y grasas de la piel. Es especialmente importante cubrir la microplaca de captura después de la etapa de lavado y durante la incubación del reactivo de detección 2, ya que la fosfatasa alcalina exógena puede reaccionar con el reactivo de detección 2 produciendo resultados falsos positivos.
- 9. Proteja el reactivo de detección 2 de la exposición prolongada a la luz directa. Use reactivo inmediatamente después de dividir en partes alicuntas y evite la luz solar directa.
- 10. Deberá tenerse cuidado de entregar los volúmenes correctos de reactivos a los tubos de reacción y microplacas en todas las etapas y de mezclar bien después de cada adición de reactivo. Deberá iniciarse la pipeta repetidora por anticipado de suministro de reactivo y verificarse las burbujas de aire grandes periodicamente, Cantidades excesivas de burbuías de aire grandes en la punta de la pipeta repetidora pueden causar una entrega inexacta y pueden evitarse llenando la pipeta, dispensando todo el liquido y volviendo a llenar. Véanse los manuales de instrucciones de la pipeta para instrucciones de uso especificas
- 11. Deberá realizarse el proeteado de canales múltiples usando la técnica de pipeteado reversa para dispensar los reactivos de detección 1 y 2
- Verifique cada punta de pipeta en la pipeta de canales múltiples para un ajuste y llenado apropiados. Remitase al manual, del operador de pipetas de canales múltiples del fabricante.
- 13 Deberá tenerse cuidado durante el lavado para asegurarse de que se lava completamente cada micropozo, como es indicado en las instrucciones de lavado manual. Un lavado inadecuado dará como resultado un fondo incrementado y puede causar resultados falsos positivos. La solución amortiguadora del lavado residual en los pozos puede dar como resultado una señal reducida o una pobre reproducibilidad
- 14 El cepillo cervical es para su uso con mujeres no embarazadas solamente.
- 15 Deie que se equilibre 60 minutos el calentador de microplacas I a 65° C  $\pm$  2° C desde un comienzo frio. No permitir este período de calentamiento podría dar como resultado el derretimiento de las microplacas de hibridación Consulte el Manual del operador del calentador de microplacas i para detalles.

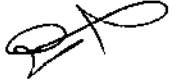

MARISOL MASINO BIOQUIMICN-M.N.9483 DT-TECHOLAB S.A

PREPARACIÓN Y ALMACENAMIENTO DE REACTIVOS

- Contra entrega, simacene el kit a 2-8° C. Pueden almacenarse el concentrado de solución amortiguadora  $\ddot{ }$
- de javado, el reactivo de desnaturalización y el colorante indicador a 15-30°. C, si se desea.<br>No se use después de la fecha de caducidad impresa en el marbete de la caja externa, o la fecha de caducidad do los reactivos preparados (véase más adelante).<br>Se proporcionan lístos para usarse todos los reactivos, excepto el reactivo de desnaturalización, la sonda  $\overline{N}$

 $\frac{1}{2}$ 

 $\hat{\boldsymbol{\cdot} }$ Ń,

 $\hat{c}_{\rm{max}}$ 

 $\frac{1}{2}$ 

 $\frac{1}{\sqrt{2}}$ 

 $\frac{1}{2}$ 

 $\frac{1}{2}$ 

de VPH de alto nesgo y la solución amortiguadora de lavado.  $\mathfrak{g}$ 

Cuando use el sistema Rapid Capture, remitase a la Guía de usuario del sistema Rapid Capture para la<br>preparación de los reactivos de la prueba de ADN del VPH de alto riesgo digene HC2 para los kits de 1<br>6 4 placas, como se

Daba usarse REF 5199-00016 (kit da 4 placas) con el sistema Rapid Capture; son insulicientes los<br>volúmenes de reactivo para este kit para correr el procedimiento manual.

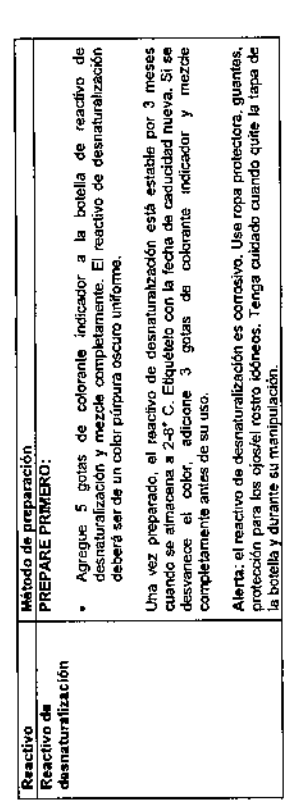

• Centrifugue el vial de la sonda de VPH de altor hango brevemente para llevar<br>
el líquido al fondo del vial. Golpes suavements para mezziar.<br>
retermente la cantota de increza de sondas requerías (25 µL/prueba) Se<br>
volume Nota: debe hacerse freeca la mezda de sondas antes de realizar la comida de<br>cada ensayo. Deberá tenerse mucho cuidado en esta etapa para prevenir la<br>contaminadón de Riosa de la sonda y de la mezda de sondas. Use puntas de<br> Pipetee la sonda de VPH de alto riesgo en el diluente de la sonda colocando la<br>punta de pipeta contra la pared interna del tuto justo por encima del menisco y<br>expulsando el contenido. No sumerja ta punta en el diluente de Mezcia de la sonda PREPARESE DURANTE LA INCUBACIÓN DE DESNATURALIZACIÓN DE<br>de viel de alto riesgo Especimentes:<br>sonda de viel de alto IMPORTANTE: ALGUNAS OCASIONES LA SONDA SE QUEDA ATRAPADA EN<br>riesgo y el diluonte LA TAPA Deberá tonnesa cuidado para asagurar una mezcla completa cuando se<br>preparo la sonda de VPH de alto riesgo. Debe formane un vontea visible en<br>preparo la sonda de VPH de alto riesgo. Debe formane un vontea visible en<br>resulta Pase por vórice durante por lo menos 5 segundos a velocidad máxima para<br>mezdar completamente. Debe producirse un vórtice visible, Etiquete como<br>«Cóctet de sondas de VPH de alto riesgo». Deberá desecharse la mezcia de No. de pruebas/tirgs Volumen del diluente de la sonda\* Volumen de la sonda\* おとうし<br>耳耳そそば Estos valores incluyen el volumen extra recomendado. 0.045 mL 96712<br>7279<br>4875<br>1 proeba  $\ddot{\phantom{0}}$  $\ddot{\phantom{0}}$ 

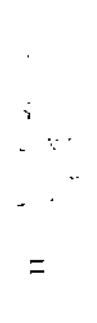

sondas no <u>usada</u>

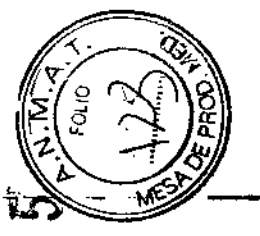

### Método de preparación PREPARESE DURANTE LA ETAPA DE CAPTURA:

Reactivo

Solución

lavado

amortiquadora de

Para el lavador de placas automatizado del sistema Hybrid Capture, puede prepararse la solución amortiguadora de lavado como se describe a continuación y almacenarse en un contenedor cubierto, o prepararse 1 L a la vez y colocarse en los reservorios del lavador de placas automatizado. Véase la tabla a continuación para los volúmenes de mezda:

Alarta: es tóxico al concentrado de solución amortiguadora de lavado por ingesta. Use ropa protectora, guantes, protección para los ojos/el rostro idóneos. Para minimizar la exposición, adicione agua al concentrado de solución amortiquadora de lavado cuando se prepare.

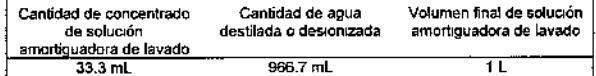

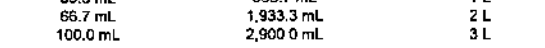

Es importante siempre dejar prendida la unidad en todo momento. Esto permite que se realice el enjuaque de mantenimiento después de ocho horas de inactividad.

### Antes de cada ensavo, asegúresa de que el reservorio de residuos está vacío y de que el reservorio de enjuague está lleno de agua desionizada.

Véase el Manual del coerador del lavador de placas automatizado para instrucciones adicionales de Cuidado y mantenimiento.

Método alternativo del lavado manual de placas:

Mezcle bien el concentrado de solución amortiquadora de lavado.

Diluya 100 ml, de concentrado de solución amortiguadora de lavado con 2.9 L de agua destilada o desionizada en el aparato de lavado y mezcle bien (el volumen final deberá ser de 3 L).

 $0.125$  mL

**MARISOL-MASINO** BIOQUIMICA - M.N. 9483 DT - TECNOLAB S.A.

Selle el contenedor para prevenir la contaminación o evaporación.

Una vez preparada, la solución amortiguadora de lavado está estable por tres meses a 2-25° C. Enquétela con la fecha de caducidad nueva. Si se ha refrigerado la solucion amortiguadora de lavado, equilibre a 20-25° C antes de su uso.

Se recomienda que se limpie el aparato de lavado y la tubería con blanqueador y se enjuaque completamente con aqua destilada o desionizada una vez cada tres meses para prevenir una posible contaminación de fosfatasa alcalina presente en hacterias y mobos

### Volúmenes para reactivos listos para usarse

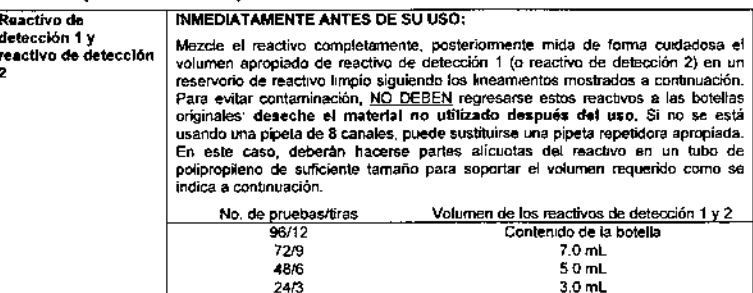

1 prueba

### RECOLECCIÓN Y MANEJO DE ESPECÍMENES

Se listan a continuación los tipos de especimenes cervicales recomendados para su uso en la prueba de ADN del VPH de alto riesgo digene HC2. No se han calificado para su uso con este ensayo los especimenes tomados con otros dispositivos de muestreo o transportados en otros medios de transporte. Se desconocen las características de desempeño de la prueba de ADN del VPH de alto riesgo digene HC2 con otros tinos de especimentes y dispositivos de recolección. Deben recolectarse los especímenes cervicales antes de la aplicación de ácido acético o yodo si se está realizando un examen colposcópico. Véanse las instrucciones de uso del dispositivo de recolección de ADN digene HC2 para los procedimientos adicionales de recolección y maneio de especimenes.

### **CEPILLOS CERVICALES\***

La prueba de ADN del VPH de alto riesgo digene HC2 está diseñada para su uso con especímenes recolectados y transportados usando el dispositivo de recolección de ADN digene HC2 (cepillo cervical y STM). Pueden retenerse los especímenes por hasta dos semanas a temperatura ambiente y embarcarse al e novo en consumero de la constitución de la provincia de la consecuencia de la conservación de en altres de la conservación de la conservación de la conservación de la conservación de la conservación de la conservación de 8" C. Si se realiza el ensayo más de 3 semanas desde la recolección, pueden ponerse los especimenes a -20\* C por hasta tres meses antes del anàlisis. Se ha adicionado un conservador al STM para retrasar el crecimiento bacteriano y retener la integridad del ADN. No está indicado para conservar la viabilidad de los organismos o células. No deberá usarse el dispositivo de recolección ADN «digene HC2 DNA Collection Device» para la recolección de especimenes de mujeres embarazadas.

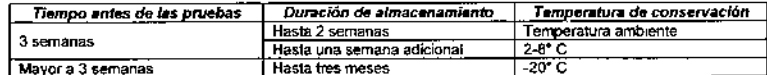

Pueden embarcarse los especímenes sin refrigeración a un laboratorio de análisis; sin embargo, deberán embarcarse los especimenes en un contenedor aislado usando ya sea un proveedor de entrega de un dia para el otro o de 2 días.

### **BIOPSIAS CERVICALES\***

Pueden analizarse biopsias cervicales recientemente recolectadas, de 2 a 5 mmm en la sección cruzada, con la prueba de ADN del VPH de alto nesgo digene HC2. Debe colocarse el especimen de la biopsia inmediatamente en 1.0 mL de STM y almacenarse congetado a -20° C. Pueden embarcarse los especimenes de la biorsia a 2-30° C para una entrega de un día para otro al laboratorio de análisis y conservarse a -20° C hasta que se procesen. No deberán usarse biopsias menores a 2 mm de diámetro.

### ESPECÍMENES DE LA SOLUCIÓN HOLOGIC PRESERVCYT

Pueden usarse los especimenes recolectados con un dispositivo de recolección tipo escoba y puestos en solución PreservOvi para su uso en hacer los portabletos de la prueba de Paparricolaou HOLOGIC ThinPrep® en la prueba de ADN del VPH de alto riesgo digene HC2. Deberán recolectarse los especimentes de la manera rutinaria y deberán prepararse los portaobjetos de la prueba de Papanicolaou ThinPrep de acuerdo con las instrucciones de HOLOGIC.

Debe haber por lo menos 4 mL de solución PreservCyt remanente para la prueba de ADN del VPH de alto riesgo digene HC2. Los especimenes que se han preparado con menos de 4 mL después de la prueba de Papanicolaou ThinPrep pueden contener material insuficiente y podrían ser falsamente negativos con la prueba de ADN del VPH de alto riesgo digene HC2.

Pueden retenerse los especimenes de la solución PreservCyt por hasta tres meses a temperaturas entre 2° C y 30° C, después de la recolección y antes del procesamiento para la prueba de ADN del VPH de alto riesgo digene HC2. No pueden congelarse los especimenes de la solución PreservCyt. Para procesar estos especimentes remitase a las instrucciones de uso del kit de conversión de muestras «digene HC2 Sample Conversion Kit». Por conveniencia, también se han incluido las etapas de procesamiento de especimenes en la sección Procedimiento de la prueba a continuación.

- "Nota: Para evitar que salgan disparadas las tapas de los especímenes que son embarcados o Prasend utl:
	- 1. Cubra las tapas con Parafilm o equivalente antes de embarcar los especímenes previamente congelados. Pueden embarcerse los especimenes congelados a 20-25° C.
	- 2 Cuando quile los especimenes del congelador para los análisis, sustituya las tapas inmediatamente con tana roscas de tubos de recolección de especimenes

### PROCEDIMIENTO DE LA PRUEBA

Los especimenes pueden contener agentes infecciosos y deberán manejarse como corresponda.

Puede realizarse manualmente la prueba de ADN del VPH de alto nesgo digene HC2 como se instruyó en estas instrucciones de uso o usando el instrumento del sistema Ranid Capture para pruebas de producción de muestras de alto volumen-

### PRUEBAS DE PRODUCCIÓN DE MUESTRAS DE ALTO VOLUMEN USANDO LA APLICACIÓN **DEL INSTRUMENTAL RCS**

El sistema Rapid Capture es un sistema de pipeteado y dilución automatizado de uso general que puede usarse con la prueba de ADN del VPH de alto riesgo digene HC2 para pruebas de produccion de muestras de alto volumen. Este sistema maneia hasta 352 especimenes en ocho horas, incluyendo un periodo de 3,5 boras durante el cual no se requiere la intervención del usuario: pueden generarse resultados de hasta 704 especímenes en 13 horas. Se realiza la desnaturalizacion de los especímenes en la preparación para las pruebas independientemente del RCS, en el tubo de recolección primario, como se realizó para el método manual de la prueba de ADN del VPH de alto riesgo digene HC2 descrito más adelante, antes de colocarse en la plataforma del RCS. Además, se realizan la detección de señales quimidiuminiscentes y el reporte de los resultados usando el sistema de luminómetros fuera de línea común tanto para el método manual como el del RCS. Cada una de las etapas de procedimiento de la prueba de ADN del VPH de alto riesgo digene HC2 se realiza en la secuencia exacta como el procedimiento de pruebas manuales. La aplicación de RCS permite el procesamiento escalonado de hasta 4 microplacas, cada placa conteniendo los especímenes y los calibradores del ensavo y los controles de calidad requeridos.

Cuando uso el sistema Rapid Capture, remitase a la Guia de usuario del sistema Rapid Capture proporcionada con el instrumento, además de estas instrucciones de uso, para información del procedimiento y descriptiva necesaria.

### PREPARACIÓN

- 1. Deje que se equilibre 60 minutos el calentador de microplacas I de HCS a 65 ± 2° C desde un comienzo frio. Consulte el Manual del ocerador del calentador de microplacas i para detalles. Continne que un baño maría esté a 65" C y que el nivel de agua esté lo suficientemente alto para sumeroir todo el volumen del espécimen en los tubos de especimenes.
- 2. Quite los especímenes y todos los reactivos requeridos del refrigerador antes de comenzar el ensayo. Dejelos alcanzar 20-25" C durante por lo menos 15 a 30 minutos.

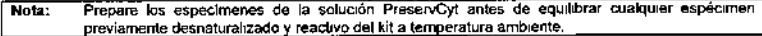

- 3. Cree una distribución de placas usando el software de analisís de ensayos digene con los protocolos de ensavos dicene para el VPH. Véase la quía de usuario del software aplicable para detalles.
- 4. Ponga los calibradores, controles de calidad y especimenes a probar en una gradilla de tubos de ensaye. en el mismo orden en el que se probarán. Deben probarse PRIMERO el catibrador negativo y el calibrador de VPH de alto riesgo Deberán probarse el calibrador negativo (NC), el calibrador de VPH de alto riesgo (HRC), el control de calidad del VPH de bajo riesgo (QC1-LR), el control de calidad del VPH de alto riesgo (QC2-HR) y los especímenes en una configuración de columnas de 8 micropozos. Véase Distribución de ejemplo a continuación.

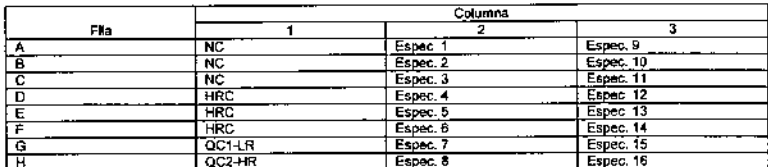

DISTRIBUCIÓN DE EJEMPLO PARA UNA PRUEBA QUE USA 24 MICROPOZOS:

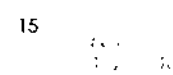

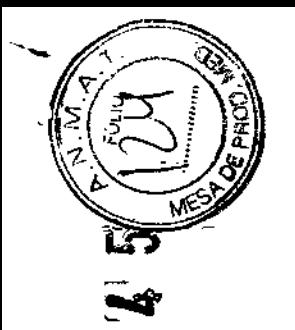

5. Se prueban el NC y el HRC por triplicado con el cóctel de sondas de VPH de alto riesgo. El software de análisis de ensavos digere determina las posiciones del calibrador y del control de calidad en la microplaca. Vease la quía de usuario del software de análisis de ensavos digene aplicable para la preparación del calibrador/control de calidad/espécimen en el software.

### **DESNATURALIZACIÓN**

Notas:

- Precaución: el reactivo de desnaturalización es corrosivo. Tenoa cudado y use quantes libres de polvo cuando se manipule.
- Importante: aígunos especimenes cervicales pueden contener sangre u otro material biológico, los cuales pueden ocultar los cambios de color en la adición del reactivo de desnaturalización. Los especimenes que muestran un color oscuro antes de la adición de reactivo de desnaturalización pueden no dar los cambios apropiados de color en esta etapa. En este caso, no mostrar el cambio apropiado de color no afectará los resultados del ensayo.
- No quite el dispositivo de recolección de especímenes digene HC2 previo a la desnaturalización.
- Durante la etapa de desnaturalización, asegúrese de que el nivel de agua en el baño maria sea adecuado para sumergir todo el volumen del espécimen en el tubo.
- Pueden prepararse los calibradores, controles de calidad y especímenes hasta la etapa de desnaturalización y almacenarse a 2-8° C de un día para otro, o a -20° C por hasta 3 meses. Puede realizarse un máximo de 3 ciclos de congelación/descongelación con un máximo de 2 horas a temperatura ambiente durante cada ciclo de descongelación. Mezcle bien antes de su uso.
- Para evitar resultados falsos positivos, es critico que todo el material del calibrador, control de calidad y del espécimen se ponga en contacto con el reactivo de desnaturalización. La mezcla después de la adición del reactivo de desnaturalización es una etapa crítica; si se usa el tubo de especimenes múltiples del sistema Hybrid Capture (MST) Vortexer 2, asegúrese de que esté puesto en 100 (máxima velocidad) y se observe un vórtice visible de líquido durante la mezcla de tal forma que el líquido lave toda la superficie interna del tubo. Si se realiza un vórtice manual, asegúrese de que sea mezclado cada calibrador, control de calidad y espécimen de forma individual haciendo vórtice de cada uno durante por lo menos 5 segundos a máxima velocidad de tal forma que el vórtico del líquido lave toda la superficie interna del tubo, seguido de la inversión del tubo una vez.
- Después de la desnaturalización e incubación, ya no se consideran infecciosos los especimenes. 35 No obstante, el personal de laboratono aún deberá acatar las precauciones universales prácticas.

STM de calibradores, controles de calidad y especímenes (incluyendo los especimenes de la biopsia del dispositivo de recolección de ADN «digene HC2 DNA Collection Device»)

Este procedimiento no es para la preparación y desnaturalización de especímenes de la solución Note: PreservCvt.

- Quite y deseche las tapas del calibrador, controles de calidad y tubos de especímenes.
- $2.$ Pipeteo el reactivo de desnaturalización con colorante indicador en cada calsbrador, control de calidad o espécimen usando una pipeta repetidora o ajustable. Tenga cuidado de no tocar los costados del tubo o podría ocurrir una contaminación cruzada de especímenes. El volumen del reactivo de desnaturalización .<br>necesario es equivalente a la mitad del volumen de espécimen. Se lista el volumen exacto para cada tipo de calibrador, control de calidad y espécimen en la tabla a continuación.

Remitase a la Guia de usuario del sistema Rapid Capture cuando use la prueba de ADN del VPH de alto riesgo digene HC2 [REF 5199-00016 (kit de 4 placas)]

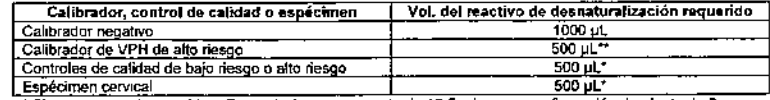

- Si usa una pipeta repetidora Eppendorf, use una punta de 12.5 mL y una configuración de pipeta de 2. \*\* 1000 ut para la prueba de ADN del VPH de alto riesgo digene HC2 [REF 5199-00016 (kit de 4 placas)].
- · Dituva el reactivo de desnaturalización remanente en la botella antes de su disposición. Etimine de conformidad con la normatividad local, estatal y federal.
- 3. Mezcle los especímenes usando uno de los dos métodos a continuación

### Método de vórtice de tubos manual/individua]

- a. Vuelva a poner la tapa de los calibradores, controles de calidad y tubos de especímenes con tapa roscas da tubos de recolección de especímenes limpias.
- Mezcle cada tubo completamente haciendo vórtice de manera individual, a alta velocidad, por 5 ь. segundos
- Invierta el tubo de espécimen una vez para lavar el interior del tubo, ponga la tapa y bordee. c.
- Regrese el tubo a la gradilla d.
- Incube en un baño maría a 65 ± 2° C por 45 ± 5 minutos (pueden probarse los calibradores, controles de calidad y especímenes desnaturalizados inmediatamente, o almacenarse como se describe en las Notas anteriores). Prepare el coctel de sondas de VPH de alto riesgo durante esta incubación Véase la sección Prenaración y almacenamiento de reactivos.
- Quite la gradita del baño maría.
- Proceda a la elapa de Hibridación a continuación o vea el Punto de paro opcional para el almacenamiento y tratamiento de especimenes desnaturalizados.

### Método del tubo de especímenes múltiples (MST) Vortexer 2

Deben hibridarse los especimenes de QIAGEN mezdados usando el MST Vortexer 2 usando la Nota: microplaca de hibridación y el método de calentador de microplacas I. Véase el manual del operador del MST Vortexer 2 para más instrucciones, como sea necesario

- Cubra el calibrador/control de calidad/tubos de especimenes con la película selladora de tubos DuraSeal в. jalando la película sobre los tubos en la gradilla.
- Cologue la tapa de la gradilla sobre los tubos cubiertos de película y asegure la tapa en su lugar con las dos abrazaderas laterales. Corte la película con el cúter después de que se apriete de manera segura la taga.
- Mueva la palanca con mango rojo hacía arriba para que esté en una posición horizontal.
- Ponga el MST o gradilla de especimenes digene y la tapa en el MST Vortexer 2 para que la esquina con d muesca más grande de la gradilla se ubique en la esquina frontal derecha. Posicione la gradilla y la tapa en la plataforma del MST Vortexer 2 para que se ajuste de forma segura dentro de las guías. Asegure la gradilla en su lugar moviendo la palanca con mango rojo hacia abajo a la posición vertical. Esto asegurará la oradilla en su lugar.
- Verifique que la configuración de la velocidad esté en 100 (máxima velocidad) y que el botón Pulser se encuentre en la posición OFF (apagado).
- Ponga el interruptor del Vortexer en la posición de ON (prendido). Pase por vórtice los tubos por 10 sequados.
- Ponga el interruptor del Vortexer en la posición de OFF (apagado). q,
- Quite la gradilla del Vortexer levantando en la palanca con mango rojo.
- Incube en un baño maría a 65 ± 2° C por 45 ± 5 minutos (pueden probarse los calibradores, controles de calidad y especímenes desnaturalizados inmediatamente, o almacenarse como se describe en las Notas anteriores). Prepare el cóctel de sondas de VPH de alto riesgo durante esta incubación. Véase la sección Preparación y almacenamiento de reactivos,
- Quite la gradilla del baño maría, seque la gradilla y asegúrela en el Vortexer.

Ponga el Interruptor del Vortexer en la posición de ON (prendido). Pase por vórtice los tubos por \$ segundos.

MARISOHMASINO BIOQUIMICH-M.N. 9483 DT-TECNDLAB S.A.

18

 $17$ 

- I. Ponga el interruptor del Vortexer en la posición de OFF (apagado) Quita la gradilla.
- Quite inmediatamente la tapa de la gradilla y la película selladora de tubos DuraSeal de los especímenes.
- n. Proceda a la etapa de Hibridación a continuación o vea el Punto de paro opcional para el almacenamiento v tratamiento de especímenes desnaturalizados.

Independiente del mátodo de vórtico utilizado, debe haber un vórtico visible de líquido dentro de cada tubo durante la mezcla de tal forma que el líquido lave toda la superfície interna del tubo. Deberán tornarse púrpura los calibradores, controles de calidad y especímenes.

Procedimiento de preparación y desnaturalización de especimenes de la solución PreservCyt

### Notas:

- Consulte las instrucciones de uso del kit de conversión de muestras digene HC2 Sample Conversion Kit para detalles completos.
- El procesamiento de una parte alicuota de 4 mL de la solución PreservCyt produce suficiente para 2 priehas, cuando se prueba manualmente. El volumen mínimo que puede procesarse es de 4 ml.
- Prepare los especímenes de la solución PreservCyt en lotes de 36 ó menos: de lo contrario, pueden desplazarse los pellets cuando se decante el sobrenadante. Esto es importante para mantener la integridad del pellet celular durante la etapa de decantación. Si se preparan viales adicionales de solución PreservCyt, no empiece a preparados hasta después de completar la preparación del primer lote (véase la tabla a continuación).

### Preparación de reactivos

Si no se realiza previamente, prepare el reactivo de desnaturalización (DNR) del kit de conversión de muestras «digene HC2 Sample Conversion Kit» adicionando 3 notas de colorante indicador a la botella de DNR y mezcle bien. La solución deberá ser de un color púrpura oscuro uniforme.

Se determinan los requerimientos de volumen con base en el número de duplicados a probar por espécimen, Use la tabla a continuación.

### Requerimientos de volumen: preparación de reactivos

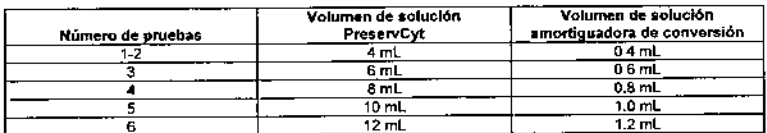

1. Etiquete el tubo Sarstedt cónico de 10 mL o un tubo cónico de marca VWR o Coming de 15 mL (requerido para el método del MST Vortexer 2) con el número de identificación de especímenes apropiado.

2. Manejo de un espécimen a la vez:

- a Por 5-10 segundos, agite vigorosamente el vial de PreservCyt con la mano y pase por vórtice cada vial individualmente usando una mezcladora de vórtice en una configuración de velocidad máxima. Haga esto para resuspender las células y asegurar una homogeneidad.
- h Innediatamente, conforme se asientan las células muy rápidamente, pipetee el volumen apropiado del especimen PreservCyt en el tubo etiquetado. Lleve la solución PreservCyt al fondo del tubo cónico para minimizar el material celular que se adhiere al interior del tubo.
- 3. Agregue el volumen apropiado de la solución amortiguadora de conversión de muestras a cada tubo (véase la tabla anterior, Requerimientos de volumen: preparación de reactivos).
- Vuelva a poner la tapa y mezcle el contenido de cada tubo completamente usando una mezcladora de vórtice con accesorio de cona.
- 5 Centrifugue los tubos en un rotor oscilante a 2,900 ± 150 x g por 15 ± 2 minutos.
- 5. Durante la centrifugación, prepare la mezcla de medio de transporte de especímenes digene (STM) + reactivo de desnaturalización (DNR) en una razón 2:1, de acuerdo con la tabla a continuación (requerimientos de valumen, STM/DNR).

Nota: Debe prepararse fresca la solución cada día que se esté realizando la prueba.

a. Para determinar el volumen total de mezcla de STM/DNR requerido, use el volumen inicial del espécimen de solución PreservCyt como guía y luego multiplique los volúmenes de STM y DNR «por tubos por el número de especimenas a procesar (véase la labla a continuación)

### Requerimientos de volumen: STM/DNR

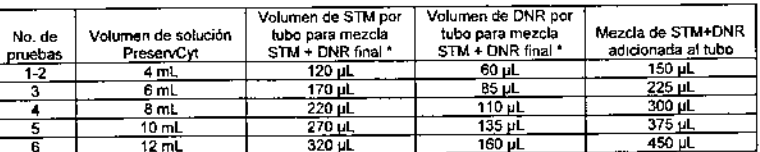

\* No deberán adicionarse los volúmenes listados en estas columnas directamente al tubo de especimenes.

b. Mezcle la solución completamente por vórtice.

- 7. Quite los tubos de la centrifuga un tubo a la vez y colóquelos en una gradilla o gradilla de conversión del MST Vortexer 2. Deberá estar presente un pellet rosa/anaranjado en el fondo de cada tubo.
- 8. Manejo de cada tubo individualmente:
	- a. Quite la tapa y apartela en una toglia de papel con poca pelusa limpia.
	- h. Decente cuidadosamente el sobrenadante.
	- Mantenga la posición del tubo invertida y seque suavemente (aproximadamente 6 veces) en toallas c. de papel absorbente con poca pelusa para quitar el exceso de liquido. Use un área limpia de la toalla cada vez. No deje que el pellet celular se deslice hacia abajo del tubo durante el secado. Cologue el tubo en una gradilla o la gradilla de conversión de MST Vortexer 2. đ

### Notes:

- No seque en la misma área de la toalla de papel absorbente con poca pelusa.
- Es importante quitar la cantidad máxima de solución PreservCyt por secado. No obstante, es normal ver la solución PreservCyt residual después del secado.

### Método de vórtice de tubos manualánd moual

- 1. Agregue el volumen apropiado de medio de transporte de especimenes digene + reactivo de desnaturalización a cada pellet. Vuelva a suspender cada pellet poniendo en vortice cada tubo individualmente durante por lo menos 30 segundos en la configuración de velocidad más alta. Si es difícil de volver a suspender un pellet, ponga en vortice 10-30 segundos adicionales o hasta que el pellet flote suelto desde el fondo del tubo. Si un pellet queda sin disolverse después del vórtice adicional (un total de 2 minutos maximo), anote la identificación del especimen y siga con la siguiente etapa
- 2. Ponda los tubos en baño maría a 65 ± 2\* C por 15 ± 2 minutos. Asegúrase de que el nivel de agua sea suficiente para cubrir todo el líquido y los tubos.
- 3. Quite la gradilla con especímenes del baño maría y pase por vórtice los especímenes de forma individual por alradedor de 15-30 segundos.

Asegúrese de que todos los pellets estén completamente resuspendidos en este punto. Los Nota<sup>-</sup> aspecimenes que todavia tengan pellets visibles no son aceptables para oruebas.

- Regrese la gradilla el baño maría a 65 ± 2<sup>\*</sup> C y continúe la desnaturalización por otros 30 ± 3 minutos.
- Proceda a la etapa de Hibridación a continuación o vea el Punto de paro opcional para el almacenamiento 6. y tratamiento de especímenes desnaturalizados.

### Método de tubos de especímenes múltiples (MST) Vortexer 2

### Notes:

- El método de tubos de especímenes múltiples del sistema Hybrid Capture (MST) Vortexer 2 está validado para el procesamiento de especímenes de la solución PreservCyt despues de la centrifugación y decantación del sobrenadante.
- No se ha validado el procedimiento del MST Vortexer 2 para poner en vértice especímenes de la solución PreservCyt con solución amortiguadora de conversión de muestras antes de la centrifugación
- Solamente el MST Vortexer 2 está diseñado para el procesamiento de especímenes de la solución PreservCvt.
- La gradilla y tapa de conversiones están diseñados especificamente para acomodar tubos cónicos de 15 mL marca VWR o Coming. El usuario deberá usar solamente un tipo de tubo en la gradilla de conversiones a la vez. Otras marcas no están validadas para su uso.

20

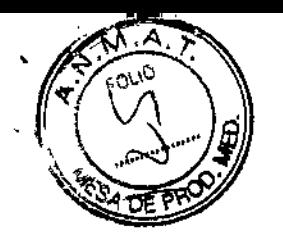

Se requiere un acatamiento estricto a los tiempos de vórtice especificados de la pradilla de conversión y la tapa

- No pueden usarse la gradilla de conversión y la tapa para poner en el vortice los calibradores y controles de calidad del kit de prueba de ADN digene HC2. La altura de los tubos de STM previene un vórtice adecuado usando la dradilla de conversión.
- $\overline{1}$ Después de secar cada tubo cónico de 15 mL etiquetado, coloque cada uno en su posición apropiada en la oradilla de conversión
- Agregue el volumen apropiado de la mezda de medio de transporte de especimenes digeno + reactivo de despaturalización a cada pellet.
- Cubra los tubos cónicos de 15 mL con película selladora de tubos DuraSeal jalando la película sobre los tubers on la eradilla
- Cologue la tapa de la gradilla sobre los tubos cubiertos de película y asegure la tapa en su lugar con las  $\blacktriangle$ dos abrazaderas laterales. Corte la película con el cúter después de que se apriete de manera segura la fana
- Б., Mueva la palanca con mango rojo hacia arriba para que esté en una posición horizontal.
- Ponga la gradilla de conversión y la tapa en el MST Vortexer 2 para que la esquina con muesca más 6 prande de la gradilla de conversión se ubique en la esquina frontal derecha. Posicione la gradilla y la tapa en la plataforma del MST Vortexer 2 para que se ajuste de forma segura dentro de las guias. Asegure la gradilla en su lugar moviendo la palanca con mango rojo hacia abajo a la posición vertical. Esto asegurará la gradilla en su lugar
- 7. Verifique que la configuración de la velocidad esté en 100 (máxima velocidad) y que el botón Pulser se encuentre en la posición OFF (apagada).
- Ponce el intermintor del Vortexer en la posición de ON (prendido). Ponce en vórtice los tubos por 30 segundos.
- 9. Ponga el interruptor del Vortexer en la posición de OFF (apagado).
- 10. Quite la gradilla de conversión del Vortexer levantando en la palanca con mango rojo.
- 11. Cologue la gradilla en el baño maría a 65 ± 2° C por 15 ± 2 minutos. Asegúrese de que el nivel de agua cubra completamente todo el líquido en todos los tubos.
- 12. Después de una incubación de 15 minutos, quite la gradilla con especímenes del baño maría.
- 13. Para prevenir una salpicadura, seque la gradilla del exceso de agua antes de ponerla en el MST Vortexer
- 14. Asequre la gradilla de conversión en el MST Vortexer 2, como se describe en la Elapa 6.
- 15. Verifique que la configuración velocidad esté en 100 y ponga el interruptor en la posición de ON (prendido). Pase por vortice los tubos por 1 minuto.
- 16. Ponoa el interruptor en la posición de OFF (apagado).
- 17. Regrese la gradilla al bano maria a 65 ± 2° C y continúe la desnaturalización por 30 ± 3 minutos.
- 18. Quite la gradilla del baño maría, segue la gradilla y asegúrela en el Vortexer, 19. Ponga el interruptor del Vortexer en la posición de ON (prendido) Ponga en vórtice por 10 segundos en la configuración máxima.
- 20. Ponoa el interruptor del Vortexer en la posición de OFF (apagado). Quite la gradilla.
- 21. Quite inmediatamente la tapa de la gradilla y la pelicula selladora de tubos DuraSeal de los especimenes.
- 22. Proceda a la etapa de Hibridación a continuación o vea el Punto de paro opcional para el almacenamiento
- y tratamiento de especímenes desnaturalizados.

### Punto de paro opcional

Después de la desnaturalización, pueden almacenarse todos los especimenes a 2 - 8° C de un día para otro o a-20" C por hasta 3 meses. Para una refrigeración de un día para otro, pueden dejarse los especímenes en el MST, espécimen digene, o gradilla de conversión con la película nueva DuraSeal y la tapa de la gradilla reemplazadas. Antes del almacenamiento a -20" C, deben quitarse la tapa de la gradilla y la película DuraSeal y las tapas colocadas en los tubos. Si se uso el procedimiento de vortice manual, cologue la gradilla de los tubos con tange en la temperatura de conservación deseade. En cualquier caso, deben equilibrarse los especímenes a temperatura ambiente (20 - 25° C) y ponerse en vórtice completamente antes de seguir con la etana de hibrotación

Nota: No almacena o embarque los especimenes desnaturalizados en hielo seco.

Puede realizarse un máximo de 3 ciclos de congelación/descongelación con un máximo de 2 horas a temperatura ambiente durante cada cido de descongelación. Para los especimenes procesados usando el MST Vortexer 2, quite la tapa de la gradilla de conversión y la película selladora de tubos DuraSeal de los tubos conicos de 15 mL y ponga la tapa a cada tubo antes de conservar los especimenes a -20° C.

### **HIBRIDACIÓN**

Notas:

Notes:

- La mezda de sondas de VPH de alto riesgo es viscosa. Deberá tenerse cuidado de asegurar una mezcla completa y que la cantidad requenda se dispense completamente en cada micropozo. Véase la sección Preparación y almacenamiento de reactivos.
- Akunos especímenes cervicales queden contener sangre u otro material biológico Importante: que pueda ocultar los cambios de color en la adición de la mezda de sonda. Los especimenes que muestran un color oscuro antes de la adición de reactivo de desnaturalización pueden no dar el cambio de color apropiado en esta etapa. En estos casos, no mostrar el cambio apropiado de color no afectará los resultados del ensavo. Puede verificarse la mezcla apropiada observando el cambio de color de los calibradores y controles de calidad.

Método de hibridación usando la placa de hibridación y el calentador de microplacas l

- Pueden hibridarse los especímenes recolectados con el dispositivo de recolección de ADN digene HC2 en STM y procesados usando el método del MST Vortexer utilizando el método de calentador de microplacas
- Si se ha congelado o refrigerado el espécimen desnaturalizado, equilibre a 20-25° C y ponga en vórtice en la configuración de máxima velocidad por 5 segundos si se usa un vórtice manual, ó 10 segundos si se usa el MST Vorlever 2 con especimenes PresenCyt
- Precalente el calentador de microolaças ( a 65 ± 2° C por 60 minutos antes de su uso. Véase el Manual del operador del calentador de microplacas I para más instrucciones, como sea necesano.

### Obtenga y etiquete una microolaca de hibridación.  $\blacksquare$

- 2. Pipetes 75 uL de cada calibrador, control de calidad o espécimen en el fondo de un micropozo de hibridación vacío después de que se cree la distribución de las placas bajo Preparación. Evite tocar los costados de los pozos y limita la formación de burbuías de aire. Use una punta de pipeta extra larga y limpia para cada transferencia para evitar una contaminación cruzada de los calibradores, controles de calidad o especímenes. No es necesario quitar el dispositivo de recolección de especímenes del tubo de transporte de especimenes. Pueden cubrirse los especimenes desnaturalizados con tapa roscas de tubos de recolección de especimenes y almacenarse con dispositivos de recolección de especimenes que nemanezcan en los tubos.
- Pueden ocurrir resultados falsos postavos si no se pasan cuidadosamente las partes alicuotas de los Mater. -<br>especimenes. Durante la transferencia del especimen, no toque la punta de pipeta hacia dentro del tubo cuando quite la parte aticuota de 75 ul.
- 3. Después de pasar el último espécimen, cubra con Parafilm o una tapa de plástico e incube la microplaca de hibridación por 10 minutos a 20-25° C.
- .<br>Divida en partes alícuolas la mezcla de sondas de VPH de alto riesgo preparada y completamente puesta. en vortice en un reservorio de reactivos desechable Pipetee cuidadosamente 25 µL de la mezcla de sondas de VPH de atio nesoo en cada pozo de las microplacas de hibridación usando una pipeta de 8 canales y puntas frescas para cada fila. Dispense el volumen de la sonda en cada pozo de hibridación, previniendo una salpicadura de regreso. Evite tocar los costados de los pozos
- $N$ ota: Para la elapa anterior, use una pipeta de 8 canales que esté equipada con puntas de 25-200 pL y que sea capaz de suministrar 25-75 pL. Para un pequeño número de pozos, usa una pipeta de un solo canal (equipada cor puntas de 25-200 µL) en lugar de una pipeta de 8 canales.
- 5. Cubra las microplaças de hibridación con una tapa para placas y agite en el agitador giratorio t del sistema Hybrid Capture puesto a 1100  $\pm$  100 rpm por 3  $\pm$  2 minutos. Los calibradores, controlos de calidad y los espectmenes deberán tomarse amantios después de la agitación. Los pozos que queden púrpuras pueden no haber recibido la cantidad apropiada de la mezda de sondas. Agregue 25 uL adicionales de la mezcla de sondas a los especímenes que queden púrpuras y agite otra vez. Si los pozos quedan purpuras después de sequir este procedimiento, deberán volverse a probar los especimenes

Notas:

Después de agitar, los especimenes de la solución PreservCyt deberán tomarse rosas en lugar de amanitos. Cuando coloque las microplaças de hibridación en el calentador de microplaças I, deberá tenerse cuidado en no cause una valnicadura.

6. friculte en un calentador de microolacas 1 precalentado y equilibrado a 65 ± 2° C por 60 ± 5 minutos.

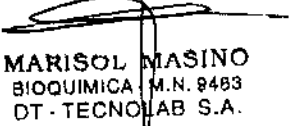

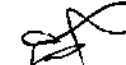

Mota: Crea un archivo de distribución de placas usando el software de análisis de ensayos digene con los protocolos de ensavos digene para el VPH si esto no se ha completado anteriormente.

Método de hibridación usando microtubos y baño maría.

### Motor: No se ha validado el procesamiento de especimenes recolectados con el dispositivo de recolección de ADN digene HC2 en medio de transporte de especimenes digene (STM) usando el método MST Vortexer 2 para la mezda y el método del baño maría para la hibridación. Pueden hibridarse los especimenes recolectados con el dispositivo de recolección de ADN digene HC2 en STM y procesados usando el método MST Vortexer 2 usando el método del catentador de microplacas i solamento. sus se ha almacenado el espécimien despaturativado a -20° C, deje que se descongele el espécimen a 20-25° C y

- ponga completamente en vórtice el espécimen anlas da seguir con la hibridación.
- 1. Filiquete y coloque el número requerido de microtubos de hibridación en la gradilla de microtubos.
- 2. Quite los calibradores, controles de calidad y especímenes del baño maría después de la incubación. Ponga en vortice cada tubo individualmente durante por lo menos 5 segundos justo antes de quitar las partes alicuotas.
- 3. Pipetee 75 uL de cada calibrador, control de calidad o espécimen en el fondo de los microtubos de hibridación vacíos después de que se hava creado la distribución de placas bajo Preparación. Use una punta de pipeta extra larga y limpia para cada transferencia para evitar una contaminación cruzada de los calibradores, controles de calidad o especímenes. No es necesario quitar el dispositivo de recolección de especímenes del tubo de transporte de especímenes. Pueden almacenarse los especímenes desperancializados con los dispositivos de recolección de especímenes que queden en los tubos.
- Pueden courrir resultados falsos positivos sí no se pasan cuidadosamente las partes alícuotas de los Made. especimenes. Durante la transferencia del espécimen, no toque la punta de pipeta hacia dentro del tubo cuando quite la parte alicuota de 75 uL.

Después de pasar el último espécimen, incube los microtubos de hibridación por 10 minutos a 20-25"  $\blacktriangle$ 

- 5 Divída en partes alícuotas la mezcla de sondas preparada y puesta en vórtice completamente en un reservoiro de reactivos deservable. Picetee cuidadosamente 25 uL de la mezda de sondas en cada microtubo que contenga calibradores, controles de calidad y especímenes usando una pipeta de 8 canales y puntas frescas para cada fila. Dispense el volumen de la sonda en cada microtubo de hibridación, previniendo una salpicadura de regreso.
- 6. Cubra los microtubos con un sellador de placas. Ponga la cubierta de la gradilla en la parte superior de la misma gradilla. Agite la gradilla de microtubos en el agitador giratorio I puesto a 1100 ± 100 rom por 3 ± 2 minutos. Los calibradores, controles de calidad y los espectmenes deberán tomarse amarillos después de la soltación. Los tutos que que de no programa y de entre de la cantidad apropiada de la mezda de sondas. Agregue 25 pL adicionales de la mezda de sondas a los especimenes que queden purpuras y agite otra vez. Si los tubos quedan púrpuras después de seguir este procedimiento, deberán volverse a probar los especimenes.

Nota: Cespués de agitar los especimenes de la solución PreservCyt, deberán tomarse rosas en lugar de amanilos.

7. Incube en un baño maría a 65 ± 2° C por 60 ± 5 minutos. Asegúrese de que el nivel de aqua en el baño maría sea suficiente para cubrir todo el volumen de la mezcia de hibridación. Puede dejarse que flote la oradilla de microtubos en el baño marta.

Nota: Cres un archivo de distribución de plaças usando el software de análisis de ensayos digene con los protocolos de ensayos cigane para el VPH si esto no se ha completado anteriormente.

### **CAPTURA HÍBRIDA**

- 1 Cuite todos, excepto el número requerido de micropozos de captura del marco de placas. Regrese los micronozos no usados a la bolsa original y vuelva a señar. Con un marcador, enumere cada columna 1, 2, 3... y etiquete la microplaca con un identificador apropiado. Se agregarán los especímenes a los pozos de acuerdo con la distribución de ejemplo preparada bajo Preparación.
- 2. Quite culdadosamente las microplacas de hibridación que contengan calibradores, controles de calidad y especimenes del calentador de microplacas I, Quite inmediatamente la tapa de la placa y colóquela en una superficie limpia. De manera alternativa, quite la gradilla de microtubos del baño maría. Quite inmediatamente la tapa de la gradilla y jale lentamente el sellador de la placa hacia arriba y a través de la oradilla.
- Pase todo el contenido (aproximadamente 100 uL) de cada calibrador, control de calidad y espécimen de  $\mathbf{a}$ los micropozos de hibridación o microtubos al fondo del micropozo de captura correspondiente usando una pipeta de 8 canales. Use las puntas de pipeta nuevas en la pipeta de 8 canales para cada columna

transfenda y deje que se drene bien cada punta de pipeta para asegurar una transferencia complèta de especimenes. Si se desea, puede sujetarse la pipeta reposando la mitad de las puntas de pipela en el borde superior de los micropozos de captura (vease el diagrama 1).

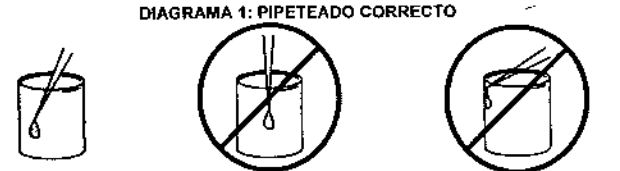

No pinet

 $\mathcal{G}_{\mathcal{L}}$ 

- 4. Cubra la microplaca con la tapa para placas o un nuevo sellado de placas y agite en el agitador giratorio l  $a 1100 + 100$  mm  $a 20-25$ <sup>\*</sup> C cor 60 ± 5 minutos.
- 5. Prepare la solución amortiguadora de lavado. Si usa el lavador de placas automatizado, verifique el enjuague y los reservorios de residuos durante esta incubación. Véase la sacción Preparación y donomoniante de mactiure
- 6. Cuando se complete la etapa de captura, quite la micropiaca de captura del agitador giratorio I y quite cuidadosamente la tapa para placas o el sellador para placas. Quite el líquido de los pozos desechando en un lavabo, invierta completamente la placa sobre el lavabo y agite de forma vigorosa con un movimiento descendente siendo cuidadoso en no causar una salpicadura de recreso decantando muy cercanamente al fondo del lavabo. No vuelva a invertir la placa; segue dando golpecitos firmemente de 2 a 3 yeces en toallas Kimtowels o toallas de papel de poca pelusa equivalentes. Asegúrese de que se quite todo el líquido de los pozos y que esté seca la parte superior de la placa

### DETECCIÓN HÍBRIDA

Notes:

coopecto

- Efectúe adiciones a través de la placa en dirección de izquierda a derecha usando una pipeta de 8 canales.
- sa recomienda que se utilica la técnica de proeteado reverso para mejorar la consistencia de suministro de reactivo. Con esta técnica, se sobrellenan inicialmente las puntas de pipeta usando el segundo paro en el control aspirado/de dispensado de la pipeta (émbolo). Véase el procedimiento a continuación. Limpie las puntas en reservorio de reactivos desechable o en un cojinete con poca pelusa limpio para quitar el exceso de reactivo antes del empo e la placa.
- Si se desea, puede sujetarse la pipeta reposando la mitad de las puntas de pipeta en el borde superior de los micropozos. Tenga cuidado de no tocar los costados de los micropozos o podria ocurrir una contaminación cruzada de especimenes. Remitase al diagrama 1 anterior.
- Divida en partes alícuotas el volumen apropiado de reactivo de detección 1 en un reservono de reactivos  $\mathbf{1}$ (vease la sección Preparación y almacenamiento de reactivos para instrucciones). Pipetee cuidados amente 75 uL de reactivo de detección 1 en cada micropozo de captura usando una pipeta de 8 canales y la técnica de pipeteado reverso. Verifique que se havan llenado exactamente todos los pozos observando la infonsidad del color rosa. Todos los pozos deberán tener una intensidad similar.

### Procedimiento de pipeteado reverso

- a. Inserte las puntas en la pipeta de 8 canales, asegúrese de que todas las puntas estén limiemente seentadas
- Empuje el émbolo de la pipeta pasado el primer paro al segundo paro, ь
- Sumena las puntas en la solución del reactivo de detección 1.  $\sim$
- Libera el ámbolo lentamente y deje que la solución llene las puntas  $\mathbf{d}$
- Dispense 75 uL de la solución en micropozos presionando el émbolo al primer paro. No libere el émbolo hasta que se hayan resumergido las puntas de pipeta en la solución del reactivo de detección 1
- Vuelva a llenar las puntas y repita hasta que se llenen todos los pozos. Llene los micropozos de  $f_{\perp}$ Izquierda a derecha. Venfique que se hayan llenado exactamente todos los pozos observando la intensidad del color rosa. Todos los pozos deberén tener una intensidad similar.
- 2. Cubra las piacas con la tapa para placas o un Parafilm limpio o equivalente e incube a 20-25\* C por 30-45 minutos.

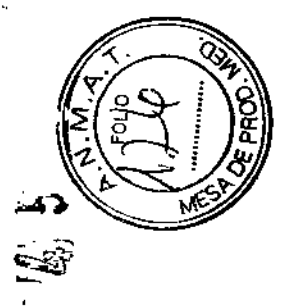

LAVADO

Lave la placa de captura usando uno de los dos métodos a continuación.

Método automatizado de lavadora de placas

### Nota:

Siempre mantenga prendido el lavador de placas automatizado. Asegúrese de que el reservorio de enjuague este lleno y que el reservorio de residuos esté vacio. El lavador de placas automatizado en ugarará de manera rutinaria el sistema para su Impieza. Véase el Manual del operador del lavador de placas automatizado para más instrucciones, como sea necesario.

### Antes de cada usor.

- Verifique que el reservorio de lavado esté lleno por lo menos a la marca de 1 L. Si no, prepare la solución amortiquadora de lavado. Véase la sección Preparación y almacenamiento de reactivos.
- Venfique que el reservorio de enjuague esté lleno de agua desionizada.
- Verifique que el reservorio de residuos esté vacío y que la tapa este apretada de forma segura.
- El lavador de placas automatizado se preparará automáticamente antes de cada lavado y se enjuagará después de cada lavado.
- Quite la tapa para placas y coloque la placa en la plataforma del lavador de placas automatizado,
- Venfique que esté prendido y que en la pantalla se lea: «digene Wash Ready» (Lavado digene listo) ó  $\mathbf{2}$  $xD1x$

Note: Si se está usando solamente una tira parcial de pozos de captura, necesitarán reemplazarse los micropozos vacíos en la placa de captura para completar la columna antes del lavado. Véase la sección Accesorios para la Información de pedidos.

- я. Seleccione el número de tiras a lavar presionando la tecla ROWS (fillas) y posteriormente + o - para alustar. Presione la tecla ROWS (filas) para regresar a «digene Wash Ready» (lavado digene listo) ó  $vP1v$
- Presione START/STOP (iniciar/parar) para comenzar.
- El lavador de placas automatizado realizará seis cidos de llenado y aspirado tomando aproximadamente 5. 10 minutos. Habrá una pausa breve durante el programa por lo que asegúrese de no quitar la placa prematuramente. Cuando termine de lavar el lavador de placas automatizado, feerá «digene Wash Ready» (lavado droene listo) ó «P1».
- Quite la microplaca del lavador de placas automatizado cuando termine el programa. La placa deberá parecer blanca y no deberá quedar líquido rosa residual en los micropozos.

### Método de lavado manual

- 1. Quite el reactivo de detección 1 de los pozos colocando toallas Kimtowels impias o toallas de papel con poca pelusa equivalentes en la parte supenor de la placa e invierta cuidadosamente. Antes de invertir, asegúrese de que el papel esté en contacto con toda el área superficial de la placa. Deje que se drene la plaça por 1-2 minutos. Seque bien en toallas Kimtowels limpias o toallas de papel con poca pelusa equivalentes. Deseche cuidadosamente las toallas Kirntowels usadas o toallas de papel con poca pelusa equivalentes para evitar la contaminación con fosfatasa alcalina de etapas posteriores.
- 2. Usando el aparato de lavado, lave con las manos la placa 6 veces. Debe lavarse cada pozo a sobreflujo para quitar el reactivo de detección 1 de la parte superior de los pozos. El lavado comienza en el pozo A1 y continua de un modo serpentino hacia la derecha y de forma descendente. Después de que se hayan llenado todos los pozos, decante el líquido en el lavabo con un movimiento hacia abajo fuerte. Se inicia el segundo lavado en el pozo H12 haciendo un movimiento serpentino hacia la izquierda y de forma ascendente. Se repite esta secuencia de 2 lavados 2 veces más para un total de 6 lavados por pozo.
- 3. Después del lavado, segue la placa invirtiéndola en toallas Kimtowels limpias o toallas de papel con poca pelusa equivalentes y goipeteando firmemente 3-4 veces. Reemplace las toallas y el secado otra vez Deje la placa invertida y que se drene por 5 minutos. Seque la placa una vez más
- 4. La placa deberá parecer blanca y no deberá quedar liquido residual rosa en los micropozos.

### AMPLIFICACIÓN DE SEÑALES

### Notas:

- Use un nuevo par limpio de quantes para maneiar el reactivo de detección 2.
- $\blacksquare$ Divida en partes alícuotas solamente la cantidad de reactivo requerida para realizar el ensayo en el
- reservorio del reactivo con el fin de evitar la contaminación del reactivo de detección 2. Véase la sección

25

Prepareción y almacenamiento do reactivos. No regrese el reactivo de detección 2 a la botella original. Deseche el material no utilizado después del uso.

Deberá bacerse sin interrupciones la adición del reactivo de detección 2. Debe ser lo más cercano posible el tiempo de incubación de todos los pozos.

- Tenga cuidado de no tocar los costados del micropozo o de no salpicar el reactivo de regreso a las puntas porque podría ocurrir una contaminación cruzada de especímenes (vease el diagrama 1).
- 1. Pipetee cuidadosamente 75 pt, de reactivo de detección 2 en cada micropozo de captura usando una pipeta de 8 canales y la técnica de pipeteado reverso como se describió previamente. Todos los micropozos deberán tonarse de un color amarillo. Ventique que se hayan llenado exactamente todos los pozos observando la intensidad del color. Todos los pozos deberán tener una intensidad similar
- Cubra las microplacas con una tapa para placas o Parafilm limpio o equivalente, e incube a 20-25° C por 15-30 minutos. Evite la luz solar directa.
- Lea la microplaca en el luminómetro después de 15 minutos de incubación (y no más de 30 minutos de  $\mathbf{a}$ incubación)
- Si no se usó una microplaca completa, quite los micropozos usados del soporte de microplacas, enjuague 4 el soporte completamente con aqua desionizada, seque y reserve para el siquiente ensayo.

### CRITERIOS DE VERIFICACIÓN DE LA CALIBRACIÓN DE ENSAYOS.

Se realiza la verificación de calibración de ensayos para asegurarse de que los reactivos y el material del calibrador suministrado estén funcionando apropiadamente, permitiendo una determinación exacta del valor de corte del ensayo. La prueba de ADN del VPH de alto riesgo digena HC2 requiere una calibración con cada ensayo, por lo tanto, es necesario venticar cada ensayo usando los siguientes criterios. Este procedimiento de verificación no está indicado como sustituto para pruebas de control de calidad internas. Los protocolos de ensayo para el VPH digene del software de análisis de ensayos digone con versión 4.01 ó más reciente automáticamente verifican los criterios a continuación.

Calibrador negativo

Debe probarse el calibrador negativo por triplicado con cada ensavo. El promedio del calibrador negativo debe ser ≥ 10 y ≤ 250 URL con el fin de proceder. Los resultados del calibrador negativo deberán mostrar un coeficiente de variación (%CV) de 925%. Si el %CV es > 25%, deseche el valor del calibrador con un valor URL más lejano del promedio como marginal y vuelva a calcular el promedio usando los dos valores remanentes. Si la diferencia entre el promedio y cada uno de los dos valores es ≤ 25%, siga con la etapa 2; de lo contrario, es inválida la verificación de la calibración del ensayo y debe repetirse la prueba para todos los especímenos de la paciente. Por consiguiente, no deberán reportarse los resultados de los especimenes de las pacientes.

### $\sim$ Calibrador de alto riesgo

Debe probarse el calbrador de VPH de alto riesgo (HRC) por triplicado con cada ensayo. Los resultados del calibrador deberán mostrar un coeficiente de variación (%CV) de ≤ 15%. Si el %CV es > 15%. deseche el valor del calibrador con un valor URL más fejano del promedio como marginal y vuelva a calcular el promedio usando los dos valores del calibrador remanentes. Si la diferencia entre el promedio y cada uno de los dos valores es ≤ 15%, siga con la etapa 3; de lo contrario, es inválida la verificación de la calibración del ensayo y debe repetirse la prueba para todos los especimenes de la paciente. Por consiguiente, no deberán reportarse los resultados de los especimenes de las pacientes.

La verificación de la calibración del ensayo descrita anteriormente para los calibradores es realizada automáticamente por el software de análisis de ensayos digene e impresa en los informes de resultados de la prueba. Los protocolos de ensavo para VPH digene del software de análisis de ensayos digene con versión 4.01 ó más reciente automáticamente verifican que el %CV del calibrador de alto riesgo sea ≤ 15%. No obstante, versiones anteriores (1.0.2 y 1.0.3) del software cualitativo digene NO invalidarán el ensayo al menos que el %CV sea >25% para el calibrador de VPH de alto riesgo. Por lo tanto, el usuario de los protocolos del ensayo para VPH del software cualitativo digene versión 1.0.2 ó 1.0.3 debe vertificar manualmente que el %CV calculado por el software cualitativo digene sea ≤15% y siga como está indicado para la situación 1 en la tabla a continuación. Si el %CV de los duplicados del calibrador cae entre 15 y 25%, remitase a las instrucciones en las situaciones 2 ó 3 en la tabla a continuación y siga con la «Acción del usuario» indicada.

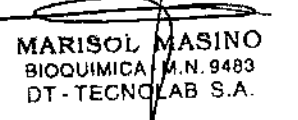

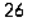

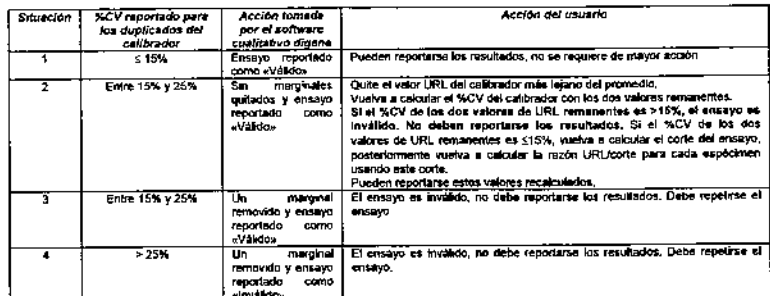

Con el fin de calcular manualmente el %CV como es requerido en la situación 2 anterior, el usuario deberá dividir la desviación estándar (n-1) de los dos valores de URL duplicados remanentes entre el promedio de los dos valores de URL duplicados remanentes (HRC) y multiplicar ese resultado por 100.

Para calcular el %CV usando Microsoft<sup>®</sup> Excel<sup>®</sup> (suministrado con el software cualitativo digene), el usuario puede calcular la desviación estándar de los duplicados del calibrador usando la fórmula «STDEV» (Desv. Est.) y determinar la URL promedio del calibrador usando la fórmula «AVERAGE» (promedio). Una vez que se obtengan estos dos valores, divida la DESV, EST entre el PROMEDIO y multiplique el resultado por 100 para obtener el %CV.

### (DESV. EST./PROMEDIO) \* 100 = %CV

Si hay alguna pregunta relacionada con el cálculo de los %CV, el recálculo del corte del ensayo o el recálculo de la URL/corte de los especimenes, favor de llamar a QIAGEN Technical Services (servicios técnicos).

Para determinar la reproducibilidad y estimado de frecuencia del calibrador de alto riesgo en los cuales pueden ser necesarios recálculos manuales, se compilaron los resultados de tres evaluaciones clínicas que involucraban 152 ensayos realizados con la prueba de ADN del VPH de alto riesgo digene HC2. Los resultados mostraron que el %CV promedio para estos 152 ensayos era del 8.1%. Considerando los 3 duplicados del calibrador por ensayo, se observó una reproducibilidad del calibrador mayor al 15% CV para solamente 17 de 152 (11.2%), con 10 de estos 17 dando como resultado un %CV entre 15-25% (situación 2). Para los 17 ensayos que produjeron un %CV mayor a 15, se quitó un marginal sencillo y se recalculó el %CV. Después de la acción del usuano para la situación 2, solamente uno de los %CV cermaneció mayor al 15%, invalidando el ensayo. Se calcularon los %CV de los 151 ensayos restantes para un %CV promedio de 6.0

3. Se usan los resultados del promedio del calibrador (HRC) y del promedio del calibrador negativo (NC) para calcular la razón HRCA/NCA. La versión 4.01 ó más reciente de los protocolos del ensavo digene para VPH automáticamente verifican el rango aceptable de la razón HRCX/NCX dentro de 2-15 No obstante. Las versiones anteriores (v1.0.2 y v1.0.3) de los protocolos de ensayo del software cualitativo digene no verifican el límite superior de este rango. Esta razón debe cumplir los siguientes criterios para verificar la calibración del ensayo antes de que puedan interpretarse los maultados de los *especimenes* 

### Rangos aceptables de verificación de la calibración de ensayos  $2.0 \leq \overline{\text{HRC}X/\text{NC}X} \leq 15.0$

4. Calcule la razón HRCX/NCX. Si la razón es 22.0 y ≤15.0, siga con la siguiente etapa. Si la razón es < 2 0 o >15.0. La calibración del ensavo es inválida y debe repetirse. Deberán repetirse todos los especímenes de las pacientes dentro del ensayo.

Se han establecido rangos aceptables para los calibradores solamente para luminómetros aprobados por Note: **OIAGEN.** 

### CÁL GULO DEL CORTE

Una vez que se haya validado un ensayo de acuerdo con los criterios establecidos anteriormente, el vator de corte para determinar los especímenes positivos es el HRCX.

### Cálculo de corte de ejemplo:

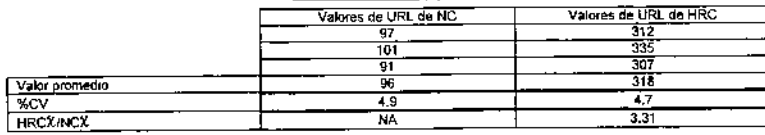

Por lo tanto, el valor de corte es (HRCX) = 318

### Notas:

- Se calculari y reportan los valores de URL/CO y los resultados postivos/negativos para todos los especimenes probados en los informes de resultados de prueba del software de análisis de ensayos digene.
- piaceae and a stand Captain and The program of protocolo del software de VPH del RCS para aplicar un factor de viusia de calibración (CAF, por su abreviatura en inglés) de 0.8 al valor de URL promedio de los duplicados del calibrador positivo válidos. Este CAF es necesario para que las características de desempeño del ensayo queden equivalentes al procedimiento de prueba menual. Este cambio solamente se aplica a los ensayos realizados usando el sistema Rapid Capture. Por lo tanto, es crítico seleccionar el protocolo de software correcto para su uso con cada metodo de prueba específico con el fin de generar resultados de prueba exactos. Deberán convertirse todos los valores de URL de especimenes a una razón al valor de corte (CO) apropiado. Por ejemplo, deberan expresarse todos los ensavos como un valor de URL/de corte de especimenes

### CONTROL DE CALIDAD

Se suministran los especímenes de control de catidad con la prueba de ADN del VPH de alto riesgo digene HC2. Consulte la quía de usuario aplicable del software de análisis de ensayos digene para instrucciones sobre cómo capturar los números de lote y las fechas de caducidad de los controles de calidad. Deben incluirse estos controles en cada ensayo, y el URL/CO de cada control debe caer dentro de los siguientes rangos aceptables para que se considere válido. Los protocolos del ensayo para VPH digene versión 4 01 y más reciente automáticamente invalidarán un ensayo si los controles no se encuentran dentro de los límites especificados Las versiones 1.0 2 y 1.0 3 del protocolo anterior no invalidarán automáticamente un ensavo sí los controles de calidad no se encuentran dentro de los límites especificados. Si los controles de calidad no caen dentro de estos rangos, el ensayo es inválido y debe repetirse. Por consiguiente, no deberán reportarse los resultados de ninguna paciente para cualquier ensayo inválido

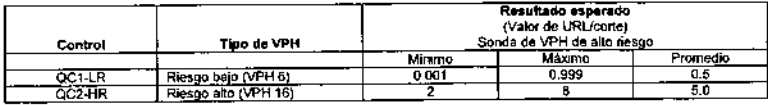

Usuarios del sistema digene Hybrid Capture 2: si los controles predefinidos (QC1, QC2, QC3 y QC4) se encuentran en la lista de controles, eliminelos dentro del software y defina los controles (QC1-LR y QC2-HR) listados en la tabla anterior. Si el laboratono escoge correr los duplicados de QC1 y QC2 en una placa, el software del sistema digene Hybrid Capture 2 no informará los resultados ambulatorios si el CV de QC1 o QC2 excede el 25%

- 1. El control de catidad del VPH de alto riesgo proporcionado en el kit es el banco de ADN del VPH clonado y no se deriva del VPH de tipo silvestre. El QC2-HR es de 5 pg/mL de ADN del VPH 16 mientras que el calibrador contiene 1 pg/mL de este mismo material
- 2. Este material de control no actuará como un control de procesamiento apropiado para el espécimen PreservCvt.
- 3. Los controles proporcionados con este kit de prueba deben usarse para el control de calidad interno. De manera alternativa, pueden probarse los controles externos de acuerdo con los lineamientos o requenmientos de la normatividad local, estatal v/o del país u organizaciones acreditadoras

Los usuarios pueden desarrollar este material de control de calidad externo, como es definido por NCCLS C24-A (actualmente conocido como CLSI), <sup>37</sup> Favor de remitirse a NCCLS C24-A para una guía adicional sobre las prácticas de pruebas de control de calidad internas apropiadas.

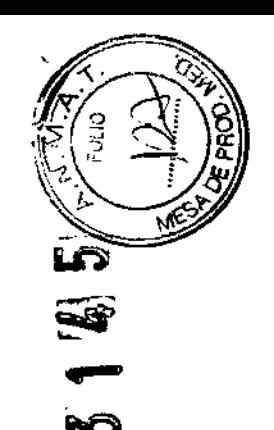

### INTERPRETACIÓN DE LOS RESULTADOS DE ESPECIMENES

- Se consideran positivos los especimenes con razones de URLICO 2 1.0.  $\blacksquare$
- Se consideran negativos o no detectados los especímenes con razones de URL/CO < 1.0 para los 13  $2.$ tipos de VPH probados. Las secuencias de ADN del VPH de alto riesgo están ya sea ausentes o los níveles de ADN de la solución del VPH se encuentran por debajo del límite de detección del ensayo.
- 3. Cuando pruebe especimenes de la solución PreservCyt, si la razón de URL/CO de un espécimen es ≥ 1.0 y < 2.5, debe volverse a probar el espécimen. Si el resultado de la re-prueba inicial es positivo (2 1.0 URL/CO), puede reportarse como positivo el especimen y no necesita completarse otra re-prueba más. No obstante, si el resultado de la primera re-prueba es negativo (< 1.0), entonces necesita completarse una segunda re-prueba (tercer resultado) para generar un resultado final. Se considera como el resultado final el resultado de la segunda re-prueba y debe reportarse (véase la tabla 1 a continuación).
- 4. Ya que este ensavo solamente detecta los tipos de VPH de alto riesgo 16, 18, 31, 33, 35, 39, 45, 51, 52. 56, 58, 59 y 68, pueden estar presentes otros tipos de baio riesgo de VPH en el espécimen.

### Tabla<sub>1</sub> Interpretación de los resultados de la prueba de ADN del VPH de alto riesgo digene HC2

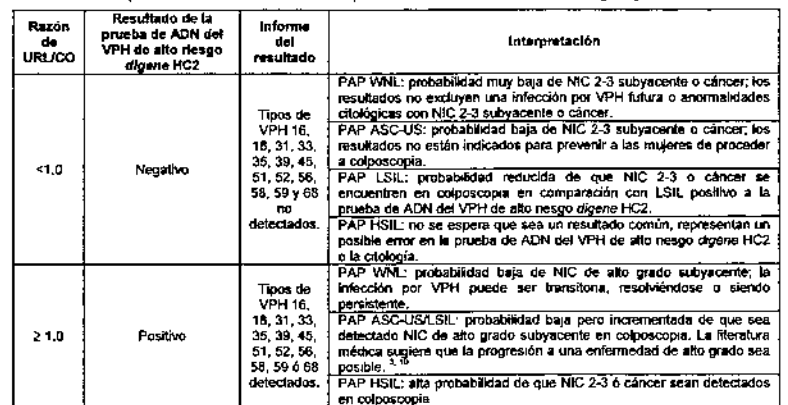

La magnitud del resultado medido (URL) por encima del corte es indicativa de la cantidad total de ADN del VPH de alto riesgo presente, pero esta medición no tiene una utilidad clínica establecida.

Los resultados del ensavo negativos no descartan completamente la presencia de tipos de VPH 16, 18, 31, 33, 35, 39, 45, 51, 52, 56, 58, 59 ó 68, particularmente en concentraciones muy bajas.

Los efectos de la edad y la positividad del VPH no se conocen completamente. Se ha demostrado en estudios que la prevalencia del VPH se reducirá con la edad. <sup>34</sup> Para información sobre el desempeño específico de la edad de la prueba de ADN del VPH de alto riesgo digene HC2 versus un diagnóstico histologico de negolasia de alto grado, favor de remitirse a la tabla 8 de estas instrucciones de uso.

Se recomiendan pruebas adicionales en cualquier circunstancia cuando resultados falsos positivos o falsos negativos pudiesen conducir a consecuencias médicas, sociales o psicológicas adversas.

Deberán interpretarse los resultados de esta prueba solamente en conjunción con la información disponibles de la evaluación clínica de la paciente y de otros procedimientos.

Los resultados de esta prueba no están indicados para prevenir a las mujeres de proceder a colposcopia o de continuar el tamizale cervical de cáncer regular. Esta prueba no está indicada para su uso en mujeres con citología normal que sean menores a 30 años de edad.

### ALGORITMO DE DIAGNÓSTICO

Se usa este algoritmo para interpretar los resultados de la prueba de ADN del VPH de alto riesgo digene HC2 en conjunción con los resultados de la prueba de Papanicolagu como una avuda en la determinación del control apropiado de pacientes Deberán interpretarse los resultados solamente en conjunción con la información disponible de la evaluación clínica de la paciente que incluye otros procedimientos, historia y demografía de la paciente.

### Tabla 2

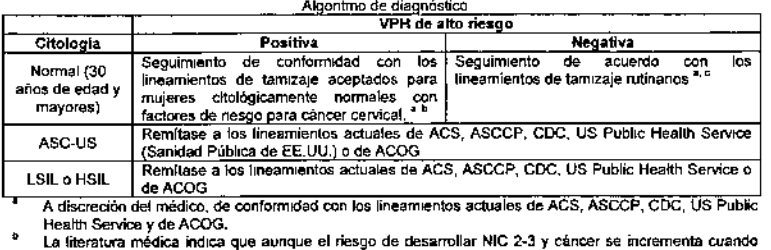

está presente el VPH de alto riesgo, la mayoría de las infecciones es transitoria y no es indicativa de NIC 2-3 subvacente o cancer.

Un resultado negativo de la prueba de ADN del VPH de alto riesgo digene HC2 con un resultado de Papanicolaou normal concurrente implica un riesgo bajo en un punto en el tiempo único para el desarrollo de NIC 2-3 6 cáncer y es, por lo tanto, clínicamente significativo para valorar el nesgo: no obstante, hay datos insuficientes para establecer un período definitivo durante el cual, este nesgo más bajo es clínicamente relevante.

### LIMITACIONES DEL PROCEDIMIENTO

MARISOL MASINO BIOQUIMIDA-M.N. 9483 DT-TECNOLAB S.A.

- Remitase a la Guia de usuario del sistema Rapid Capture para limitaciones adicionales del procedimiento específicas para el uso de ese sistema para una producción de muestras de alto volumen.
- No se recomienda la prueba de ADN del VPH de alto riesgo digene HC2 para los tipos de virus de papitorna humano 16, 18, 31, 33, 35, 39, 45, 51, 52, 56, 58, 59 y 68 para la evaluación de abuso sexual saspechaso
- La prevalençia de la infección por VPH en una población puede afectar el desempeño. Se reducen los valores predictivos positivos cuando se prueban poblaciones con prevalencia baja o individuos sin riesgo de Infección.
- Un resultado negativo no excluye la posibilidad de infección por VPH porque niveles muy bajos de infección o error en el muestreo pueden causar un resultado falso negativo. Tampoco esta prueba detecta los tipos de ADN de VPH de bajo nesgo (6, 11, 42, 43, 44 y muchos otros tipos de bajo riesgo).
- Solamente deberá usarse la prueba de ADN del VPH de alto nesgo digene HC2 con especimenes cervicales recolectados usando el dispositivo de recolección de ADN digene HC2 con medio de transporte de especímenes digena (STM) o especimenes citalógicos cervicales recolectados usando un dispositivo de recolección tipo escoba y colocarse en solución PreservCyt, Pueden ensayarse los especimenes de la biopsia solamente si se colocan inmediatamente en STM y se conservan a -20° C hasta que se ensaven
- No deberá usarse el dispositivo de recolección de ADN «digene HC2 DNA Collection Device» para la recolección de especimenes de muieres embarazadas
- La infección con VPH no es un Indicador de HSIL citológico o NIC de alto grado subyacente ni implica que se desarrollen NIC 2-3 o cáncer. La mayoría de las mujeres infectada con uno o más tipos de VPH de alto riesgo no desarrollan NIC 2-3 ó cancer.
- Un resultado de VPH de alto riesgo negativo no excluye la posibilidad de HSIL citológico futuro o NIC 2-3 subvacente o cáncer. Ocurre una pequeña proporcion de lesiones de alto grado en mujeres que son VPH de alto riesgo negativas a través de tecnologías existentes.
- Existe una pequeña cantidad de hibndación cruzada entre los tipos de VPH 6 y 42 (tipos de VPH de bajo riesgo) y la sonda de VPH de alto nesgo. Pueden ser positivos los especimenes con niveles altos (4 ng/mL o más alto) de AON de VPH 6 ó VPH 42. También se ha reportado en la literatura que los cócteles de sondas complejos similares a aquéllos usados en esta prueba pueden causar resultados falsos

30

positivos debido a la hibridación cruzada con los tipos de VPH 11, 40, 53, 54, 55, 66, MM4, MM7, MM8 ó MM9.<sup>39</sup> Aunque son raros varios de estos tipos de VPH o tipos novedosos no encontrados frecuentamente con enfermedad de alto grado, puede reportarse incorrectamente a pacientes cuyos est continuation with constructive of an growth power reportance incorrectamente a pacientes cuyos<br>especimenes contienen niveles affos de stos tipos de ADN del VPH como positivas en la prueba de ADN<br>del VPH de alto riesgo

- La prueba de ADN del VPH de alto riesgo digene HC2 está diseñado para detectar tipos de VPH de alto riesgo, incluyendo 39, 58, 59 y 68. Estudios analíticos conducidos por QIAGEN, usando el ADN plasmídico de VPH clonado, demuestran que el ansayo detecta estos tipos en niveles que van de 0 62 pg/ml, a 1.39 pg/ml. Esto es equivalente a las características de detección de los otros tipos de VPH como blanco por la orueba de ADN del VPH de alto nesgo digene HC2. QIAGEN pudo validar la detección de estos tipos de VPH solamente en un número limitado de especímenes clínicos. Debido a la prevalencia baja de estos tipos en la población general (como fue demostrado por Bosch et al.), no se han confirmado estadísticamente las características de desempeño de la prueba de ADN del VPH de alto riesgo digene HC2 para la detección de los tipos de VPH 39, 58, 59 y 68.
- si están presentes altas concentraciones de crema antifúngica, jalea anticonceptiva o ducha vaginal en el momento en que se recolecte un espécimen para las pruebas de VPH, existe probabilidad de obtener un resultado falso negativo si estos especimenes contienen niveles de ADN del VPH que produzcan valores de URLICO cerca del corte del ensavo.
- Es posible una reactividad cruzada entre la sonda de VPH de alto riesgo y el pBR322 plasmídico. Se ha reportado la presencia de secuencias homólogas de pBR322 en especímenes genitales humanos y podrían ocurrir resultados falsos positivos en presencia de niveles altos de plásmido bacteriano.
- No existe una utilidad conocida para las pruebas de VPH en los resultados AGUS de Pananicolaou.
- Cuando procese especímenes de la solución PreservCvt, podrían ocurrir resultados falsos negativos si no está visible el pellet celular después de la centrifugación. Esta observación es indicativa de material celular insuficiente disponible para obtener un resultado de prueba confiable.
- · Se consideran inadecuados los especímenes de la solución PreservCyt que contengan volúmenes menores a 4 mL después de que se preparan los portadojetos de la prueba de Papanicolaou ThinPrep para las pruebas de ADN digene HC2.
- Prepare los especimenes de la solución PreservCyt en lotes de 36 ó menos. Si procesa más de 36 especimenes al mismo tiampo, pueden soltarse y desecharse de manera accidental los pellets adicionales formados después de la centrifugación durante la etapa de decantación.
- Debe realizarse la etapa de desnaturalización del procedimiento de procesamiento de especímenes como se instruyó en estas instrucciones de uso. La ejecución inapropiada de la etapa de desnaturalización del procedimiento de la prueba de ADN del VPH de alto riesgo digene HC2 puede conducir a resultados falsos positivos. La colocación en el vórtice de especímenes, inversión de tubos y agitación inapropiados podría dar como resultado una desnaturalización incompleta de los hibridos de ARN/ADN no especificos endógenos a especímenes cervicales. Podrían ocumir resultados falsos positivos debido a la contaminación del espécimen de la prueba de ADN del VPH de alta riesgo digene HC2 con estos híbridos de ARN/ADN no específicos. Con el fin de prevenir un posible desplazamiento de este matenal celular no desnaturalizado, es importante que la punta de la micropipeta no toque los costados del tubo de desnaturalización de especimenes durante la transferencia del espécimen desnaturalizado al microtubo o micropozo usados para la hibridación de sondas de VPH.

### **RESULTADOS ESPERADOS**

### PREVALENCIA DEL VPH DE ALTO RIESGO

La prevalencia de la infección por tipo de VPH, como es medida por la detección de un grupo de riesgo de ADN del VPH, varía con la población de pacientes. Las variables importantes incluven la edad en el primer Curi ver vi ri, varia con la pondada en el parteneral de la proporcionalmente internativo en un verso en la proporciona de proporcionalmente principale de proporcional de procedure de Papanicolaou anomales. <sup>2, 24</sup> <sup>31, 4</sup> prevalença para infección por VPH. La tabla 3 muestra la prevalencia en los Estados Unidos de cada upo de VPH de alto nesos detectado por la orueba de ADN del VPH de alto riesgo digene HC2 como es reportado por dos investigadores independientes. Estos valores de prevalencia son representativos solamente de las poblaciones probadas y pueden variar en áreas específicas del país.

### Tabla 3

Prevalencia del tipo de VPH de alto riesgo específico en los Estados Unidos (restringido a los especímenes VPH positivos de alto desgo).

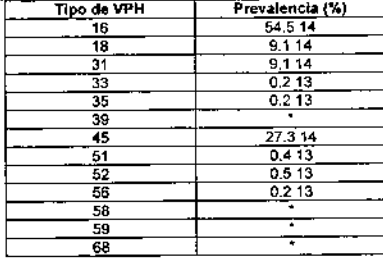

\* Bosch, et él, reportaron que los troos de VPH 39, 58, 59 y 68 mostraban prevalencia a nivel mundial de 1.6%, 2.1%, 1.7%, y 1.2%, respectivamente; sin embargo, no se determinó independientemente la prevalencia on los FE UIT

La tabla 4 muestra los resultados de prevalencia de VPH de alto nesgo compilados de varios grupos de mujeres refendos a tres clínicas ginecológicas dentro de los centros médicos metropolitanos (prevalencia alta para la infección por VPH) por anormalidad cervical y probadas usando la prueba de ADN del VPH de alto pason dipene HC2. Estos resultados derruestran un patrón bastante consistente de positividad de VPH a través de los lucares.

Tabla 4 Prevalencia de los tipos de VPH de alto riesgo a través de los lugares ASC-US o población con Papanicolaou más severo

| Lugar | Número de oacientes | Porcentaje de tipos de alto riesgo VPH positivos (# pos/# total) |
|-------|---------------------|------------------------------------------------------------------|
|       | 200                 | 62.0% (124/200)                                                  |
|       | 140                 | 63.6% (89/140)                                                   |
|       | 184<br>$\cdots$     | 52.7% (97/184)                                                   |
| Total | 524                 | 59.2% (310/524)                                                  |

La tabla 5 muestra la prevalencia de tipos únicos o combinados de VPH de alto riesgo como es detectado por la prueba de ADN del VPH de alto rieson dioene HC2 como es reportado por seis investigadores independientes. Estos valores de prevalencia son representativos solamente de las poblaciones probadas y pueden variar de la prevalencia encontrada en áreas especificas de los Estados Unidos.

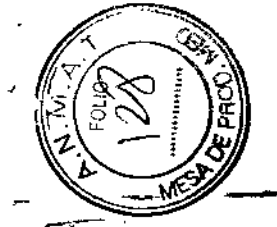

M

 $\tau_{\rm s}$ 

÷

 $\mathcal{L}$  $\mathbb{R}^2$ 

### Tabla<sub>5</sub> Prevalencia del VPH de alto nesgo \* en varias poblaciones Mujeres con 30 años de edad y mayores

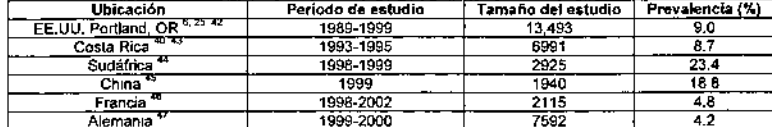

\* Cualquier combinación de los 13 tipos de alto riesgo detectados por la prueba de ADN del VPH de alto riesgo digene HC2

### **CARACTERÍSTICAS DE DESEMPEÑO**

### SENSIBILIDAD Y ESPECIFICIDAD CLÍNICAS PARA TAMIZAR PACIENTES CON RESULTADOS DE LA PRUEBA DE PAPANICOLAOU DE ASC-US PARA DETERMINAR LA **NECESIDAD DE REFERENCIA A COLPOSCOPIA**

Se condujo un estudio intitulado «Utility of HPV DNA Testing for Triage of Women with Borderline Papanicolaou Smears» (Utilidad de las pruebas de ADN del VPH para la selección de mujeres con exámenes de Papanicolacu limítrofes) en 1996 bajo la dirección del Kaiser Foundation Research Institute (Instituto de Investigación de la Fundación Kaiser) y el Kaiser Permanent Medical Group (Grupo Médico Permanente Kaiser). Se obtuvieron especímenes cervicales para la prueba de Papanicolaou rutinaria y para la prueba de ADN del VPH de alto nesgo digene HC2 de mujeres que asistieron a varios complejos clínicos Kaiser. Se evaluaron las pruebas de Papanicolaou iniciales de acuerdo con la clasificación Bethesda. Las mujeres (de 15 años de edad o mayores) con resultados de la prueba de Papanicolaou de ASC-US regresaron por colooscopia y biopsia. Los especimenes histológicos dingidos colooscópicamente fueron examinados por patólogos y se hizo un diagnóstico inicial. Cada espécimen histologico también fue revisado por un patologo independiente y las discrepancias entre la revisión inicial y la revisión independiente tueron adjudicadas por un tercer patólogo.

Se realizó la prueba de ADN del VPH de alto riesgo digene HC2 en el especimen inicial. Se realizaron las pruebas de ADN del VPH con un prototipo de la prueba de ADN del VPH de alto nesgo digene HC2 que contenia sondas para los 13 de los 13 tipos de VPH induidos en la prueba de ADN del VPH de alto nesco. digene HC2, mas no contenia sondas para los tipos de VPH 59 y 68. No se esperaría que esta diferencia diera como resultado perfiles de desempeño significativamente diferentes para los dos ensayos.

Estuvieron disponibles resultados y díagnósticos histológicos de la prueba de ADN del VPH de alto riesgo digene HC2 de 885 mujeres con exámenes de Papanicolacu de ASC-US. Se realizaron las pruebas en la mayoría de las pacientes con especímentes recolectados tanto en STM como en la solución PreservOyt. Debido a las similitudes entre las características de desempeño de la prueba de ADN del VPH de alto nesgo digene HC2 para STM y la solución PreservCyt, se presenta el desempeño del ensayo solamente para la solución PreservCvt

La tabla 6 muestra que entre aquélias que se presentaban con un examen de Papanicolaou de referencia de ASC-US, el valor predictivo negativo de la prueba de ADN del VPH de alto riesgo digene HC2 para tener HSIL o enfermedad mayor en colposcopia es del 99.0%.

Tabla 6 Comparación de la prueba de ADN del VPH de alto riesgo digena HC2 versus histología de consenso Población de Paparicolaou de referencia de ASC-US<br>Estudio Kaiser

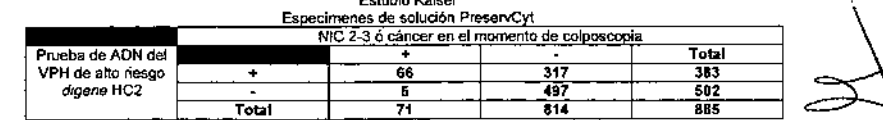

Sensibilidad [TP/(TP+FN)] = 93.0% (66/71) IC del 95% = 84.3 to 97.7 Especificidad ITN/(TN+FP)] = 61.1% (497/814) IC del 95% = 57.7 a 64.4 Prevalencia de la enfermedad = 8.0% (71/885) Valor predictivo positivo del ensayo = 17.2% (66/383) Valor predictivo negativo del ensayo = 99.0% (497/502)

La tabla 7 muestra los valores predictivos positivos y negativos teóricos con base en varios resultados de prevalencia para un ASC-US inicial que se encuentra en ser NIC 2-3 ó cáncer con base en los resultados de la prueba de ADN del VPH de alto riesgo digene HC2.

MARISOL MASINO BIOQUIMICA M.N. 9483 DT-TECNOLAB S.A.

34

33

### Tabla 7 Valores predictivos positivos y negativos teóricos Pruoba de ADN del VPH de alto riesgo digene HC2 Populador del ovemne de Pananicolagu de ASC-LIS

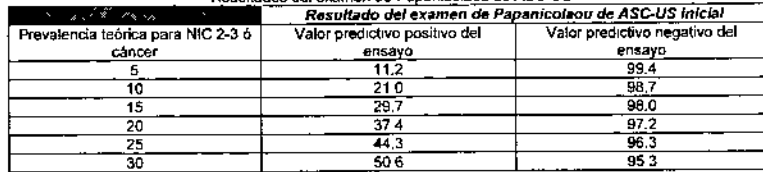

La tabla 8 dustra la vanación entre los distintos grupos de edad contenidos en este estudio:

### Tabla 8 Datos del estudio Kaiser

Desempeño de la prueba de ADN del VPH de alto riesgo digene HC2 versus resultados histológicos de consenso (NIC 2-3)

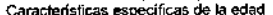

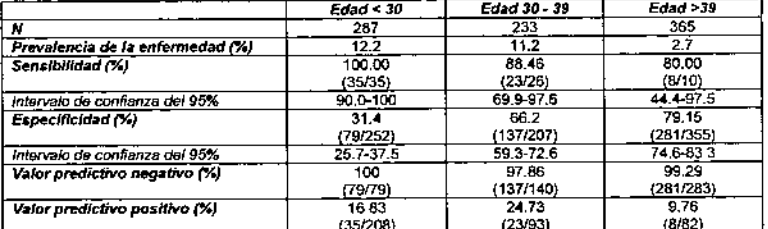

EN MUJERES DE 30 AÑOS DE EDAD Y MAYORES, DESEMPEÑO DE TAMIZAJE DE LA PRUEBA DE ADN DEL VPH DE ALTO RIESGO digene HC2 COMO ADYUVANTE A LA PRUEBA DE PAPANICOLAQU PARA AYUDAR A GUIAR EL CONTROL DE PACIENTES

### Desempeño de la prueba en especimenes clinicos

Aunque no se realizó ningún estudio clínico especificamente para soportar el uso de la prueba de ADN del VPH de alto riesgo digene HC2 como adyuvante a la prueba de Papanicolaou, en comparación con la prueba de Papanicolaou sola, datos consistentes obtenidos de múltiples estudios secció cruzada y cohorte prospectivos conducids con una vanedad de métodos de muestreo celular y utilizando la prueba de ADN del VPH de alt riesgo digene HC2 y vanos métodos de pruebas de uso de investigación proporcionan evidencia de que una prueba de ADN del VPH negativa implica un nesgo muy bajo de NIC 2-3 ó cancer prevalente o incipiente cuando los resultados de Papanicolaou son normales (WNL),

### SENSIBILIDAD ANALÍTICA

### Estudio Interno usando ADN plasmídico

Se probó un panel no clínico de ADN plasmidico de VPH clonado para determinar si cada uno de los 13 tipos de VPH es detectable por la prueba de ADN del VPH de alto riesgo digene HC2 y para determinar la sensibilidad analítica del ensavo para cada uno de los tipos de VPH. Se corrió cada concentración blanco del VPH (blancos de 100 pa/mL, 10 pa/mL, 2.5 pa/mL, 1.0 pa/mL, 0.5 pg/mL y 0.2 pg/mL de cada uno de los 13 tipos de ADN del VPH (16, 18, 31, 33, 35, 39, 45, 51, 52, 56, 58, 59 y 68) por triplicado. Se calculó y comparo la señal promedio (en unidades relativas de luz, URL) para cada concentración de cada tipo de VPH con el HRCE.

Se muestra el limite detectable de cada tipo de VPH en la tabla 9 Los límites detectables variaron de 0.62 pa/ml. a 1.39 pa/ml. dependendo del tipo de VPH probado. Todos los tipos de VPH fueron detectables en un nivel estimado de 1.08 pg de blanco de ADN del VPH por 1 mL del espécimen. El límite detectable promedio de los 13 tipos de ADN del VPH fue de 1.08 pg/mL con una desviación estándar de 0.05 pg/mL. Tabla 9

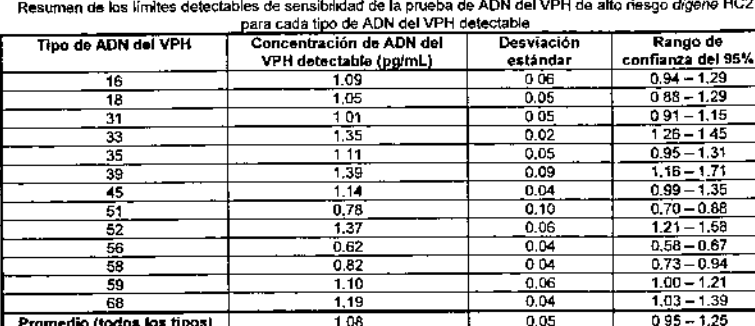

 $1.08$ 

También se han validado dinicamente estos niveles de detección analítica para la prueba de ADN Note: del VPH de alto nesgo digene HC2; no obstante, puede correlacionarse pobremente el desempeño analitico con el desempeño clínico si hay una atencion inadecuada dedicada a establecer un umbral correcto para resultados positivos, particularmente para métodos de pruebas moleculares con alta sensibilidad analítica. Se ha declarado reclentemente en la literatura publicada que un umbral bajo parece existír bajo cuyos niveles de infección por VPH no se asocian a la enfermedad cervical, dejando la detección en tales niveles clinicamente irrelevantes. Este estudio concluyó además que es importante hacer una clara distinción entre infecciones por VPH de alto riesdo clinicamente relevantes e irrelevantes cuando se consideren pruebas de VPH para programas de tamizaje de cáncer cervical.

 $0.05$ 

Estudio externo usando especímenes clínicos

Promedio (todos los tipos)

Se proporciona la siguiente información para fines analíticos solamente para demostrar que la Nota: prueba de ADN del VPH de alto riesgo digene HC2 detecta los trece tipos de VPH para los cuales se diseñó y no infiere ninguna correlación con el desempeño clínico.

Además de los datos plasmidicos de VPH creados y mostrados antenormente, se evaluó la habilidad de la brueba de ADN del VPH de alto riesgo digene HC2 en detectar ADN del VPH de alto riesgo de especimenes clínicos archivados caracterizados por PCR específica por tipo. En un estudio conducido por QIAGEN y el Instituto Nacional de Cáncer (National Cancer Institute) (NCI) que involucró 209 especímenes PreservCyt, un método de prueba de reacción en cadena de polimerasas (PCR) del VPH específico del tipo de uso de investigación fue utilizado por NCI para determinar la concordancia con la prueba de ADN del VPH de alto riesgo digene HC2. Se seleccionaron los especimenes especificamente para demostrar la detección de los trece tipos de VPH de alto nesgo reconocidos por la prueba de ADN del VPH de alto riesgo digene HC2. Se usó el resultado de la PCR de NCI como el único determinante para la presencia de ADN de VPH. De los 209 especímenes, la proporción de resultados PCR negativos que fueron positivos por la prueba de ADN del VPH de alto riesgo digene HC2 fue de 31/56. Contrariamente, la proporción de resultados PCR positivos que fueron negativos por la prueba de ADN del VPH de alto riesgo digene HC2 fue de 5/153 (véase la tabla 10 a continuación). Cuando se analizó de esta manera, se observó una concordancia del 82 8% general (173/209; IC del 95% = 77,0-87.6) entre los métodos y una concordancia positiva y negativa del 96.7% y 44,6%. respectivamente /fC del 95% =92.5-98.9 v 31.3-58.5).

 $\mathcal{A}=\mathcal{A}$ 

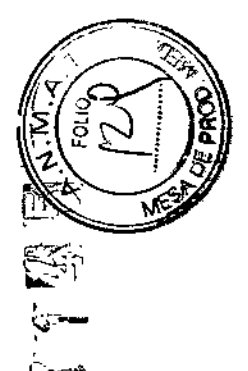

 $\overline{D}$ 

 $\sim$   $\sim$ 

 $\mathbf{A}$ 

Tabla 10

Deteccion analítica del ADN del VPH comparando la prueba de ADN del VPH de alto riesgo digene HC2 con la PCR especifica del tipo de VPH

|                                             |          | PCR      |          |       |
|---------------------------------------------|----------|----------|----------|-------|
|                                             |          | Positiva | Negativa | Total |
| Prueba de ADN del VPH de alto riesgo digene | Postiva  | 148      |          | 179   |
| HC <sub>2</sub>                             | Negativa |          |          | ىد    |
|                                             | Tatal    | 153      | 56       | 209   |

Cuando se compararon los métodos de prueba descritos antenormente, se usó la PCR como indicador de detección de ADN del VPH. No obstante, el desempeño de la prueba de PCR analítica puede variar enormemente debido a una falta de normalización del método de prueba y asuntos inherentes que se sabe que afectan el desempeño del método de PCR. Además, se condujo este estudio antes de la introduccion de una modificación de procedimiento a la prueba de ADN del VPH de alto riesgo digene HC2 que demostró una reamducibilidad del ensavo meiorada afrededor del corte de la orueba y una reducción en los resultados del VPH falsos positivos aparentes debido a una posible variabilidad relacionada con la técnica cuando se realiza la prueba con especímenes recolectados en PreservCyt.

### FOUNVAL ENCIA ENTRE STM Y ESPECIMENES DE LA SOLUCIÓN PRESERVOYT

Se examinó la equivalencia entre STM y los especimenes de la solución PreservCyt para una recuperación joual del ADN 18 del VPH de aproximadamente 106 células HeLa positivas que contenían 18 genomas del VPH integrados adicionados en STM y en una reunión celular neoativa en la solución PreservCyt. Se procesó cada tipo de especimen de acuerdo con sus procedimientos respectivos de procesamiento/desnaturalización descritos en estas instrucciones de uso y analizados con la prueba de ADN del VPH de alto riesgo digene HC2. Los resultados demostraron que la recuperación del ADN 18 de VPH de células de carcinoma humano es equivalente para los dos medios y que el procedimiento de la preparación de la solución PreservCyt no afecta la sensibilidad analítica de la prueba de ADN del VPH de alto nesgo digene HC2.

### **REPRODUCIBILIDAD**

Se realizó un estudio de reproducibilidad multicentrico para determinar los días intermedios, los lugares intermedios y la reproducibilidad general de la prueba de ADN del VPH de atto riesgo digene HC2 usando un panel de blancos del ADN del VPH y los especimenes clínicos VPH positivos y VPH negativos.

Tres laboratonos externos realizaron las pruebas con el mismo lote de los kits de la prueba de ADN del VPH de atto nesgo digene HC2 en tres distintos días con un panel idéntico de reproducibilidad. El panel de reproducibilidad incluvó los siguientes especímenes: 12 reuniones de especímenes de STM clínicos desnaturalizados; tres reuniones de especimenes de solución PreservCyt clínicos no desnaturalizados; calibrador negativo; y calibrador positivo del VPH de alto nesgo en concentraciones de 0.5 pg/mL, 1 pg/mL, 2.5 po/mL, 5 po/mL v 10 po/mL. Se analizó a todos los miembros del panel cada día por triplicado. Se muestran los resultados en la tabla 11.

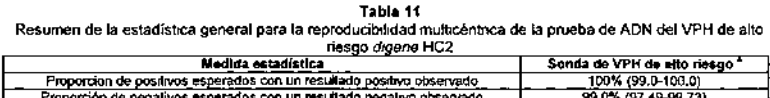

roporcion de negativ Concordancia 99.5% (98.70-99.86) Kanna 0.990

Los números en parentesis indican intervalos de confianza del 95%. Los datos generales son una combinación de todos los ensayos en todos los lugares.

Esto indica que es muy buena la reproducibilidad de la prueba de ADN del VPH de alto riesgo digene HC2 con especimenes clínicos

Se realizó un segundo estudio usando especimenes simulados de la solución PreservCyt y conducidos en dos laboratorios externos y QIAGEN. Cada laboratorio de análisis realizó dos ensayos de la prueba de ADN del VPH de alto riesgo digene HC2 por día en cinco días distintos. Para cada ensavo, se procesó y probó individualmente un panel de reproducibilidad de seis especímenes simulados de la solución PreservCyt por cuadruplicado. Se formuló cada miembro del panel adicionando células cultivadas en la solución PreservCyt para producir un valor de URL/CO aproximado simulando dos negativos (1N, 2N), dos positivos bajos (3P, 4P), un positivo mediano (5P) y un positivo alto (6P). Se muestran los resultados en la tabla 12,

Tabla 12 Resumen de la estadística general para la reproducibilidad multicéntrica para especímenes de la solución

| Espécimen      | N   | <b>URL/CO</b><br>promedio | Intervalo de<br>confianza del 95% | VPH positivo n<br>(%) | VPH negativo<br>n (%) |
|----------------|-----|---------------------------|-----------------------------------|-----------------------|-----------------------|
| 1 N            | 120 | 0,17                      | $0.01 - 0.33$                     | 0 (0 0)               | 120 (100 0)           |
| 2N             | 120 | 0.18                      | $0.03 - 0.33$                     | 0(0.0)                | 120 (100.0)           |
| Negativo total | 240 |                           |                                   | 0(0,0)                | 240 (100 0)           |
| 3Р             | 120 | 4.97                      | $3.46 - 6.48$                     | 120 (100.0)           | 0(0.0)                |
| 4P             | 120 | 5.14                      | $3.43 - 6.85$                     | 120 (100 0)           | 0(0.0)                |
| 5P             | 120 | 331                       | 19.47 - 46 73                     | 120 (100.0)           | 0(0.0)                |
| 6P             | 120 | 239.6                     | 175.42 - 303.78                   | 120 (100.0)           | 0(0.0)                |
| Positivo total | 480 |                           |                                   | 480 (100.0)           | 0(0.0)                |

Se realizó un estudio de reproducibilidad interno adicional usando los especímenes PreservCyt clínicos obtenidos predominantemente de 252 muieres con citologia de ASC-US o mayor (57% de prevalencia del VPH). Se dividieron los especímenes en dos partes alícuotas: posteriormente se procesó individualmente cada parte alicuota usando el kit de conversión de muestras digene HC2 y luego se proceso por duplicado con ta prueba de ADN del VPH de alto riesgo digene HC2. Como con otros IVD cualitativos, la variabilidad de los resultados de la prueba de ADN del VPH de alto riesgo digene HC2 obtenidos de los especímenes clínicos se asocia principalmente a uno o una combinación de lo siguiente: 1) recolección de especimenes; 2) procesamiento de especimenes antes del análisis: y 3) el procedimiento de pruebas. Dado que los resultados de las pruebas bajo comparación se obtuvieron de la misma muestra clínica, el diseño experimental no fue controlado debido a la vanabilidad de la toma de muestra. La reproducibilidad de los resultados obtenidos de dos partes alicuotas de especimenes procesados individualmente del mísmo espécimen clínico (referidas como «Entre partes alícuolas procesadas») refleia la variación debido a la combinación del procesamiento de la conversión de especimenes de PC y el procedimiento de la prueba de ADN del VPH de alto riesgo digene HC2. En contraste, la reproducibilidad de los resultados duplicados obtenidos de la misma parte alicuota de especímenes procesados (referidos como «Dentro de la parte alicuota procesada») refleia la variación del procedimiento solo de la prueba de ADN del VPH de alto riesgo digene HC2. Se muestran los resultados en la tabla 13.

Tabla 13 Resumen de la reproducibilidad de la prueba de ADN del VPH de alto riesgo digene HC2 Especimenes Presen/Cyt. citología de ASC-US o mayo

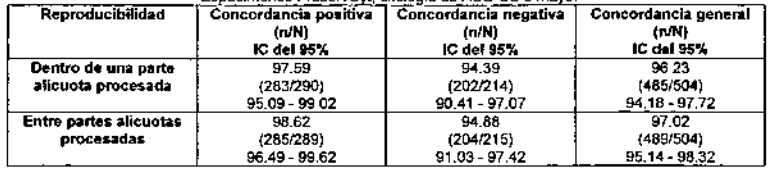

Ya que cada espécimen en el estudio generó cuatro resultados de la prueba, había un volumen insuficiente remanente para permitir una segunda prueba de especímenes en el área de re-prueba de la región de corte definida, por lo tanto, la tabla 12 presenta los datos iniciales solamente. En la tabla 13, se tabulan los resultados de este estudio donde solamente los resultados fuera de la región de corte de 1.0 a 2.5 URL/CO se consideran en el análisis. Se esperaría que un usuano del ensayo que empleaba el algoritmo de re-prueba de la región de corte dado en la sección interpretación de los resultados de los especimenes de estas instrucciones de uso obtuviese resultados entre aquélios vistos en las tablas 13 y 14.

MARISOL MASINO BIOQUIMIC M.N. 9483 DT-TECNOLAB S.A.

38

Table 14

Resumen de la reproducibilidad de la prueba de ADN del VPH de alto riesgo digene HC2 de los resultados de la prueba < 1.0 ó ≥ 2.5 URL/CO

nos Procend'ut citología da ACC IIC a moura

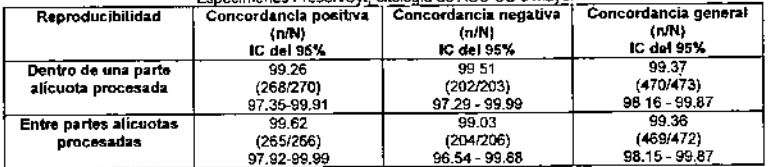

También se conduio un estudio clínico multicéntrico para estimar la contribución adicional del muestreo de especimenes cervicales para la variabilidad de resultados de la prueba de ADN del VPH de alto riesgo digene HC2 Se resumen estos resultados en la tabla 15. Se tomaron los especimenes PreservCyt usados en conjunto de cada paciente, se procesaron de forma separada usando el kit de conversiones de muestras digene HC2 y posteriormente se probaron de modo separado También se recolectaron y probaron de forma separada los especimenes STM usados en conjunto. Se recolectaron los especimenes de pacientes femeninas que asistian a una clinica de obstetricia y ginecologia, clínica de colposcopia, clínica de enfermedades sexualmente transmisibles, hospital o centro de planificación familiar. Cuatro lunares geográficamente diversos dentro de los Estados Unidos recolectaron los especímenes PreservOyt, y todos los especimenes STM se recolectaron de una población separada de múltiples clínicas en el área metropolitana de San Diego, Se realizaron pruebas en cuatro laboratorios de EE.UU, acreditados. Se interpretaron los resultados para cada espécimen como se recomendo, esto es, las pruebas de especimenes PC emplearon un signation per resultados en el proporcional de conte en el rango de 1.0 a 2.50 URL/CO, mientras que los resultados de la prucha inicial se compararon para los especímenes STM.

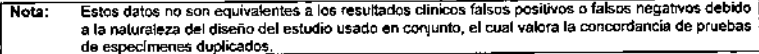

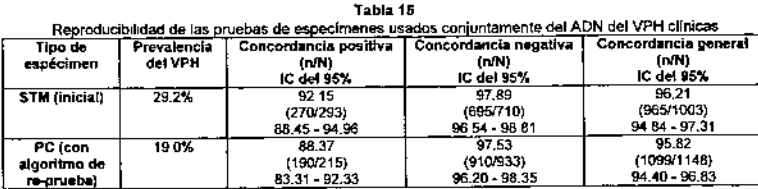

Estos resultados reflejan la variabilidad asociada a la recolección de especímenes, ademá de la variabilidad debido al procesamiento de especimenes y al procedimiento del ensayo. Una inspección posterior de estos resultados reveló que se concentró la variabilidad de resultados en la región de corte del ensavo. Cuando se incluían solamente especímenes que producian resultados fuera de la región de corte en el análisis, la concordancia positiva para los especímenes PC se incrementa al 94.0% mientras que la concordancia negativa se incrementa al 99.4%; si bien de forma símilar para los especimenes de STM, los valores de concordancia positivos y negativos se incrementan al 97.5% y 99.6%, respectivamente.

### **REACTIVIDAD CRUZADA**

### PANEL DE REACTIVIDAD CRUZADA

Se ensavó una bateria de bacterias, virus y plásmidos comúnmente encontrada en el tracto anogenital femenino, así como también una recoleoción de los tipos cutaneotrópicos del VPH para los cuales estuvieron disponibles dones, para determinar si ocurriria una reactividad cruzada con las sondas del VPH usadas en la prueba de ADN del VPH de alto riesgo digene HC2. Se ensayaron todos los microorganismos en concentraciones de 105 y 107 organismos por mL. Se ensayó el ADN purificado de virus y plásmidos en una concentración de 4 no por mL.

A continuación se encuentra una lista de las bactenas analizadas. Todas las bacterias probaron ser negativas en la prueba de ADN del VPH de alto riesgo digene HC2.

Acinetobacter andratus Acroetabacter Moffi (ATCC 17908) Bacteroides fragilis (ATCC 25285) Bacteroides melaninogenicus<br>Candida albicans (ATCC 14053 o 10231) Chlamydia tracnomatis Enterobacter cloacee Eschendus coli (HB101)\* Eschedobia coli Fusobacterium nucleatum Gardnerella vannalis **Hoemesbrite ducation** Klehwells nneumoniae Lactobacillus acidoonilus Mohilunous curtist Mohiluncus mulieria

\* Se ensavaron tanto la cepa de El coli usade para cultivar plásmidos (HB101) como un aislado clínico de El coli

A continuación se encuentra una lísta del ADN viral o plasmídico o suero humano probado:

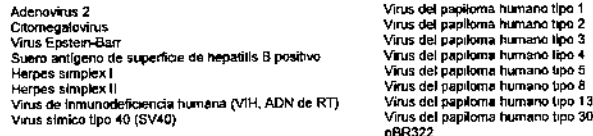

El único plásmido que mostró una reactividad cruzada en la prueba de ADN del VPH de alto riesgo dicene HC2 fue pBR322. Se espera una reactividad cruzada entre pBR322 y la sonda de VPH de alto riesgo porque es difícil quitar todo el ADN del vector pBR322 cuando se aísla el inserto del VPH. Se ha reportado la presencia de secuencias homólogas de pBR322 en especimenes genitales humanos, y podrían ocurrir resultados falsos positivos en presencia de niveles altos de plásmido bacteriano. No obstante, 298 especimenes clinicos que probaron ser positivos con la prueba de ADN del VPH de alto riesgo digene HC2 mostraron que no se debieron los resultados positivos a pBR322 cuando se probaba con una sonda de pBR322. Así, parece baja la probabilidad del resultado falso positivo de la prueba de ADN del VPH de alto riesgo drogne HC2 debido a las secuencias de pBR322 homólogas en los especimenes clínicos.

### **HIBRIDACIÓN CRUZADA**

Se orobaron dieciocho tioos distintos de VPH (riesgo alto y bajo) con la prueba de ADN del VPH de alto riesgo digene HC2 en concentraciones de 4 ng/mL de ADN del VPH. Todos los blancos de VPH de alto nesgo fueron costrivos con la sonda de VPH de alto riesgo. Este estudio tambien mostró que hay una pequeña cantidad de hibridación cruzada entre los tipos de VPH 6 y 42 y la sonda de VPH de alto riesgo. Pueden ser falsamente positivos los especimenes de pacientes con niveles altos (4 no/mL o más alto) de ADN de VPH 6 ó VPH 42 con la prueba de ADN del VPH de alto riesgo. La significancia clínica de esto es que las pacientes con 4 ng/mL o más alto de ADN de VPH 6 ó VPH 42 pueden ser remitidas innecesariamente a colposcopia.

También se ha demostrado que la prueba de ADN del VPH de alto nesgo digene HC2 reacciona de manera cruzada con los tipos de VPH 40, 53 y 66. Estos tipos son raros y existe insuficiente evidencia para establecer la correlación exacta entre la intección con estos tipos y el desarrollo de la enfermedad de alto grado.

الهامات فلاح  $\sim 7-1$ 39  $\Delta$ **All Strait** 

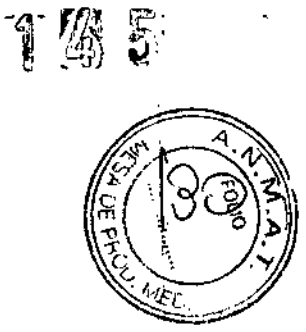

**E** 

 $\bar{3}$ 

# EFECTO DE LA SANGRE Y OTRAS SUSTANCIAS EN ESPECIMENES DE STM

 $91$  = 1944.

anticonceptiva. No obstante, es muy improtable que un espécimen clinico consista casi en su totalidad de una<br>de estas sustancias porque se despeja la cérvix rufinaramente antes de obtener los especimenes para el en concentraciones que pueden encontranse en especimenes cervicales. No se observaron resultados falsos<br>positivos con ninguno de los cuatro agentes en ninguna concentración No obstante, puede reportarse un a los especimenes STM negativos y positivos (reuniones de espectinenes cinicos y especimenes no clínicos Se evaluó el efecto de la sangre y otras sustancias definidas o indefinidas potencialmente inferferentes en la examen del Paparicolaou y para las pruebas de VPH. positivo para el ensayo (1 polínil,) si estatan presentes niveles altos de crema antifingica o jalea resultado negativo en especimenes clínicos con níveles de ADN del VPH cercanos a aquél del cone antifurguea y jaka anticonceptiva (agentes que se pueden encontrar comúnmente en especimenes cervicales prueba de ADN del VPH de alto riesgo dogene HC2 Se adicionaron sangre lotal, ducha vaginal, crema

# **PRESERVCY1** EFECTO DE LA SANGRE Y OTRAS SUSTANCIAS ESPECIMENES DE LA SOLUCION

encontrarse en especimenes pervicales. No se observaron resultados falsos positivos o talsos negativos con<br>ninguno de los cuatro agentes en minguna concentración. Además, sustancias inherentes en algunos<br>especimenes clinco digene HC2. anticonceptiva (agentes que se pueden encontrar comúrmente en especimense cervicales) a las reuniones<br>de especimense diriticos solución PreservOyt negativas y postivas en concentraciones que pueden potencialmente presentes en los especimenes clinicos de la solución Presen-Cyt en la prueba de ADN del<br>VPH de alto nesgo digene HC2. Se adicionaron sangre total, ducha vaginal, crema amitiúngica y jelea Se evaktó el efecto de la sangre y otras sustancias definidas o indefinidas potencialmente interferentes

## CON ESPECIMENES CLINICOS RECOLECTADOS EN STM REPRODUCIBILIDAD DE LA PRUEBA DEL ADN DEL VPH DE ALTO RIESGO digene HC2

preparadas combinando especimenes cenvicales de capulo previamente desnaturalizadas y probadas<br>un total de 20 duplicados por espécimen. Se realizaron las pruebas usando un obche de sondas combinado<br>consistente en la sonda cinicos recolectados en STM en un estudio que usaba 20 nouniones clinicas (diez positivas y disz negativas). Se determinó la reproducibilidad de la prueba de ADN del VPH de atto riesso digene HC2 con especimenes

 $\gamma$ 

 $\mathcal{F}_{\mathcal{A}}$  .

Ĵ,

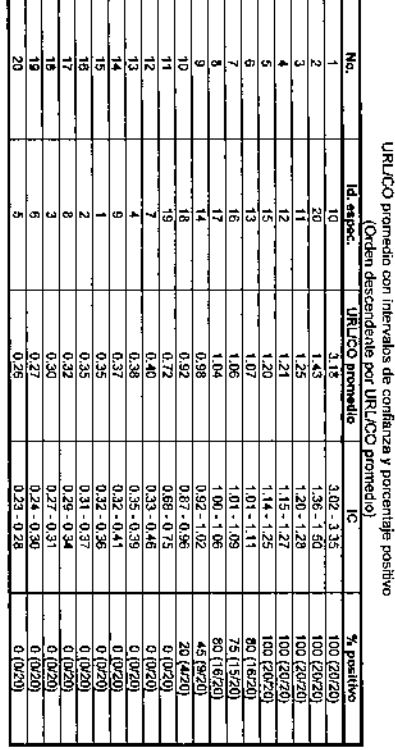

Para les circo especimense con un URUCO promedio en el 20% ó más por encima del corte (Nes. 1-5). 100<br>20% por encima o por debajo del corte del ensayo (Nos. 6-10), 60 de 100 (60%, IC del 95% = 49.7-69.6) de<br>20% por encima promedio en más del 20% por debajo del corte del ensayo. 200 de 200 duplicados (100%) fueron negativos.

fueron negativos 100% del tempo, indicando que puede esperarse que los especimentes en el 20% ó más<br>aproximadamente primeros iguales de resultados positivos y regalivos. Estos datos demuestran que los<br>aproximadamente prime Así, los especimenas con un URLICO promedio del 20% ó más por encima del cone fueron positivos 100%<br>del tiempo, mientras que los especimenes con un URLICO promedia del 20% o más por debajo del cone ត្តិ

### PRUEBA DE ADN DEL VPH DE ALTO RIESGO digene HC2 REPRODUCIBILIDAD DE LOS ESPECÍMENES DE LA SOLUCIÓN PRESERVOYT EN LA

Se determinó la reproducibilidad de especimenes chiecas en la solución Presen-Cyt en la proeba de ADN del del<br>VPH de alto riesgo digene HC2 en un estudio que usaba 24 especimenes de simulación en una concentración<br>que atar PreservCyt y leucocitos, con y sin bacterias que contengan plásmido de VPH 16

duplicados por espécimen. En cada uno de los cinoo días del estudio, se proceso y probó una parte alicuota<br>de 8 mL de cada espécimen de acuerdo con las instrucciones de uso del kit de conversiones de muestras<br>digene HC2. S cada espécimen dentro del día y durante los cinco días y duplicados. Se muestran el URL/CC promedio, el Se probanon los especimenes en duplicados de cuatro en cada uno de cinco días, para un total de tabla 17 para cada espécimen, en orden descendente con base en el URLCO promedio mienvalo de confianza acerca del promedio y el porcentaje de kas duplicados positivos a continuación en la g

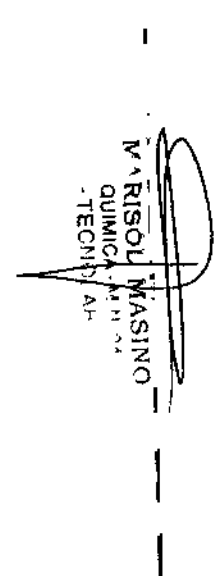

I

f  $\frac{1}{2}$ 

1

 $\mathbf{I}$ 

 $\mathbf i$ 

 $\overline{1}$ 

 $\mathbf{I}$ 

ţ

ï  $\mathbf{I}$ 

J.

 $\mathbf{I}$ 

ļ

ļ Ł

 $\overline{\phantom{a}}$ 

### Tabla 17 URUCO promedio con intervalos de confianza y porcentaje positivo onto nor HDL #20 + ممعدات وماسكا

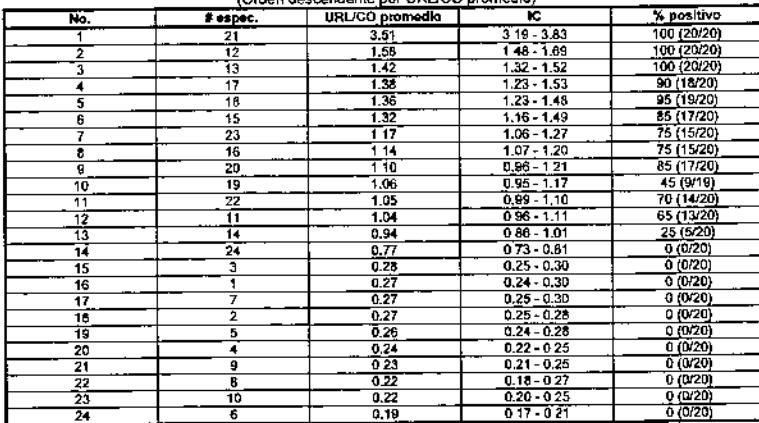

Para los seis especímenes con un URL/CO promedio en el 20% ó más por encima del corte (Nos. 1-6), 114 de 120 duplicados (95.0%) fueron positivos. Para los siete especímenes con un URL/CO promedio dentro del 20% por encima o por debajo del corte del ensayo (Nos. 7-13), 88 de 139 (63.3%; IC del 95% = 54.3 -70.9) de ios duplicados fueron positivos y 51 de 139 (36.6%) fueron negativos. Para los 11 especimenes con el URUCO promedio en más del 20% por debajo del corte del ensayo, 220 de 220 duplicados (100%) fueron negativos.

Así, los especímenes con un URUCO promedio del 20% ó más por encima del corte fueron positivos mayor al 95% del tiempo, mientras que los especimenes con un URL/CO promedio del 20% o más por debajo del corte fueron negativos 100% del tiempo, indicando que puede esperarse que los especímenes en el 20% ó más lejos dei corte produzcan resultados consistentes. Los especímenes cercanos al corte produjeron aproximadamente números iguales de resultados positivos y negativos. Estos datos demuestran que especímenes de la solución PreservCyt producen resultados reproducibles en la prueba de ADN del VPH de alto riesgo digene HC2.

### REFERENCIAS BIBLIOGRÁFICAS

- 1. Jenson AB, Kuman RJ, Lancaster WD. Human papillomaviruses. En: Belshe RB, editor. Textbook of Human Virology, Littleton, MA: PSG-Wright; 1984, pp. 951-68.
- 2. Bosch FX, Lorincz A, Munoz N, Meiler CJLM, Shah KV. The causal relation between human papillomavirus and cervical cancer. J Clin Pathol Abril de 2002.55(4) 244-65.
- Gaarenstroom KN, Melkert P, Walboomers JMM, van den Brule AJC, van Bornmel PFJ, Meijer CJLM, Vorhorst FJ, Kenemans P, Helmerhorst ThJM, Human papillomavirus DNA and genotypes prognostic factors for progression of cervical intraepithelial neoplasia. Int J Gynecol Cancer 1994;4:73-8.
- Schlecht NF, Kulaga S, Robitaille J, Ferreira S, Santos M, Miyamura RA, Duarte-Franco E, Rohan TE, Ferenczy A. Villa LL, Franco EL, Persistent human papillomavirus infection as a predictor of cervical intraepithelial neoplasia. JAMA Diciembre de 2001 286(24) 3106-14.
- Nobbenhuis MAE, Walboomers JMM, Helmerhorst TJM, Rozendaal L, Remmink AJ, Risse EKJ, van der Linden HC. Voorhorst FJ. Kenemans P. Meijer CJLM, Relation of human papillomavirus status to cervical lesions and consequences for cervical-cancer screening a prospective study. Lancet Julin de 1999:354(1):20-5.
- Castle PF, Wacholder S. Sherman ME, Lorincz AT, Glass AG, Scott DR, Rush BB, Demuth F, Schiffman 6. M Absolute risk of a subsequent abnomal Pap among oncogenic human papillomavirus DNA-positive, cytologically negative women. Cancer Noviembre de 2002;95(10):2145-51
- 7. Herrero R. Hildesheim A. Bratti C. Sherman ME, Hutchinson M, Morales J, Balmaceda I, Greenberg MD, Alfaro M, Burk RD, Wacholder S, Plummer M, Schiffman M, Population-based study of human papillomavirus infection and cervical neoplasia in rural Costa Rica. J Natl Cancer Inst Marzo de 2000.92(6) 464-74
- the International Agency for Research on Cancer Multicenter Cervical Cancer Study Group, Epidenvologic classification of human papillomavirus types associated with cervical cancer. N Engl J Med Febrero de 2003-348(51518-27)
- 9. Munoz N, Bosch FX, de Sanjose S, Herrero R, Castellsague X, Shah KV, Meheus A. The Epidemiology of Human Papillomavirus and Cervical Cancer. Lyon: International Agency for Research on Cancer; 1992.
- 10. Remmink AJ, Walboomers JMM, Helmerhorst TJM, Voorhorst FJ, Rozendall L, Risse EKJ, Meijer CJLM, Kenemans P. The presence of persistent high-risk HPV genotypes in dysplastic cervical lesions is associated with progressive disease: natural history up to 36 months Int J Cancer 1995 61:306-11.
- 11. Loringz AT, Quinn AP, Lancaster WD, Temple GF, A new type of papillomavirus associated with cancer of the uterine cervix. Virology 1987, 159:187-90.
- 12. Meyer T, Amdt R, Christophers E, Beckmann E-R, Schroder S, Gissmann L, Stockfleth E, Association of rare human papillomavirus types with genital premalignant and malignant lesions. J Infect Dis Julio de 1998:178(1) 252-5
- 13. Lorincz AT, Reid R, Jenson AB, Greenberg MD, Lancaster W, Kurman RJ. Human papillomavirus infection of the cervix relative risk associations of 15 common anogenital types. Obstet Gynecol Marzo de 1992.79(3) 328-37
- 14 Bosch FX, Manos MM, Munoz N, Sherman M, Jansen AM, Peto J, Schiffman MH, Moreno V, Kurman R, Shah KV, International Blologic Study on Cervical Cancer (IBSCC) Study Group. Prevalence of human papillomavirus in cervical cancer: a worldwide perspective J Natl Cancer Inst Junio de 1995,87(11):796-802
- 15. Shimoda K, Lorincz AT, Temple GF, Lancaster WD, Human papillomavirus type 52. a new virus associated with cervical neoplasia. J Gen Virol 1988 69 2925-8.
- 16. Volbers C. Streeck RE. Genome organization and nucleotide sequence of human papillomavirus type 39. Virology Marzo de 1991;181(1):419-23.
- 17. Matsukura T, Sugase M, Molecular cloning of a novel human papillomavirus (type 58) from an invasive cervical carcinoma. Virology Agosto de 1990, 177(2) 833-6
- 18. Rho J. Roy-Burman A. Kim H, de Villiers E-M. Matsukura T. Choe J. Nucleotide sequence and phylogenetic classification of human papillomavirus type 59, Virology 1994;203:158-61.
- 19. Longuet M. Beaudenon S. Orth G. Two novel genital human papillomavirus (HPV) types, HPV68 and HPV70, related to the potentially oncogenic HPV39 J Clin Microbiol Marzo de 1996;34(3) 738-44.
- 20. Stewart A-CM, Gravitt PE, Cheng S, Wheeler CM. Generation of entire human papillomavirus genomes by long PCR: frequency of errors produced during amplification. Genome Res 1995,5(1).79-88.
- 21. Schiffman MH. Latest HPV findings: some clinical implications. Contemporary OB/GYN Octubre de 1993.27-41.
- 22. Stellato G, Nieminen P, Aho H, Vesterinen E, Vahen A, Paavonen J. Human papillomavirus infection of the female genital tract: correlation of HPV DNA with cytologic, colposcopic, and natural history findings. Eur J Gynaec Oncol 1992;13(3):262-7.

44

∵,

 $\Lambda$  .

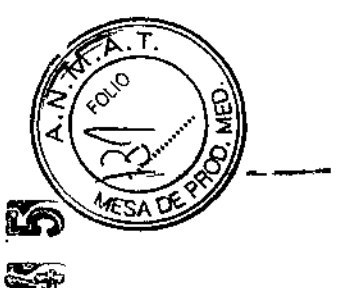

Υ,

. .

÷.

÷.

- DA. Vernon D. Kiviat NB, A cohort study of the risk of cervical intraepithelial neoplasia grade 2 or 3 in relation to papillomavirus infection. N Engl J Med Octubre de 1992:327(18):1272-8
- 24 Ho GYF, Bierman R, Beardsley L, Chang CJ, Burk RD. Natural history of cervicovaginal papillomavirus infection in voung women. N Engl J Med Febrero de 1998.338(7):423-8.
- 25 Sherman ME, Lonnez AT, Scott DR, Wacholder S, Castle PE, Glass AG, Mielzynska-Lohnas I, Rush BB, 46, Schiffmen M. Baseline cytology, human papillomayirus testing, and risk for cervical neoplasia: a 10-year cohort analysis, J Natl Cancer Inst Enero de 2003.95(1).46-52.
- 26. Yitalo N. Josefsson A. Melbye M. Sorensen P. Frisch M. Andersen P.K. Sparen P. Gustafsson M. Magnusson P. Ponten J. Gyllensten U. Adami H-O A prospective study showing long-term intection with 47. Petry K-U. Menton S. Menton M. van Loenen-Frosch F. de Carvalho Gomes H. Holz B. Schopp B. human papillomavirus 16 before the development of cervical carcinoma in situ. Cancer Res Noviembre de 2000:60(21) 6027-32.
- 27. Wallin K-L, Wiklund F, Angstrom T, Bergman F, Stendahl U, Wadell G, Hallmans G, Dillner J, Typespecific persistence of human papillomavirus DNA before the development of invasive cervical cancer. N 48 Kulasingam SL, Hughes JP, Kiviat NB, Mao C, Weiss NS, Kuypers JM, Koutsky LA Evaluation of human Engl J Med Noviembre de 1999:341/22):1633-8.
- 28, van der Graaf Y, Mollin A, Doomewaard H, Quint W, van Doorn L-J, van den Tweel J. Human papillomavirus and the long-term risk of cervical neoplasia. Am J Epidemiol Julio de 2002;156(2):158-64.
- 29. Petry KU, Bohmer G, Iftner T, Davies P, Brummer O, Kubole H, Factors associated with an increased risk of prevalent and incident grade III cervical intraeprinelial noeplasia and invasive cervical cancer among 50. Sniders Peter JF, van den Brule Adrian JC, Meijer Chris LJM, The clinical relevance of human women with Papanicolaou tests classified as grades I or II cervical intraepithelial neoplasia. Am J Obstet Gynecol Enero de 2002:186(1):28-34.
- 30. Hopman EH, Rozendaal L, Voorhorst FJ, Walboomers JMM, Kenemans P, Helmerhorst ThJM. High risk human papillomavirus in women with normal cervical cytology prior to the development of abnormal cytology and colooscopy. Br J Obstet Gynaecol Mayo de 2000:107:600-4.
- 31. Woodman CBJ, Collins S, Winter H, Bailey A, Ellis J, Prior P, Yates M, Rodason TP. Natural history of cervical human papillomavirus infection in young women a longitudinal cohort study. Lancet Junio de 2001-357(9271) 1831-6
- 32. Zielinski GD, Snijders PJF, Rozendaal L, Voorhorst FJ, Runsink AP, de Schipper FA, Meijer CJLM. Highrisk HPV testing in women with borderline and mild dyskaryosis. long-term follow-up data and clinical relevance. J Pathol Octubre de 2001:195(3):300-6.
- 33. Rozendaal L, Walboomers JMM, van der Linden JC, Voorhorst FJ, Kenemans P, Helmerhorst ThJM, van Ballegooten M, Meijer CJLM. PCR-based high-risk HPV test in cervical cancer screening gives objective risk assessment of women with cytomorphologically normal cervical smears. Int J Cancer Diciembre de 1996-69/61-766-9
- 34. Centers for Disease Control. Recommendations for prevention of HIV transmission in health-care settings, MM/VR Agosto de 1987, 36(suppl. 2S): 3S-17S.
- 35. Sehulster LM, Hollinger FB, Dreesman GR, Melnick JL, Immunological and biophysical atteration of hepatitis B virus antigens by sodium hypochlorite disinfection. Appl Environ Microbial Noviembre de 1981:42(5) 762-7.
- 36. Martin LS, McDougal JS, Loskoski SL. Disinfection and inactivation of the human T lymphotropic virus type III / lymphadenopathyassociated virus J Infect Dis Agosto de 1985;152(2) 400-3
- 37. Clinical and Laboratory Standards Institute/NCCLS Statistical quality control for quantitative measurements' principles and definitions, approved guideline-second edition. 2a ed. Wayne, PA' CLSI/NCCLS: 1999.
- 38. Burk RD, Kelly P, Feldman J, Bromberg J, Vermund SH, DeHovitz JA, Landesman SH. Declining prevalence of cervicovaginal human papillomavirus infection with age is independent of other risk factors. Sex Transm Dis 1996,23(4) 333-41.
- 39. Vernon SD, Unger ER, Williams D, Comparison of human papillomavirus detection and typing by cycle sequencing, line blotting, and Hybrid Capture. J Clin Microbiol Febrero de 2000:38(2):651-5.
- 40. Castle PE, Schiffman M, Burk RD, Wacholder S, Hildesheim A, Herrero R, Bratti MC, Sherman ME, Lorincz A. Restricted crossreactivity of Hybrid Capture 2 with non-oncogenic human papillomavirus types. Cancer Epidemiol Biomarkers Prev Noviembre de 2002:11:1394-9.
- 41. Franco EL, Villa LL, Sobrinho JP, Prado JM, Rousseau M-C, Desy M, Rohan TE. Epidemiology of acquisition and clearance of cervical human papillomavirus intection in women from a high-risk area for cervical cancer. J Infect Dis Noviembre de 1999;180(5):1415-23
- 42. Liaw K-L, Glass AG, Manos MM, Greer CE, Scott DR, Sherman M, Burk RD, Kurman RJ, Wacholder S, Rush BB, Cadell DM, Lawler P, Tabor D, Schiffman M. Detection of human papillomavirus DNA in cytologically normal women and subsequent cervical squamous intraepithelial lesions. J Natl Cancer inst Junio de 1999 91(11) 954-60
- 43. Schiffman M, Herrero R, Hildesheim A, Sherman ME, Bratti M, Wacholder S, Alfaro M, Hutchinson M, Morales J. Greenberg MD. Lorincz AT. HPV DNA testing in cervical cancer screening, results from women in a high-risk province of Costa Rica. JAMA Enero de 2000;283(1):87-93.
	- MARISOL/MASINO BIOQUIMICA M.N. 9483

DT-TECNOLAB S.A.

23 Koutsky LA, Holmes KK, Critchlow CW, Stevens CE, Paavonen J, Beckmann AM, DeRouen TA, Galloway 44, Wright TC, Jr., Denny L, Kuhn L, Pollack A, Lorincz A, HPV DNA testing of self-collected vaginal samples compared with cytologic screening to detect cervical cancer. JAMA Enero de 2000;283(1) 81-6.

- 45 Belinson J. Qiao YL, Pretorius R. Zhang WH. Elson P. Li L. Pan QJ. Fischer C. Lonnez A. Zahniser D. Shanxi Province cervical cancer screening study, a cross-sectional comparative trial of multiple techniques to detect cervical neoplasia. Gynecol Oncol Noviembre de 2001,83(2) 439-44
- Bory J-P, Cucherousset J, Lorenzato M, Gabriel R, Quareux C, Birembaut P, Clavel C, Recurrent human papillomavirus infection detected with the hybrid capture II assay selects women with normal cervical smears at risk for developing high grade cervical lesions: a longitudinal study of 3,091 women. Int J Cancer Diciembre de 2002.102(5):519-25.
- Garbrecht-Buettner S. Davies P. Boehmer G. van den Akker E. Iftner T. Inclusion of HPV testing in routine cervical cancer screening for women above 29 years in Germany: results for 8468 patients. Br J Cancer Mayo de 2003 88/10\:1570-7.
- papillomavinus testing in primary screening for cervical abnormalities: companson of sensitivity, specificity, and frequency of referral. JAMA Octubre de 2002,288(14):1749-57.
- 49. Ratnam S, Franco EL, Ferenczy A. Human papillomavirus testing for primary screening of cervical cancer precursors. Cancer Epidemiol Biomarkers Prev Septiembre de 2000.9(9):945-51.
- panilomavirus testing; relationship entre analytical and clinical sensitivity. J Path 2003; 201. 1-6.

46

45

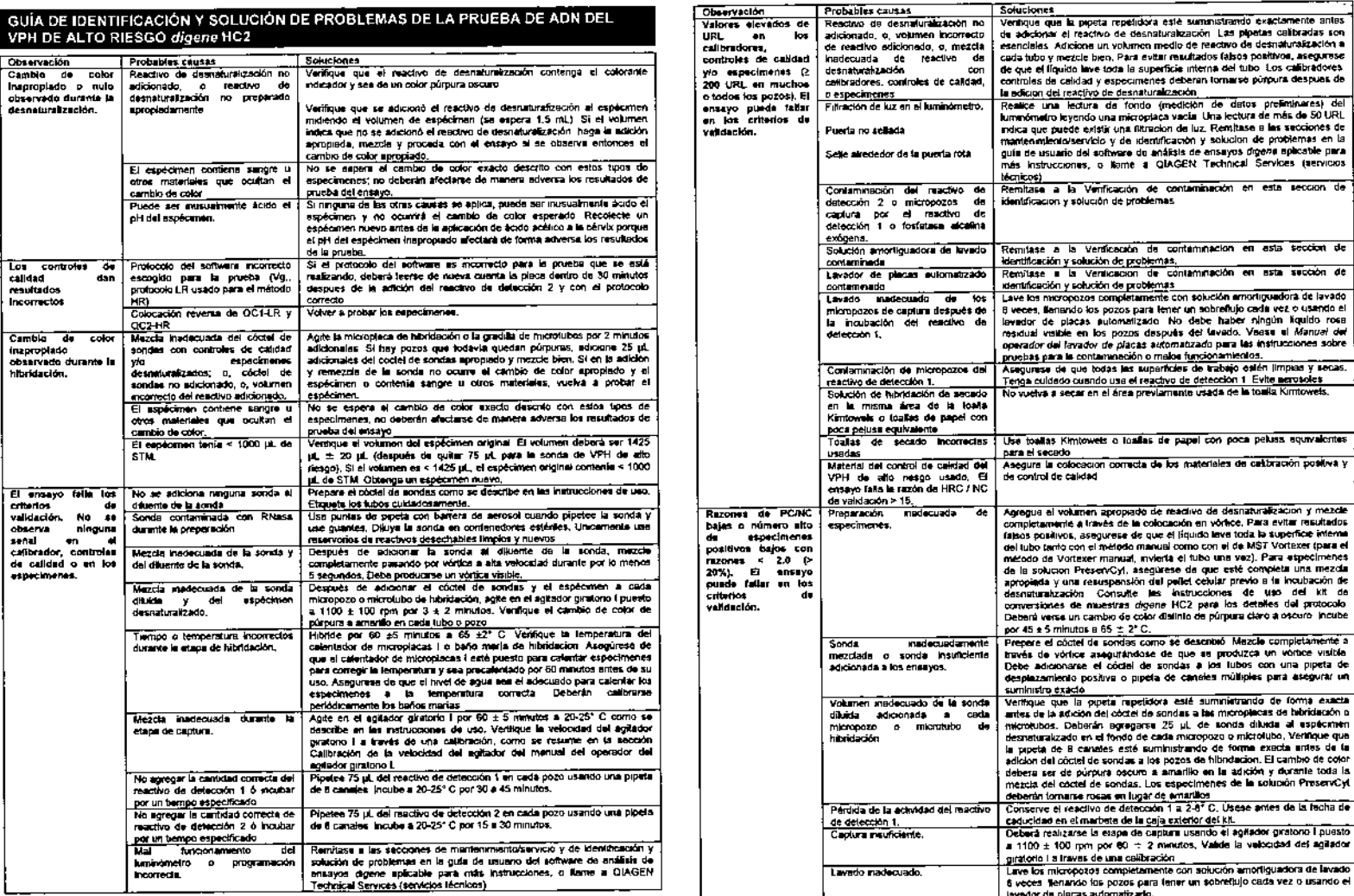

 $47$ 

48

 $\frac{1}{2} \sum_{i=1}^{n} \frac{1}{i} \sum_{j=1}^{n} \frac{1}{j} \sum_{j=1}^{n} \frac{1}{j} \sum_{j=1}^{n} \frac{1}{j} \sum_{j=1}^{n} \frac{1}{j} \sum_{j=1}^{n} \frac{1}{j} \sum_{j=1}^{n} \frac{1}{j} \sum_{j=1}^{n} \frac{1}{j} \sum_{j=1}^{n} \frac{1}{j} \sum_{j=1}^{n} \frac{1}{j} \sum_{j=1}^{n} \frac{1}{j} \sum_{j=1}^{n} \frac{1}{j} \sum_{j=1}^{n$ 

 $\rightarrow \infty$ 

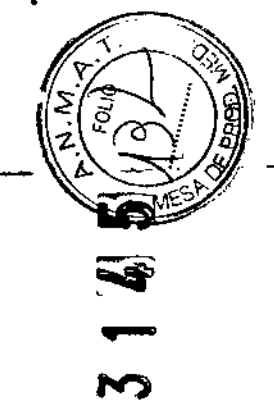

 $\ddot{\phantom{1}}$ 

 $\tau_{\rm c}$ 

 $\ddot{\phantom{a}}$ 

 $\mathcal{F}$ 

 $\zeta \to$ 

 $\frac{1}{2} \frac{1}{2} \frac{1}{2}$ 

l,

 $\hat{\mathcal{A}}$ 

 $\ddot{\phantom{a}}$ 

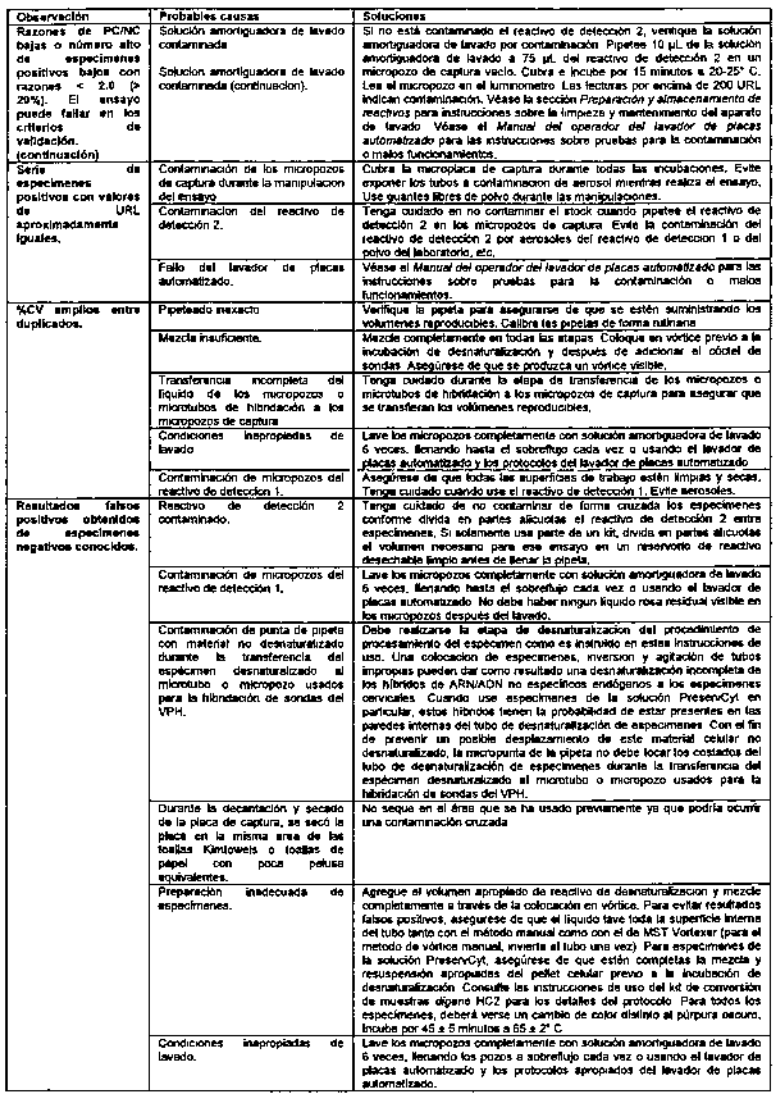

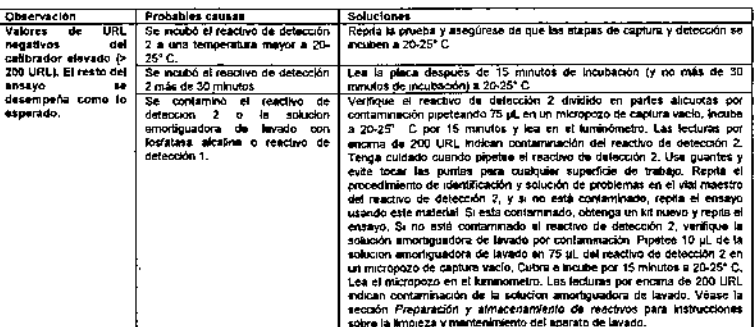

ॾॾ MARISOL MASINO

50

49

### VERIFICACIÓN DE CONTAMINACIÓN

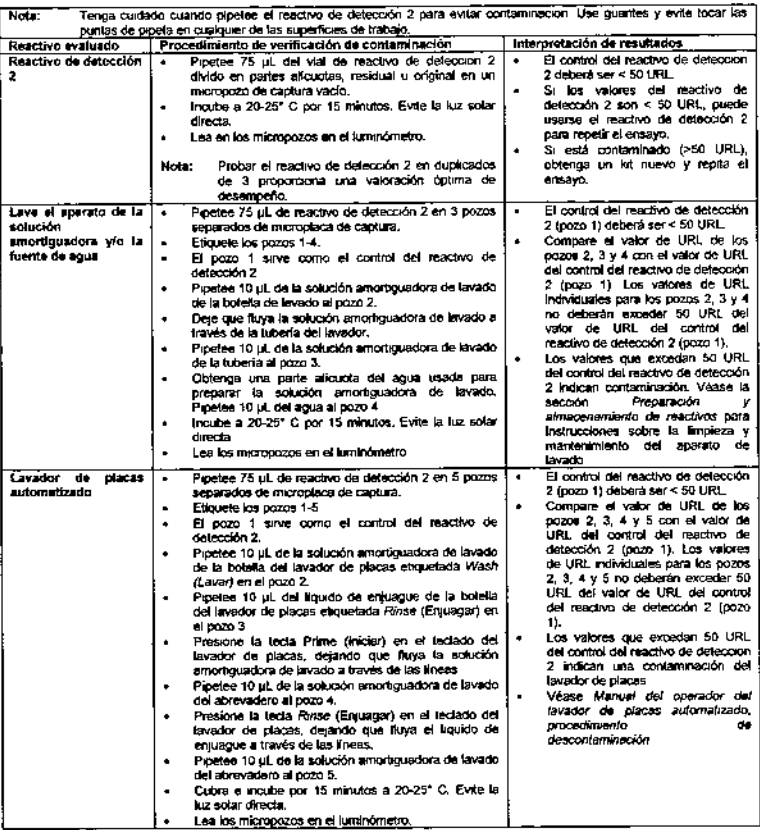

### INFORMACIÓN DE PEDIDOS DE LA PRUEBA DE ADN DEL VPH DE ALTO RIESGO digene<br>HC2. REACTIVOS, ACCESORIOS Y EQUIPO

 $\bullet$ 

### Reactivos

Prueba de ADN del VPH de alto riesgo «digene HC2 High-Risk HPV DNA Test» [96 pruebas REF 5199-1220 (kit de 1 placa)] Prueba de ADN del VPH de alto riesgo «digene HC2 High-Risk HPV DNA Test» [384 pruebas REF 5199-00016 (kit de 4 placas) Dispositivo de recolección de ADN «digene HC2 DNA Collection Device» Kit de conversión de muestras «digene HC2 Sample Conversion Kit» Concentrado de solución amortiguadora de lavado «digena Wash Buffer Concentrate» Solución «HOLOGIC PreservCyt Solution» Accesorios Microtubos Gradilla de microtubos Selladores de placas Puntas de pipeta extralargas Gradilla de tubos de recoleccion de especimenes Tapa roscas de tubos de recolección de especimenes Reservorios de reactivos desechables Tubos de recolección de especímenas Tapas de microplacas Gradilla de tubos de especímenes multiples y tapa Gradilla de conversión y tapa Gradilla de especimenes y tapa «digene Specimen Rack and Lid» Sellador de tubos de películas DuraSeal Dispensador del sellador de tubos y cúter del sellador Microplacas de hibridación Tiras para micropozos Equipo Luminometro Sistema PC Cable de impresora Impresora CD del software del sistema digene Hybrid Capture 2 (con software del sistema digene Hybrid Capture 2, protocolos para VPH del ensayo del sistema digene Hybrid Capture 2, software para placas LumiCheck) Agitador giratorio I del sistema Hybrid Capture Calentador de microplaças I del sistema Hybnd Capture Lavador de placas automatizado del sistema Hybrid Capture Tubo de especímenes multiples del sistema Hybrid Capture (MST) Vortexer 2 Aparato de lavado

Sistema Rapid Capture (opcional, pero requerido para el uso de la prueba de ADN del VPH de alto riesgo digene HC2 [REF 5199-00016 (kit de 4 placas)]

 $\begin{array}{l} \displaystyle \frac{1}{2} \left( \frac{1}{2} \frac{1}{2} \frac{1}{2} \frac{1}{2} \frac{1}{2} \right) \\ \displaystyle \frac{1}{2} \left( \frac{1}{2} \frac{1}{2} \frac{1}{2} \frac{1}{2} \frac{1}{2} \frac{1}{2} \frac{1}{2} \frac{1}{2} \right) \left( \frac{1}{2} \frac{1}{2} \frac{1}{2} \frac{1}{2} \frac{1}{2} \frac{1}{2} \frac{1}{2} \frac{1}{2} \frac{1}{2} \frac{1}{2} \frac{1}{2} \frac{1}{2} \frac$  $\mathcal{F}_{\text{ref}}$ 

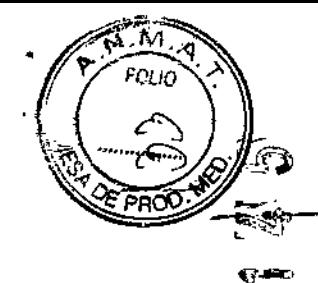

 $\frac{\delta}{\delta}$ 

 $\sim$ 

 $\sim$ 

斜角

### INFORMACIÓN DE CONTACTO

٠

Use la hoja de información de contacto de QIAGEN proporcionada con el producto para ponerse en contacto con QIAGEN Technical Services (servicios técnicos) o su representante local de QIAGEN.

### **MARCAS REGISTRADAS Y PATENTES**

QIAGEN®, digene®, Hybrid Capture®, Rapid Capture® (QIAGEN Group); Parafilm® (BEMIS Company, Inc.),<br>Corning® (Corning Incorporated); DuraSeal® (Diversified Biotech); Eppendorf®, Repeater® (Eppendorf AG); Simfowels® (Kimberly-Clark Corporation), CDP-Star® (Life Technologies Corporation), Excel®, Microsoft®<br>(Microsoft Corporation), PreservCyt®, ThinPrep® (Halogic, Inc.), pGEM® (Promega Corp), Sarstedt®<br>(SARSTEDT AG & Co.), W

Las marcas registradas, marcas comerciales, etc., usadas en este documento, incluso cuando no se marquen específicamente como tales, deben considerarse protegidas por la ley.

Este producto y su método de uso están cubiertos por una o más de las siguientes patentes:

Patente de Hybrid Capture de EE.UU.  $6,228,578$ 

**Contract Contract** 

Patentes de HPV de EE.UU.  $5,876,922 + 5,952,487 + 5,958,674 + 5,981,173$ 

C 2012-2015 GIAGEN, todos los derechos reservados.

### Se dejó esta página intencionalmente en blanco.

MARISON MASINO DT-TECNOLAB S.A.

54

53

Se dejó esta página intencionalmente en blanco.

### Resumen de la prueba de ADN del VPH de alto riesgo «digene» **HC2 High-Risk HPV DNA Test»**

 $\Phi^{\pm}$ 

Importante: es importante familiarizarse completamente con el procedimiento detallado antes de usar este resumen.

 $\mathbf{a}$   $\mathbf{b}$   $\mathbf{c}$ 

 $\overline{a}$ 

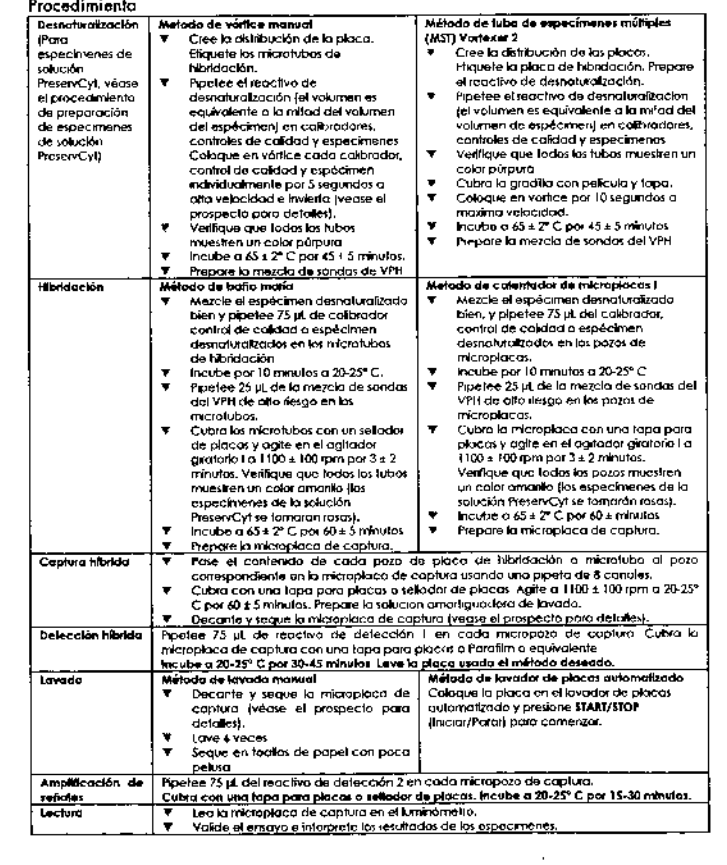

Sample & Assay Technologies

 $\mathcal{L}^{\text{eff}} \xrightarrow{d}$ 

 $\mathcal{L}$  $\mathcal{L}$ 

 $\mathcal{R}^{\mathcal{A}}$ 

λy.

÷.

ký.

 $\sim$   $\sim$ 

೦೦ೕ®೦  $\bullet\bullet\bullet\bullet\bullet$ 

**QIAGEN** 

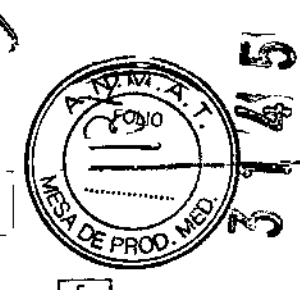

### fr.

### Consignes relatives à la sécurité et aux risques pour la santé

Les phrases de risques et de sécurité suivantes s'appliquent aux composants du kit de digene Wash Buffer Concentrate :

### **Wash Buffer Concentrate**

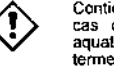

Contient: Sodium azide, Attention! Nocif en cas d'ingestion. Nocif pour les organismes aquatiques, entraîne des effets néfastes à long terme. Eviler le reiel dans l'environnement. Éliminer le contenu/récipient dans une installation d'élimination des déchets agréee.

### Informations complémentaires

Fiches de données de sécurité : www.giagen.com/safety

Pour des instructions détaillées sur les performances du test, se reporter aux notices techniques respectives des tests ADN digene HC2.

Le tampon de lavage concentré (Wash Buffer Concentrate), apposé du marquage CE, répond aux exigences de la Directive européenne relative aux dispositifs médicaux de diagnostic in vitro 98/79/CE.

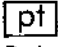

### Declarações de segurança e risco para componentes As sequintes frases de risco e segurança aplicam-se aos componentes do kit do digene Wash Buffer Concentrate:

### Wash Buffer Concentrate

Contém: Sodium azide. Atençãol Nocivo por ingestão. Nocivo para os organismos aquáticos com efeitos duradouros. Evitar a libertacão para o ambiente. Eliminar o conteudo/ recipiente em instalação aprovada de destruição de residuos.

### Mais informações

Fichas de dados de segurança; www.qlagen.com/safety

Consulte os folhetos da embalagem do respectivo digene HC2 DNA Test para obter instruções pormenorizadas sobre o desempenho do ensaio.

A marca CE indica que o tampão de lavagem concentrado (Wash Buffer Concentrate) está em conformidade com os requisitos da Directiva relativa aos dispositivos médicos de diagnóstico in vitro 98/79/CE.

### it.

### Dichiarazioni di sicurezza e di rischio relative ai componenti

Le seguenti frasi di rischio e di sicurezza si applicano ai componenti del kit del cigene Wash Buffer Concentrate:

### Wash Buffer Concentrate

Contiene: Sodium azide. Altenzione! Nocivo se ingerito. Nocivo per gli organismi acquatici con effetti di lunga durata. Non disperdere nell'ambiente. Smaltire il prodotto/recipiente in un impianto d'eliminazione di rifiuti autorizzato.

### Ulteriori informazioni

Schede di sicurezza: www.glagen.com/safety

Per istruzioni dettagliate sulle prestazioni dei dosaggi consultare gli inserti dei test digene HC2 del DNA.

Il marchio CE indica che il tampone di lavaggio concentrato (Wash Buffer Concentrate) è conforme ai requisiti della direttiva europea 98/79/CE relativa ai dispositivi medicodiagnostici in vitro.

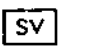

### Skydds- och riskfraser för komponenter

Följande risk- och skyddsfraser gäller för komponenter i digene Wash Buffer Concentrate.

### **Wash Buffer Concentrate**

Innehåller: Sodium azide. Varning! Skadligt vid förtäring. Skadliga längtidseffekter för vattenlevande organismer. Undvik utsläpp till milión, Inneháltet/ behállaren lämnas till en godkänd avfallsanlaggning.

### Ytterligare information

Sakerhetsdatablad: www.giagen.com/safety

### Se bipacksedlarna till digene HC2 HPV DNA-testema för detalierade instruktioner om analysufförandet.

CE-märkningen visar att tvättbuffertkoncentratel (Wash Buffer Concentrate) uppfyller kraven i det europeiska direktivet 98/79/EG om medicintekniska produkter för in vitro-diagnostik.

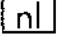

### Veiligheids- en risicozinnen voor componenten De volgende risico- en veiligheidszinnen zijn van toepassing op componenten van de digene Wash Buffer Concentrate:

### **Wash Buffer Concentrate**

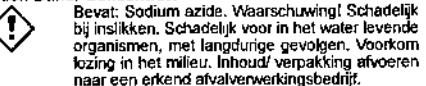

Overige informatie

Safety Data Sheets (Velligheidsinformatiebladen): www.qiagen.com/safety

Raadpleeg de bijsluiters van de betreffende digene HC2 DNA Test your ultgebreide instructies over testprestaties.

De CE-markering geeft aan dat het wasbufferconcentraat (Wash Buffer Concentrate) voldoet aan de eisen van de Europese richtlijn betreffende medische hulpmiddelen voor in-vitro diagnostick (98/79/EG).

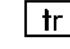

### Bilesenler icin güvenlik ve risk ifadeleri

digene Wash Buffer Concentrate kili bileşenleri için aşağıdaki risk ve güvenlik ifadeleri geçerlidir;

### **Wash Buffer Concentrate**

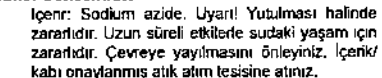

Güvenlik Veri Savfaları; www.giagen.com/safety

Testin gerçekleştirilmesiyle ilgili ayrıntılı talimatlar için ilgili digene HC2 DNA Test ambalajındaki prospektüslere bakın.

Vitro Diagnostik Medikal Cihaz Yönergesinin gereklilikleriyle uyumlu olduğunu göstermektedir.

### digene® |<br>Wash Buffer Concentrate

- Use only in conjuction with digens<sup>®</sup> Hybrid Capture 2 DNA  $en$ Teste
- Používejte jenom spolu s testy digene® Hybrid Capture 2  $\overline{\text{cs}}$ **DNA Tasts**
- Má udelukkende anvendes sammen med digene® Hybrid तिवो Capture 2 DNA Tests
- Nur zur Verbindung mit digene<sup>®</sup> Hybrid Capture 2 DNA ग्विहा Tests verwenden
- Χρησιμοποιήστε μόνο σε συνδυασμά με τις δοκιμασίες DNA न्ति। digene<sup>®</sup> Hybrid Capture 2 DNA Tests
- Utilicelo únicamente con digene® Hybrid  $\overline{|\overline{es}|}$ Capture DNA Tests
- 五 Käytetään ainoastaan yhdessä digene® Hybrid Capture 2 DNA-testien kanssa
- Utiliser uniquement en conjonction avec les tests digene® 圧 Hybrid Capture 2 DNA Tests
- Usare solo unitamente ai digene® Hybrid Captude 2 DNA i it l Tosis
- Alleen gebruiken in combinatie met digene® Hybnd Capture ொ 2 DNA Tests
- Utilizar apenas em conjunto com os digene® Hybrid  $\lceil \mathsf{pt} \rceil$ Capture 2 DNA Tests
- $\sqrt{sv}$ Använd endast fillsammans med digene<sup>®</sup> Hybrid Capture 2 DNA Tests
- Yakuzca digene® Hybrid Capture 2 DNA Testlenyle birlikte  $\lceil \mathsf{tr} \rceil$ kullanın

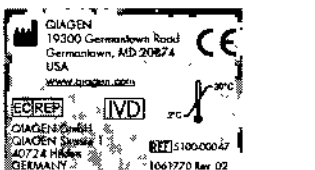

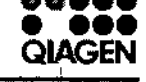

8800

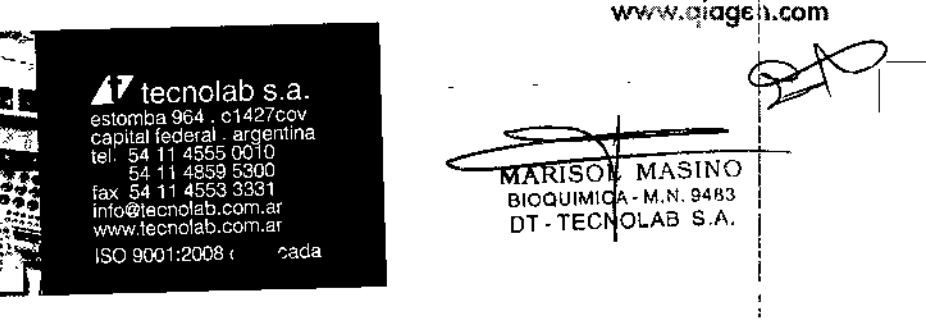

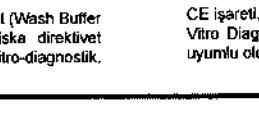

Ek bildi

CE isareti, Yıkama Tampon Konsantresinin 98/79/EC sayılı In

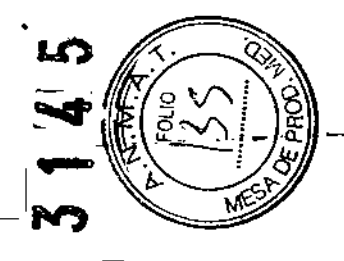

### en

Safety and risk statements for components The following risk and safety phrases apply to components of digene Wash Buffer Concentrate:

### **Wash Buffer Concentrate**

Contains. Sodium azide. Warning! Harmful if swallowed. Harmful to aquatic life with long lasting effects. Avoid release to the environment. Dispose of contents/ container to an approved waste disposal plant.

**Further Information** Safety Data Sheets: www.giagen.com/safety

Refer to the respective digene HC2 DNA Test package inserts for detailed instructions on assay performance.

The CE mark indicates that the Wash Buffer Concentrate is in compliance with the requirements of the In Vitro Diagnostic Medical Device Directive 98/79/FC.

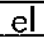

Τ Δηλώσεις ασφάλειας και κινδύνου για τα συστατικά Για τα συστατικά του κιτ δοκιμασίας digene Wash Buffer Concentrate εφαρμόζονται οι ακόλουθες φράσεις κινδύνου και ασφάλειας:

### **Wash Buffer Concentrate**

Περιέχει: Sodium azide, Προσοχή! Επιβλαβές τιερικαι αναιτική κατάποσης. Επιβλαβές για τους<br>σε περίπτωση κατάποσης. Επιβλαβές για τους<br>υδρόβιους - οργανισμούς. - με - μακροχρανιες<br>επιπτώσεις. Να αποφεύγεται η ελευθέρωση στο περιβάλλον. Διαθέσετε τα περιεχόμενα/ περιέκτη

Περισσότερες πληροφορίες Asktig δεδομένων ασφάλειας; www.giagen.com/safety

Για λεπτομερείς αδηγίες σχετικά με την απόδοση της<br>δοκιμασίας ανατρέξτε στα ένθετα της συσκευασίας της<br>δοκιμασίας *digene* HC2.DNA.

Η σήμανση CE υποδηλώνει ότι το συμπυκνωμένο<br>ρυθμιστικό διάλυμα έκπλυσης (Wash Buffer Concentrate) ρουμοτικό σωνοματικούντης (του Ευρωπιανούντης Οδηγιας<br>1977 - Αποτελείται στις απαιτήσεις της Ευρωπαϊκής Οδηγιας<br>1987 - Αποτελείται στις διάγνωση In Vitra,

### $\overline{\text{cs}}$

Prohlášení ohledně bezpečnosti a rizík komponent Pro komponenty sady digene Wash Buffer Concentrate plati následující R-věty a S-věty:

### Wash Buffer Concentrate

Obsahuje: Sodrum azide, Varováni! Zdraví škodlivý při požití. Škodlivý pro vodní organismy, s dlauhodobými účinky. Zabraňte uvolnění do životniho prostředí. Odstraňte obsahu/ obalu v zařízení schváleném pro likvidaci odpadů.

Dalši informace Bezpečnostní listy: www.giagen.com/safety

Pro podrobnější informace o provedení testu nahlédněte do příbalových instrukci, které jsou součástí balení jednotlivých testu digene HC2 DNA.

Označení CE znamená, že koncentrovaný promývací pufr (Wash Buffer Concentrate) splnuje požadavky směrnice Evropského parlamentu a Rady 98/79/ES o diagnostických zdravotnických prostředcích in vitro.

### es

### Frases sobre seguridad y riesgo en relación con los componentes

Las sigurentes frases sobre riesgo y seguridad son aplicables a los componentes del kit digene Wash Buffer Concentrate:

### **Wash Buffer Concentrate**

Contiene. Sodium azide. Atención! Nocivo en caso de inciestión. Nocivo para los organismos acuáticos, con efectos nocivos duraderos. Evitar su liberación al medio ambiente. Eliminar el contenido/ el recipiente en una planta de eliminación de residuos aprobada.

### Información adicional

Fichas de datos de seguridad www.giagen.com/safety

Consulte las instrucciones detalladas sobre la realización del ensayo en las instrucciones de uso del test digene HC2 de ADN correspondiente

La marca CE indica que el tampón de lavado concentrado (Wash Buffer Concentrate) cumple los requisitos de la Directiva 98/79/CE sobre productos sanitarios para diagnóstico in vitro.

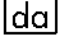

### Sikkerheds- og risikosætninger for komponenter Følgende risiko- og sikkerhedssætninger gælder for komponenterne i digene Wash Buffer Concentrate:

### Wash Buffer Concentrate

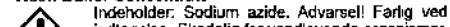

indtagelse. Skadelig for vandlevende organismer. med langvarige virkninger. Undeå udledning til miliget. Indholdet/ beholderen bortskaffes i et godkendt affaldsmodtagelsesanlæg.

Yderligere onlysninger: Sikkerhedsdatablade: www.giagen.com/safety

Der henvises til de behørige digene HC2 DNA-testpakkers indlægssedler for udførlige oplysninger om analyseydeevne.

CE-mærkningen angiver, at vaskebufferkoncentrat (Wash-Buffer Concentrate) opfylder kravene i direktiv 98/79/EF om medicinsk udstyr til In Vitro dragnostik.

 $fi$ 

Kitin osien turva- ja vaaralausekkeet<br>Seuraavat vaara- ja turvalausekkeet koskevat digene Wash Buffer Concentrate osia:

### Wash Buffer Concentrate

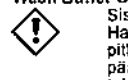

Sisältää: Sodium azide. Varoitus! Haitallista nieltynä. Haitallista vesieliöille, pitkäaikaisia haittavaikutuksia. Vältettävä päästämistä ympäristöön. Sisältö/ astia on toimitettava havitettäväksi hyväksyttyyn jätteenkäsittelylaitokseen.

### Lisätietoja

Käyttöturvallisuustiedotteet: www.giagen.com/safety

Kokeen suorittamista koskevat yksityiskohtaiset ohjeet tarkistelaan digene HC2 DNA -testien pakkausselosteista.

CE-merkintä tarkoittaa, että Pesupuskurikonsentraatti (Wash Buffer Concentrate) täyttää in vitro-diagnostiikkaan tarkoitetuista lääkinnääisistä laitteista annetun direktiivin 98/79/EY vaatimukset.

### $\overline{\text{de}}$

Risiko- und Sicherheitshinweise zu Inhaltsstoffen Die folgenden Risiko- und Sicherheitshinweise (R- und S-Sätze) treffen auf Komponenten des digene Wash Buffer Concentrate zu:

### Wash Buffer Concentrate

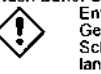

azide. Enthält Sodium Achtung Gesundheitsschädlich bei Verschlucken. Schädlich für Wasserorganismen, mit langfristiger Wirkung. Freisetzung in die Urnwelt vermeiden, Inhalt/ Behälter einer anerkannten Abfallentsorgungsanlage zuführen.

Weitere Informationen Siehe die Sicherheitsdatenblätter, verfügbar unter: www.giagen.com/safety

Ausführliche Anleitungen zur Testdurchführung sind den entsprechenden Packungsbeilagen für den digene HC2-DNA-Test zu entnehmen.

Das CE-Zeichen gibt an, dass das Waschpuffer-Konzentrat (Wash Buffer Concentrate) den Anforderungen nach der EU Richtlinie 98/79/EG über In-vitro-Diagnostika entspricht.

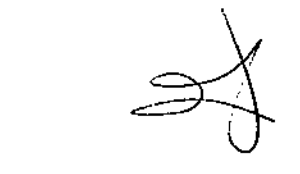

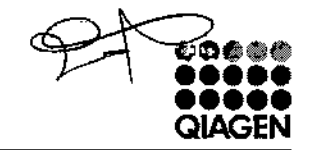

www.qiagen.com

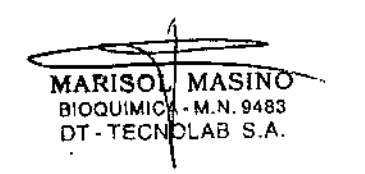